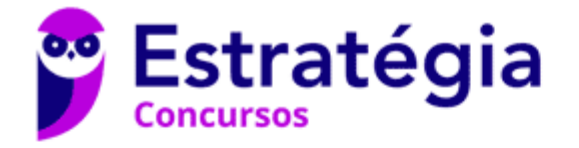

# **Aula 00**

Matemática e Raciocínio Lógico para Iniciantes (Nível Médio)

> Autor: **Equipe Exatas Estratégia Concursos**

> > 12 de Janeiro de 2023

# Índice

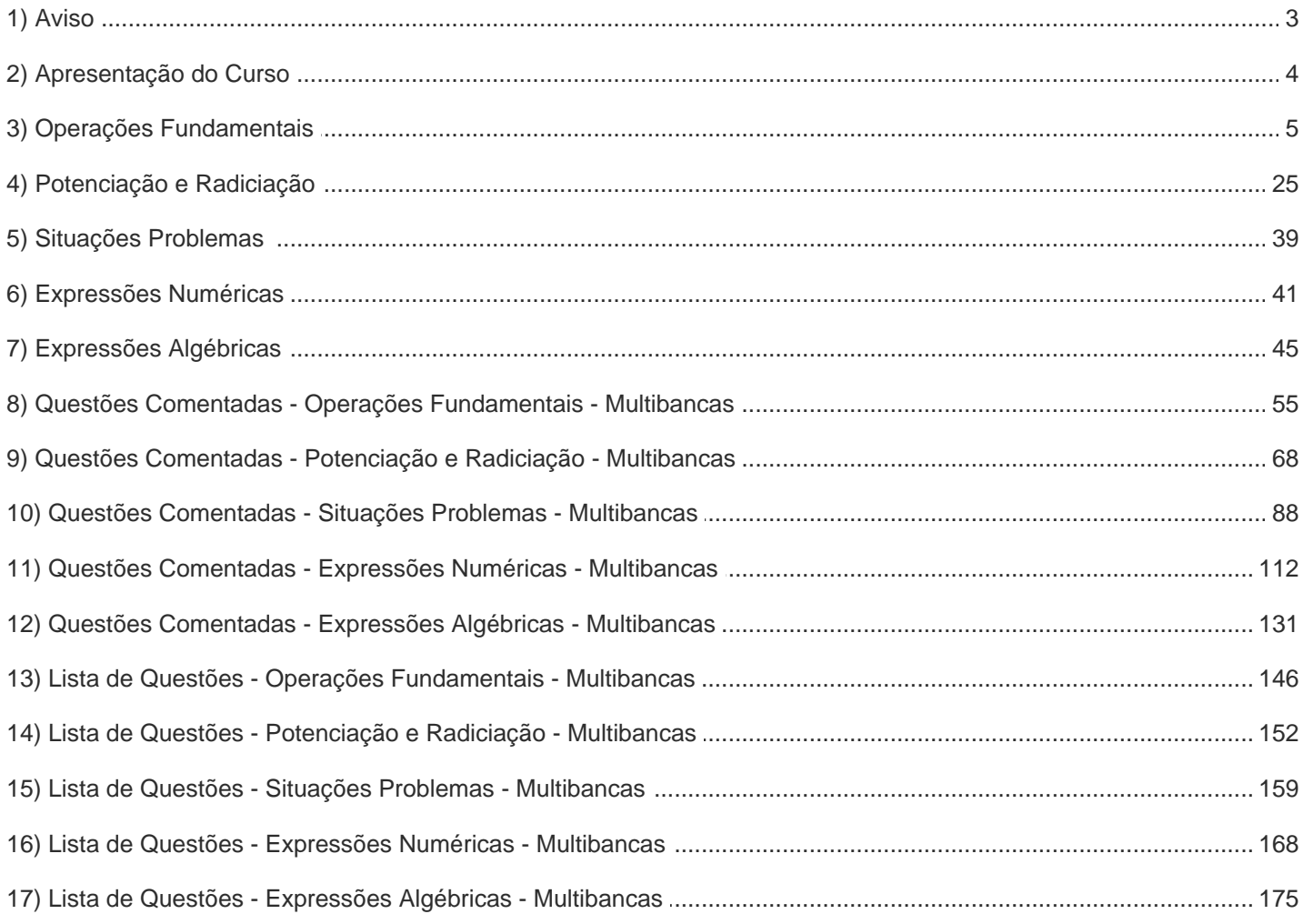

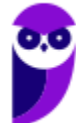

# **AVISO IMPORTANTE!**

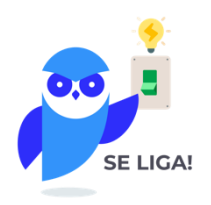

Olá, Alunos (as)!

Passando para informá-los a respeito da **disposição das questões** dentro do nosso material didático. Informamos que a escolha das bancas, dentro dos nossos Livros Digitais, é feita de maneira estratégica e pedagógica pelos nossos professores a fim de proporcionar a melhor didática e o melhor direcionamento daquilo que mais se aproxima do formato de cobrança da banca do seu concurso.

Assim, o formato de questões divididas por tópico facilitará o seu processo de estudo, deixando mais alinhado às disposições constantes no edital.

No mais, continuaremos à disposição de todos no Fórum de dúvidas!

Atenciosamente,

Equipe Exatas

Estratégia Concursos

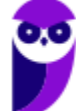

## **APRESENTAÇÃO DO CURSO**

Olá, pessoal! Tudo bem?

É com grande satisfação damos início ao nosso curso!

Os professores **Eduardo Mocellin, Francisco Rebouças** e **Vinicius Veleda** ficarão responsáveis pelo **Livro Digital**.

Antes de continuarmos, vamos apresentar os professores do material escrito:

**Eduardo Mocellin**: Fala, pessoal! Meu nome é Eduardo Mocellin, sou professor de Matemática e de Raciocínio Lógico do Estratégia Concursos e engenheiro Mecânico-Aeronáutico pelo Instituto Tecnológico de Aeronáutica (ITA). Sinto-me feliz em poder contribuir com a sua aprovação! Não deixe de me seguir no Instagram: **@edu.mocellin** 

**Francisco Rebouças**: Fala, alunos! Aqui é o Francisco Rebouças, professor de Matemática do Estratégia Concursos. Sou Engenheiro Aeroespacial formado pelo Instituto Tecnológico de Aeronáutica (ITA). Saiba que será uma honra fazer parte da sua jornada rumo à aprovação e que estaremos sempre aqui para auxiliá-los com o que precisarem. Um grande abraço e nos vemos nas aulas!

**Vinicius Veleda:** Olá, caros alunos! Sou Auditor Fiscal do Estado do Rio Grande do Sul. Professor de Matemática e Matemática Financeira do Estratégia Concursos. Aprovado nos Concursos de Auditor Fiscal da Secretaria da Fazenda dos Estados do Rio Grande do Sul (SEFAZ RS - 2019), Santa Catarina (SEFAZ SC - 2018) e Goiás (SEFAZ GO - 2018). Formado em Engenharia de Petróleo pela Universidade Federal do Rio de Janeiro (UFRJ) com graduação sanduíche em Engenharia Geológica pela Universidade Politécnica de Madrid (UPM). Pela UFRJ, fui campeão sulamericano do Petrobowl (Buenos Aires) e, posteriormente, Campeão Mundial (Dubai). Cursei meu ensino médio na Escola Preparatória de Cadetes do Exército (EsPCEx). Contem comigo nessa trajetória! **@viniciusveleda**

O material escrito em **PDF** está sendo construído para ser sua fonte **autossuficiente** de estudos. Isso significa que o livro digital será **completo** e **voltado para o seu edital**, justamente para que você não perca o seu precioso tempo "caçando por aí" o conteúdo que será cobrado na sua prova. Ademais, sempre que necessário, você poderá fazer perguntas sobre as aulas no **fórum de dúvidas**. **Bons estudos!**

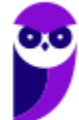

## **OPERAÇÕES FUNDAMENTAIS**

## **Operações Básicas**

## **Introdução**

Galera, vou ser sincero aqui. Se você tem facilidade com as operações básicas, sugiro pular diretamente para os exercícios ou ir para a parte da teoria que julgar que tem mais dificuldade. A proposta dessa parte inicial da teoria é abordar conceitos elementares. No entanto, caso queira revisar, sinta-se à vontade! Vamos lá?!

Acredito que todos nós, em algum momento da vida, já tivemos que utilizar as operações básicas algumas (muitas) vezes. Nos dias atuais, em que precisamos trabalhar com dinheiro constantemente, atos como **somar, subtrair, multiplicar e dividir** estão sempre presentes.

Imagine que você tem R\$ 100,00 na sua conta bancária e ganhou seu primeiro salário como **servidor**, no valor de **R\$ 3.000,00**. É capaz de, sem nem perceber, você realizar uma soma e concluir que ficou com o saldo de R\$ 3.100,00.

Com o seu primeiro salário, você vai no centro da cidade e decide comprar um novo celular. Entra em algumas lojas, acha aquele que tanto queria e consegue comprá-lo por R\$ 1.500,00. Observe que se você tinha R\$ 3.100,00 e gastou R\$ 1.500,00, agora ficou com **R\$ 1.600,00 de saldo**.

Quando chega em casa, seu pai lembra que você prometeu metade da quantia que sobrasse após a compra do celular, para ajudar nas despesas domésticas. Você pega e **divide R\$ 1.600,00 por 2** e entrega R\$ 800,00 para ele.

Observe que corriqueiramente estamos trabalhando com as operações básicas e nem nos damos conta. Acontece que nem sempre as "continhas" vão fluir assim. Por vezes, **elas podem se tornar complexas** e acabam exigindo o conhecimento de algumas regras. Vamos conhecer esse assunto um pouco melhor?

### **Soma**

Em uma soma, nós pegamos dois ou mais números e os combinamos para formar um único número. **Essa combinação é feita adicionando (daí também o nome "adição") um número ao outro**. Particularmente, eu acho muito difícil entender a soma pensando apenas em números. Lembre-se que tudo se originou com **a necessidade de contar coisas**. Por exemplo, se você compra **duas maçãs** e ganha **mais três de brinde**. Com quantas maçãs você ficará?

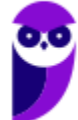

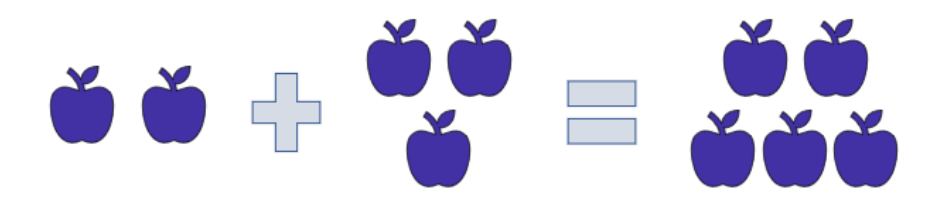

Veja que você tinha duas maçãs (representamos a quantidade com o número "2") ganhou mais três ("3"), resultando em cinco ("5") maçãs. Portanto,  $2 + 3 = 5$ . O sinal que usamos para denotar a operação da soma é o **"mais" (+)**. Sempre que a intenção for somar dois números, usaremos ele. Tudo bem?

Uma vez entendida essa noção elementar de soma, vamos fazer alguns exemplos para explicar o método que usamos para somar quaisquer dois números ou mais.

## **Exemplo 1)**  $45 + 7$

O primeiro passo é **colocar um número abaixo do outro**, lembrando que o algarismo da unidade fica abaixo do algarismo da unidade, o da dezena abaixo do da dezena e assim sucessivamente.

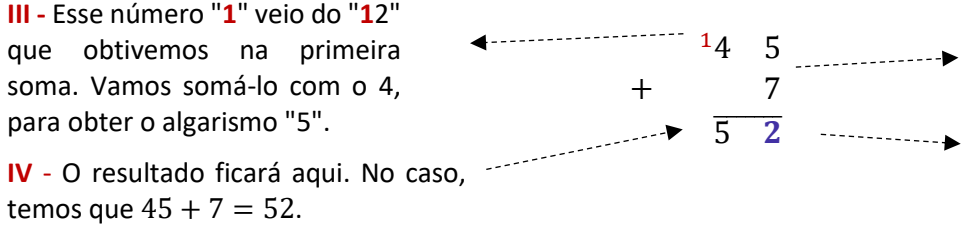

**I -** Começamos somando os algarismos das unidades. Note que  $5 + 7 = 12$ .

**II -** Abaixo da linha escrevemos o algarismo da unidade da soma de cima.

Caso não lembre bem quais são os algarismos das unidades, das dezenas, das centenas etc. segue abaixo **uma tabela que resume bem os principais grupos**.

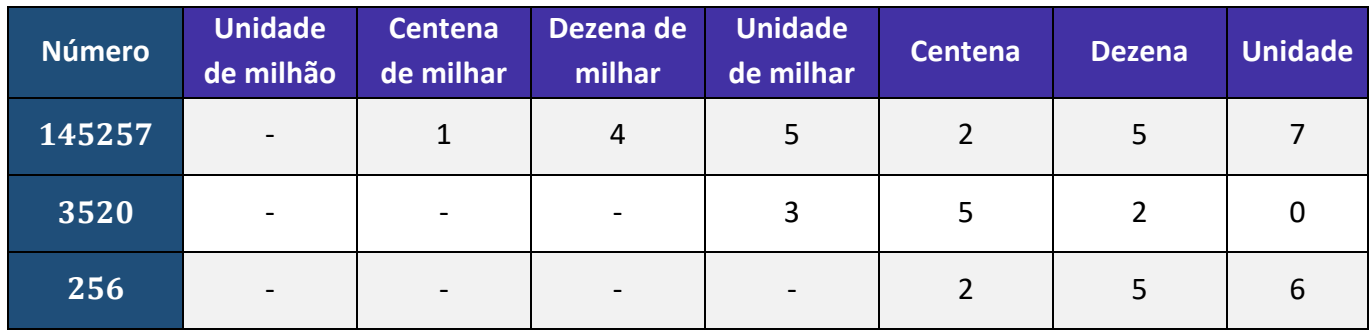

### **Exemplo 2)** 2450 + 731

Mesma coisa aqui, pessoal! Colocaremos um abaixo do outro e somaremos algarismo por algarismo!

$$
\begin{array}{cccc}\n & 12 & 4 & 5 & 0 \\
+ & & 7 & 3 & 1 \\
\hline\n & 3 & 1 & 8 & 1\n\end{array}
$$

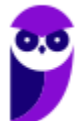

## **Exemplo 3)**  $120 + 13,25$

E agora que temos vírgula? Prosseguiremos quase igual! Veja como ficaria:

$$
+\quad \begin{array}{cccccc} 1 & 2 & 0 & , & 0 & 0 \\ & & 1 & 3 & , & 2 & 5 \\ \hline 1 & 3 & 3 & , & 2 & 5 \end{array}
$$

**120 é um número inteiro**. Sendo assim, para fazer o famoso "vírgula abaixo da vírgula", podemos completar com dois zeros à direita, tudo bem? Vamos fazer uma questão!

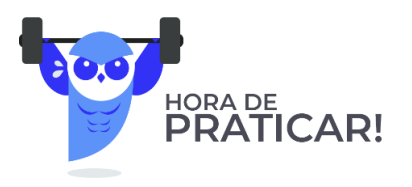

**(PREF. LOUVEIRA/2020)** Assinale a alternativa que apresenta corretamente o resultado para a seguinte operação com números decimais:

 $11,5 + 10,9 + 4,8$ 

A) 25,6.

B) 26,2.

C) 26,8.

D) 27,0.

E) 27,2.

#### **Comentários:**

Opa! Aqui temos uma **soma de três números**. Vamos prosseguir conforme anteriormente. Lembre-se que, na hora de somar, vamos sempre escrever **vírgula abaixo da vírgula**.

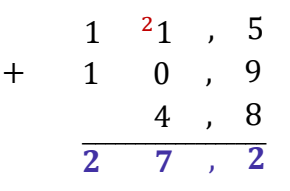

#### **Gabarito:** LETRA E

Pessoal, a soma possui algumas propriedades. Elas não costumam cair muito em prova e muitas vezes usamos elas sem mesmo perceber. Vamos ver quais são!

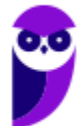

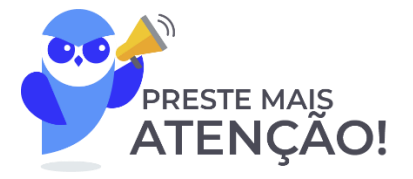

#### **1) Propriedade do Elemento Neutro**

O elemento neutro da adição é o número tal que, somado a qualquer outro número, **não produzirá efeito prático algum** (terá uma ação neutra). Imagine que x representa um número qualquer.

> $x + 0 = x$  $0 + x = x$

Veja que tínhamos um número x e somamos ele com o número zero. *Qual o resultado?* O próprio x. Isso ocorre pois **o zero é o elemento neutro da adição**. Tudo bem, galera?!

Usamos o "x" para indicar que pode ser qualquer número. Vamos exemplificar!

 $10 + 0 = 10$  $0 + 10 = 10$ 

Observe que quando somamos o "0", nada acontece com o "10"!

#### **2) Propriedade da Comutatividade**

Essa propriedade serve para nos dizer que, **NA SOMA**, **não importa a ordem dos fatores**, o resultado será o mesmo. Observe:

$$
7 + 3 = 10
$$

$$
3 + 7 = 10
$$

**Não importa a ordem!** Tanto faz: "sete mais três" ou "três mais sete", o resultado será sempre 10. Genericamente, representamos essa propriedade assim:

$$
a+b=b+a
$$

#### **3) Propriedade da Associatividade**

Por sua vez, a propriedade associativa fornece para nós uma **certa flexibilidade na hora de somarmos mais de dois termos**. Por exemplo, imagine que você quer fazer a seguinte soma:

$$
7+3+10
$$

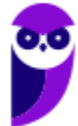

Primeiro, você soma 7 + 3 ou deve fazer 3 + 10? A propriedade vai nos dizer que **tanto faz**. Em uma soma de mais de dois termos, **você pode escolher a ordem que for melhor para trabalhar**.

$$
(7+3) + 10 = 10 + 10 = 20
$$
  

$$
7 + (3 + 10) = 7 + 13 = 20
$$

De um modo geral, representamos essa propriedade assim:

$$
a + (b + c) = (a + b) + c
$$

#### **4) Propriedade do Fechamento**

A propriedade do fechamento indica que a soma de dois números naturais é um número natural. Ela também é válida para o conjunto dos inteiros, dos racionais e dos reais. **O único conjunto numérico que fica de fora é o dos irracionais.**

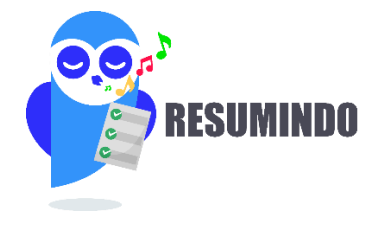

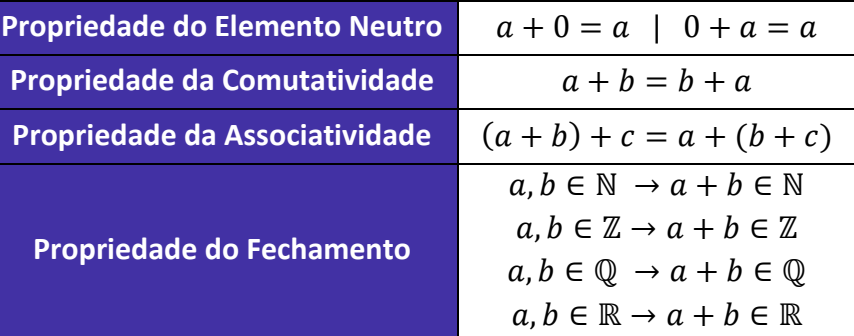

## **Subtração**

A subtração vai ser o oposto da soma. Se ao somar, nós adicionamos determinada quantidade em outra; **na subtração, nós vamos retirar essa quantidade**. Mais uma vez, imagine que você tinha aquelas 5 maçãs. Aconteceu que, seu cachorro conseguiu comer 4 delas sem você ver. Ele foi lá e, sorrateiramente, devorou quase todas as suas maçãs. *Com quantas maçãs você ficou?*

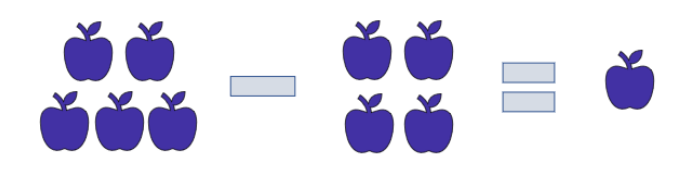

Veja, portanto, que 5 − 4 = 1. Representamos a subtração com o sinal de (−) **"menos"**. *Tem algum método para subtrair quaisquer dois números?* Tem e ele é muito parecido com o que já desenvolvemos na soma.

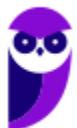

Vamos continuar **escrevendo um algarismo abaixo do outro** (respeitando: unidade abaixo de unidade, dezena abaixo de dezena...) e sempre **começando a subtrair pelo algarismo mais à direita**.

#### **Exemplo 4)** 39 − 17

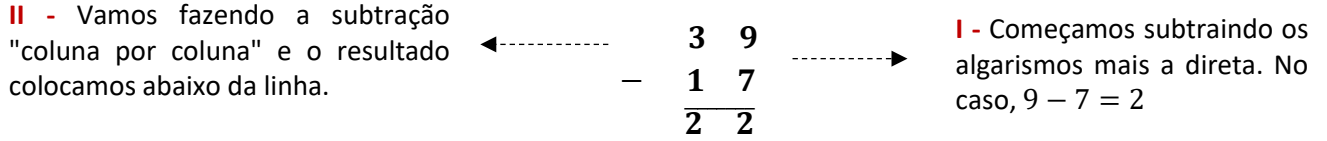

Um detalhe da subtração é que os termos ganham nomes! **O primeiro termo é chamado de "minuendo"** (ou "diminuendo") e **o segundo termo de "subtraendo"**. Olhando para o nosso exemplo, o minuendo seria o 39, enquanto o subtraendo é o 17.

**Exemplo 5)** 152 − 35

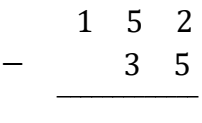

Aqui iremos com mais calma. Quando olhamos para a coluna de algarismo mais à direita, temos que fazer a subtração 2 − 5. Note que **2 é menor do que 5**, e, portanto, o resultado seria um número negativo. Nessa situação, devemos "pegar emprestado" do vizinho, **para que o número não fique negativo**.

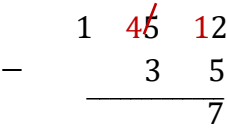

Veja que quando pegamos esse número "emprestado", o número que antes era 2, vira 12 e agora é possível efetuar a subtração: 12 − 5 = 7. **Como pegamos um número do vizinho, o "5" acaba virando o 4 para efeitos da subtração.** Daí, fazemos 4 − 3 = 1.

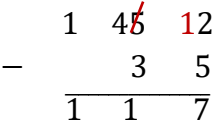

Portanto, 152 − 35 = 117. Esse negócio de "pegar do vizinho" **pode confundir** muita gente, por isso tenha bastante atenção. Para ver como cai em prova, vamos fazer uma questão.

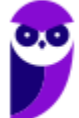

**(CEMNIL/2020)** Calcule a operação decimal abaixo e assinale a alternativa correspondente

 $1935 - 1098 = ?$ 

A) 575 B) 044

C) 837

D) 924

#### **Comentários:**

Vamos organizar naquele esquema. Sempre **cada algarismo abaixo do seu correspondente** (unidade abaixo de unidade, dezena abaixo de dezena e assim vai!)

1 9 3 5 − 1 0 9 8 ̅̅̅̅̅̅̅̅̅̅̅̅̅̅̅7̅ 2 1

Observe que quando avançamos para a "segunda coluna", o número "2" também é menor que o "9". **Devemos olhar para o número vizinho novamente**.

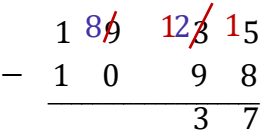

Agora, temos que "12" é maior do que "9" e conseguimos subtrair: 12 − 9 = 3. **Como os outros algarismos do diminuendo são maiores do que os do subtraendo**, conseguimos fazer a subtração sem mais pegar número de outros.

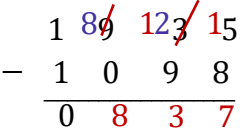

Agora, vamos fazer alguns comentários sobre as propriedades**. Na subtração, não vamos ter propriedade associativa, comutativa ou do elemento neutro.** Para começar, observe que:

$$
(7-2)-3=5-3=2
$$

$$
7 - (2 - 3) = 7 - (-1) = 7 + 1 = 8
$$

Portanto, temos que (7 − 2) − 3 ≠ 7 − (2 − 3). Podemos concluir que **a propriedade associativa não se aplica aqui**. Além disso, veja que 7 − 3 ≠ 3 − 7, mostrando que **a comutatividade também não vale**. Você deve estar se perguntando sobre o elemento neutro, né?

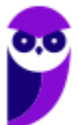

De fato, quando temos  $x - 0 = x$ , o zero não vai ter efeito algum. No entanto, quando fazemos  $0 - x =$ −, o zero tem um pequeno efeito. É como se ele agisse **invertendo o sinal do subtraendo**. Tudo bem? Por isso, dizemos que **na subtração, não temos elemento neutro**.

## **Multiplicação**

Na prática, **multiplicar é fazer a adição de um mesmo número repetidas vezes**. Por exemplo,

 $2 \times 5 = 2 + 2 + 2 + 2 + 2 = 10$ aparece 5 yezes

$$
5 \times 7 = \underbrace{5 + 5 + 5 + 5 + 5 + 5}_{5 \text{ aparece 7 vezes}} = 35
$$

É bem mais "compacto" expressar várias somas de um mesmo número na forma de uma multiplicação. Ao invés de escrever  $5 + 5 + 5 + 5 + 5 + 5 + 5 = 35$ , simplesmente dizemos que  $5 \times 7 = 35$ .

Para conseguirmos ir bem nessa parte da matéria, é muito importante que você tenha facilidade com a tabuada. Vamos relembrá-la?

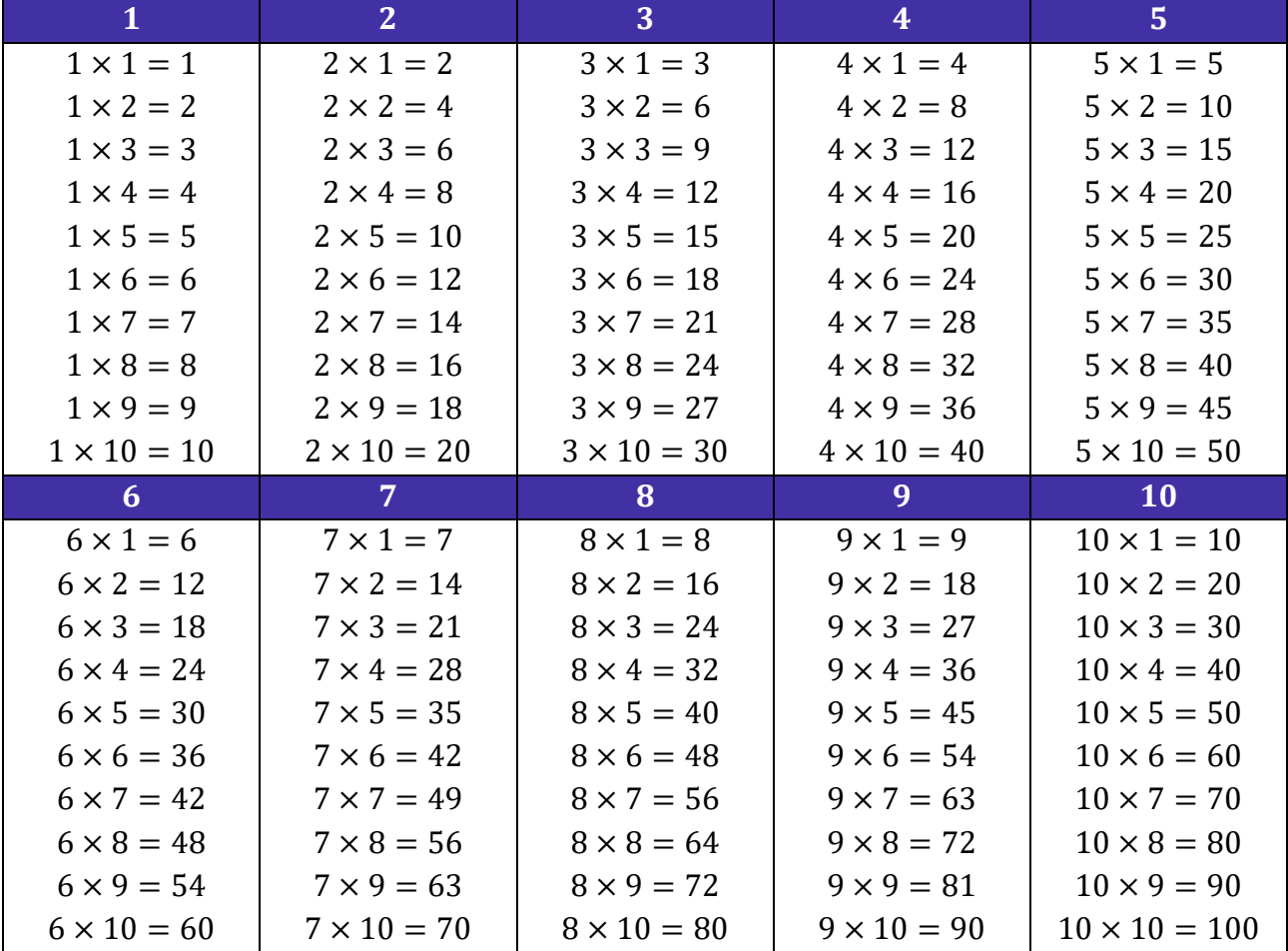

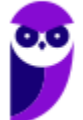

Assim como na soma e na subtração, também temos um método para calcular o produto de dois números. Quanto seria, por exemplo, 731 × 12? Note que **não é uma conta que normalmente temos na cabeça**. Como calculá-la, então?

$$
\begin{array}{cc}\n & 7 & 3 & 1 \\
 \times & & 1 & 2\n \end{array}
$$

 $\overline{\phantom{a}}$ 

Fazemos o esquema acima, pois **multiplicaremos algarismo por algarismo**. Com isso, transformamos nosso problema de multiplicar números "estranhos" em multiplicações da tabuada. Observe.

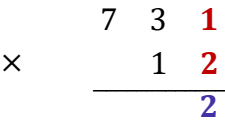

Multiplicamos  $2 \times 1 = 2$ . Colocamos o resultado abaixo da linha. Depois, fazemos o seguinte:

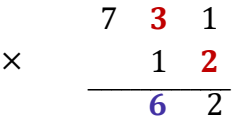

Diferentemente da soma e da subtração, aqui não vamos coluna por coluna. O "2" multiplicará o algarismo das dezenas do número de cima. Assim,  $3 \times 2 = 6$ .

$$
\begin{array}{@{}c@{\hspace{1em}}c@{\hspace{1em}}c@{\hspace{
$$

Faremos a multiplicação do "2" pelo "7". O resultado é  $2 \times 7 = 14$ . Note que multiplicamos todos os algarismos de 731 por 2. Agora, vamos fazer a mesma coisa, mas multiplicando todos os algarismos de 731 por "1".

$$
\begin{array}{@{}c@{\hspace{1em}}c@{\hspace{1em}}c@{\hspace{1em}}c@{\hspace{1em}}}\n & & & & & & \\
 \times & & & & 1 & 2 \\
 & & & & & 1 & 2 \\
 & & & & & & 1 \\
 & & & & & & & 1\n \end{array}
$$

Nesse momento, temos mais novidades. Como vamos fazer novas multiplicações, **iniciamos uma nova linha** e colocamos o resultado da primeira multiplicação **deslocado de uma coluna para esquerda**. Essas duas linhas de resultado **serão somadas ao final**.

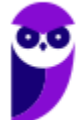

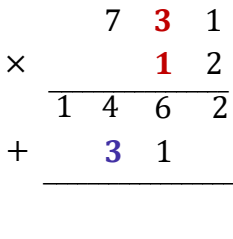

Dessa vez, fizemos  $1 \times 3 = 3$ .

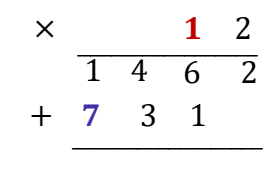

3 1

Agora, vamos **somar as duas linhas de resultado**, coluna por coluna.

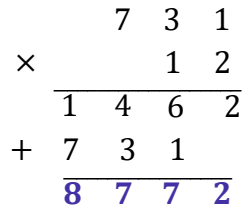

Portanto,  $731 \times 12 = 8772$ .

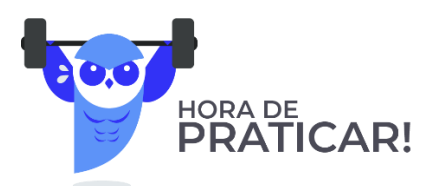

**(AVAREPREV/2020)** Júlia vai guardar R\$ 25,00 por mês, para comprar um brinquedo. O total que ela juntará em 7 meses é: A) R\$ 32,00. B) R\$ 65,00. C) R\$ 120,00. D) R\$ 175,00.

#### **Comentários:**

Podemos fazer essa questão de dois jeitos: por soma ou por multiplicação. Temos 25 reais que são guardados por 7 meses. Assim,

$$
V = (25 + 25) + (25 + 25) + (25 + 25) + 25
$$

$$
V = (50 + 50) + (50 + 25)
$$

$$
V = 100 + 75
$$

$$
V = 175
$$

**Matemática e Raciocínio Lógico para Iniciantes (Nível Médio) www.estrategiaconcursos.com.br**

Ou, podemos fazer:

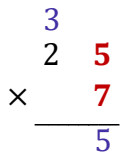

Veja que 7 × 5 = 35. O "5" ficou abaixo da linha, enquanto o "3" levamos para cima do "2". **Esse "3" será somado com resultado da próxima multiplicação**.

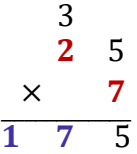

Temos que  $7 \times 2 = 14$ . No entanto, devemos somar o resultado dessa multiplicação com o "3" que levamos para cima, resultado do produto anterior. Assim,  $14 + 3 = 17$ . Esse é o resultado que levamos para abaixo da linha. Pronto, temos que  $25 \times 7 = 175$ .

#### **Gabarito:** LETRA D

**(PREF. LOUVEIRA/2020)** Assinale a alternativa que apresenta corretamente o resultado para a seguinte operação com números decimais:

 $78,3 \times 10,2$ 

A) 798,24. B) 798,56. C) 798,66. D) 799,16. E) 799,66.

#### **Comentários:**

Na multiplicação de número decimais, vamos fingir que não tem vírgula (rsrs)! Observe como ficaria:

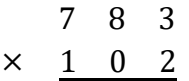

*Mas, professoorr?!! Como assim?! Podemos fazer isso?* Podemos sim, **mas ao final, devemos colocar a vírgula de volta! Não pode esquecer!** Quando terminarmos de multiplicar tudo, te ensinarei como colocá-la no lugar certo. Vamos lá?!

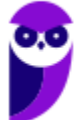

1)  $3 \times 2 = 6$ 

**Consideration** 

l

$$
\begin{array}{r}\n7 & 8 & 3 \\
\times & 1 & 0 & 2 \\
\hline\n2)2 \times 8 = 16 \\
2)2 \times 8 = 16 \\
\times & 1 & 0 & 2 \\
\hline\n3)2 \times 7 + 1 = 15 \\
\times & 1 & 0 & 2 \\
\hline\n1 & 5 & 6 & 6\n\end{array}
$$

4) Quando multiplicamos 0 por qualquer um dos algarismos de cima, vamos ter sempre 0.

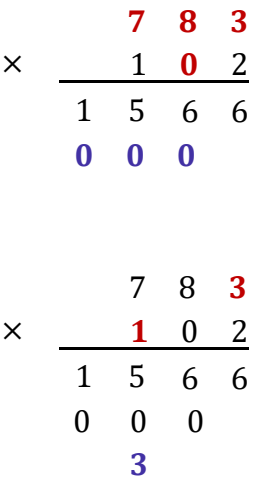

5)  $1 \times 3 = 3$ 

İ

ļ

6)  $1 \times 8 = 8$ 

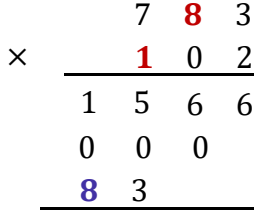

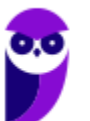

i<br>:<br>:

7)  $1 \times 7 = 7$ 

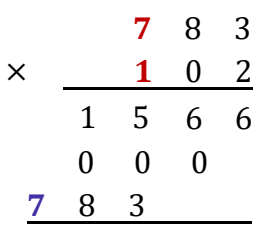

8) Agora somamos as linhas que obtivemos, coluna por coluna.

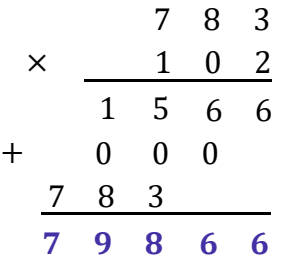

9) Pronto, terminamos a multiplicação! *Agora, onde colocamos a vírgula?* Olhando para as alternativas, já existe um bom indicativo onde ela está, no entanto, nem sempre teremos as alternativas para nos balizar.

Vamos olhar para os números 78,3 e 10,2. **Cada um tem uma casa decimal. O produto dos dois terá 2 casas decimais**. É como se ele tivesse pegado uma casa de cada um (rsrs). *Ahhh!! Quer dizer então que se fosse*  78,32 e 10,21*, o resultado teria quatro casas decimais*? Sim!!

Assim, sabendo que **o resultado deve ter duas casas decimais**, podemos devolver a vírgula que havíamos tirado!

$$
78.3 \times 10.2 = 798.66
$$

**Gabarito:** LETRA C.

Beleza, agora vamos ver algumas propriedades dessa operação tão importante! Na multiplicação, teremos aquelas quatro propriedades que vimos na adição e ainda duas a mais!

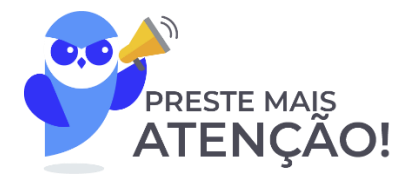

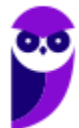

#### **1) Propriedade do Elemento Neutro**

Adianto para vocês que **o elemento neutro da multiplicação não é o zero**. Afinal, quando multiplicamos qualquer número por 0, o resultado será zero. O zero acaba tendo uma ação bem característica. Por sua vez, veja o que acontece quando multiplicamos um número  $x$  por 1.

$$
x \cdot 1 = x
$$

$$
1 \cdot x = x
$$

Veja que a multiplicação de um número  $x$  por 1, não acarreta mudanças. Terminamos com o número  $x$ . Logo, o **"1" é o nosso elemento neutro** da multiplicação.

#### **2) Propriedade do Elemento Inverso**

O elemento inverso é aquele que, ao multiplicarmos um número por ele, **resultará no 1**.

$$
x \cdot \frac{1}{x} = 1 \qquad e \qquad \frac{1}{x} \cdot x = 1
$$

Observe que o inverso multiplicativo de qualquer número x será sempre a fração de " $1/x$ ".

#### **3) Propriedade Associativa**

A propriedade da associatividade garante que **podemos fazer uma sequência de multiplicações na ordem mais conveniente para nós**. Por exemplo, em uma multiplicação 2 × 3 × 5, nós multiplicamos primeiro o 2 com o 3? ou o 3 com o 5? A resposta é: você escolhe. Veja:

$$
2 \times (3 \times 5) = 2 \times 15 = 30
$$
  
(2 × 3) × 5 = 6 × 5 = 30

De uma forma **genérica**, representamos essa propriedade assim:

$$
(a \times b) \times c = a \times (b \times c)
$$

#### **4) Propriedade Comutativa**

A comutatividade nos garante que **a ordem dos fatores não altera o produto**! Particularmente, lembro de ter ouvido bastante isso na escola (rsrs). De um modo geral, representamos esse fato assim:

$$
a \times b = b \times a
$$

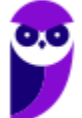

#### **5) Propriedade do Fechamento**

Garante que **a multiplicação de dois números racionais será sempre um racional** (o mesmo vale para os naturais e os inteiros). O único conjunto em que **a multiplicação não será "fechada" é o conjuntos dos irracionais**.

#### **6) Propriedade Distributiva**

É aqui que justificamos a famosa multiplicação "chuveirinho". Representamos assim:

 $a \times (b + c) = a \times b + a \times c$ 

Ela será muito útil quando estivermos estudando **expressões algébricas**, último tópico dessa aula! O inverso dela é o que chamamos de colocar em "evidência". Observe.

$$
\mathbf{a} \times \mathbf{b} + \mathbf{a} \times \mathbf{c} = \mathbf{a} \times (\mathbf{b} + \mathbf{c})
$$

Podemos colocar um número "em evidência", quando tivermos uma soma e/ou subtração de produtos e houver um ou mais termos em comum. Explico melhor, observe a expressão abaixo.

$$
2 + 2x
$$

Perceba que o número "2" é comum as duas parcelas da soma.

$$
2 \cdot 1 + 2 \cdot x
$$

É possível colocá-lo em evidência e escrevendo-o apenas uma vez.

$$
2 \cdot (1 + x)
$$

Observe que é justamente o inverso da multiplicação chuveirinho.

$$
2+2x=2\cdot(1+x)
$$

Não se preocupe! Voltaremos para aplicarmos essa propriedade em breve! No momento, vamos avançar um pouco mais no conteúdo!

## **Divisão**

A grande maioria dos alunos tem algum problema com a divisão. Existem muitas regrinhas que podem dificultar a vida do concurseiro. Não se preocupe! Depois de hoje, garanto que não terá mais medo de enfrentar uma divisão. O primeiro passo nesse objetivo é ter uma **noção intuitiva do que significa dividir**. Imagine que você colheu 12 maçãs em sua fazenda.

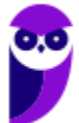

Por mais que o número "2" não esteja expressamente em um produto, podemos considerá-lo como "2 ∙ 1".

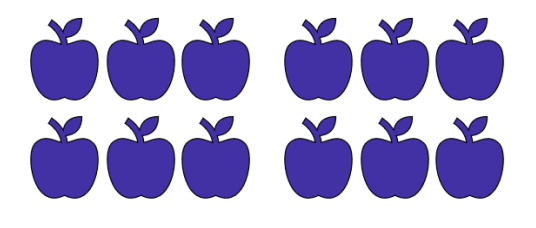

Você resolve repartir, em quantidades iguais, as **12 maçãs para 4 amigos** que foram te visitar. *Quantas maçãs cada amigo levará pra casa?*

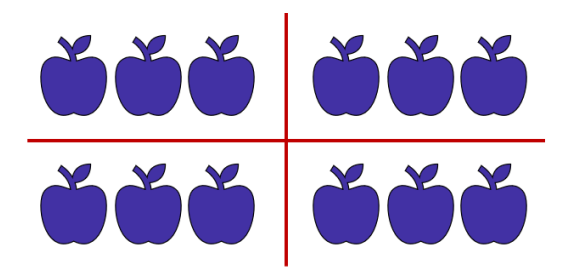

Observe que, para fornecer **a mesma quantidade para** os amigos, **cada um deverá ficar com 3 maçãs**. Assim, escrevemos 12 ÷ 4 = 3. O **símbolo** " ÷ " é o que usamos para representar a divisão. As frações são usadas com esse objetivo também, mas teremos uma aula especial só para elas. Portanto, não se preocupe agora.

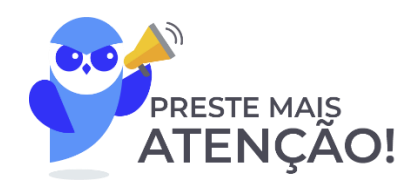

Para resolver divisões, normalmente utilizamos um algoritmo específico. Podemos esquematizá-lo assim:

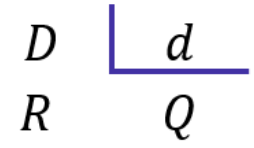

- $-D$ : dividendo (é o número que será dividido);
- $-d$ : divisor (é o número que dividirá o dividendo);
- $-0$ : quociente (é o resultado da divisão);
- R: resto (às vezes, não conseguimos dividir o número em partes inteiras iguais, forma-se, então, o "resto").

Existe uma expressão que relaciona essas quatro quantidades. É a **"Relação Fundamental da Divisão".**

$$
D = Q \times d + R
$$

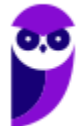

## $DIVIDENDO = DIVISOR \times QUOCIENTE + RESTO$

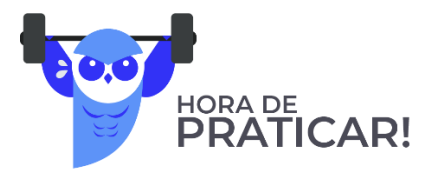

**(CM ORIZÂNIA - MG/2020)** A imagem a seguir ilustra a representação correta de uma divisão.

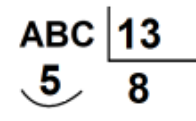

De acordo com a representação, A, B e C são os algarismos do dividendo. Assim, o resultado da soma de A +  $B + C \n\acute{e}$ :

A) 5.

B) 10.

C) 15.

D) 20.

E) 25.

#### **Comentários:**

Questão para aplicarmos o que acabamos de ver. Vamos identificar cada um dos números.

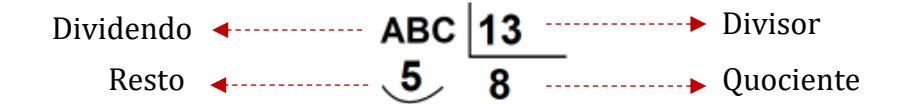

Usando a Relação Fundamental da Divisão:

 $DIVIDENDO = DIVISOR \times QUOCIENTE + RESTO$ 

$$
ABC = 13 \times 8 + 5
$$

$$
ABC = 104 + 5
$$

$$
ABC = 109
$$

Assim, somando os algarismos:  $A + B + C = 1 + 0 + 9 = 10$ .

**Gabarito:** LETRA B.

Agora, vamos resolver algumas divisões para pegar o jeito.

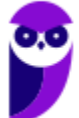

#### **Exemplo 6)**  $635 \div 5$

 $635$  5

Ao contrário do que vínhamos fazendo anteriormente, na divisão, **começaremos do algarismo mais à esquerda, ou seja, pelo "6"**. Vamos nos fazer a pergunta: *que número devemos multiplicar o 5 de modo que o resultado seja o mais próximo possível de 6 (sem ultrapassá-lo)?* **É o número 1**, pois 5 × 1 = 5.

$$
\begin{array}{r|l}\n635 & 5 \\
-5 & 1 \\
\hline\n1\n\end{array}
$$

Colocamos o "1" no quociente e o "5" abaixo do 6. Após esse passo, **devemos efetuar a subtração dos elementos que estão na coluna**. No caso 6 − 5 = 1. Agora, descemos o próximo algarismo.

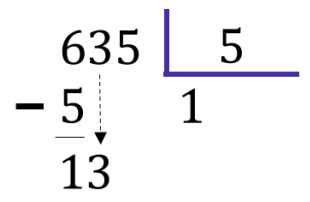

Como descemos um número, devemos nos perguntar novamente: *qual número devemos multiplicar o 5, de modo que o resultado seja o mais próximo possível de 13 (sem ultrapassá-lo)?* **Ora, é o 2!** Veja que 5 × 2 = 10. Assim, ficamos com:

$$
\begin{array}{r|l}\n 635 & 5 \\
 -5 & 12 \\
 \hline\n 13 & \\
 -10 & \\
 \hline\n 3\n \end{array}
$$

Não podemos esquecer de fazer a subtração do resultado: 13 – 10 = 3. Agora, vamos descer o "5".

$$
\begin{array}{r|l}\n 635 & 5 \\
 -5 & 12 \\
 \hline\n 13 & 12 \\
 -10 & 35\n\end{array}
$$

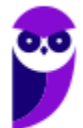

*Qual número que devemos multiplicar o 5, que vai resultar no número mais próximo de 35 (sem ultrapassá* $lo?$  **Ora, é o 7**, pois  $5 \times 7 = 35$ . O número pode ser igual, só não pode ser maior!!

$$
\begin{array}{r|l}\n 635 & 5 \\
 -5 & 127 \\
 \hline\n 13 & 127 \\
 -10 & 35 \\
 -35 & 0\n \end{array}
$$

Pronto, finalizamos nossa divisão. Veja que **o resto deu 0**. Nessas situações, dizemos que **a divisão é exata**. Já quando obtemos um **resto diferente de zero, temos uma divisão não exata**. Para finalizar, vamos fazer um exemplo com alguns detalhes diferentes.

**Exemplo 6)**  $14563 \div 18$ 

$$
14563 \underline{\hspace{1cm} 18}
$$

Observe que, quando olhamos para os dois algarismos mais à esquerda, temos apenas "14", que é menor do que "18". Nesses casos, podemos pegar mais um algarismo, ou seja, considerar "145". Vamos fazer a pergunta: *qual número devemos multiplicar 18, que resulta no número mais próximo possível de 145?* Ora, **é o número 8**, pois,  $18 \times 8 = 144$ . Assim,

$$
\begin{array}{r|l}\n14563 & 18 \\
-144 & 8 \\
\hline\n1\n\end{array}
$$

Uma vez que fizemos a subtração, podemos descer o "6".

$$
\begin{array}{r|l}\n14563 & 18 \\
-144 & 8 \\
\hline\n16\n\end{array}
$$

Note que "16" é menor do que "18". **Temos que baixar o próximo número**. No entanto, para isso, **devemos que acrescentar um zero no quociente**.

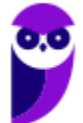

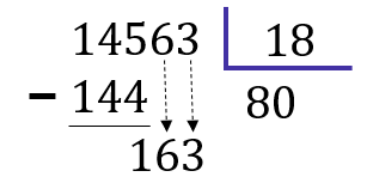

Pronto. A pergunta da vez é: *que número multiplicamos o 18 que dará um resultado mais próximo de 163 (lembrando sempre que não pode ultrapassá-lo)?* **É o 9!** Veja que 18 × 9 = 162. Assim,

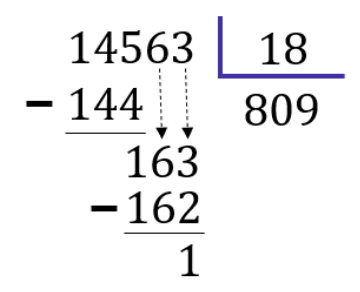

Terminamos a divisão! Note que **o resto foi diferente de zero**. É o caso de uma divisão não exata. **O quociente foi de 809**. Observe que:

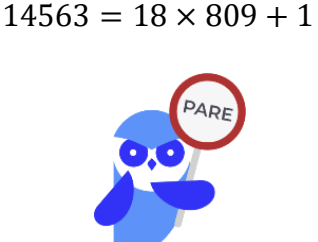

Pessoal, terminamos, por hoje, essa parte relativa à divisão. Dificilmente, uma questão vai pedir um cálculo "cru". Teremos que fazer divisões no meio de um problema. Temos uma lista bem grande ao final desse livro para você treinar. Agora, recomendo que você estique as pernas, tome uma água, coma algo. Faça um intervalo, pois vamos avançar no conteúdo.

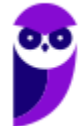

## **Potenciação e Radiciação**

Você já deve ter ouvido falar da **potenciação e da radiciação**. Na potenciação, temos números que estão elevados a um outro número, como  $2^3$ , $2^{10}$ ,  $10^5$  e  $3^7$ . Mas você sabe o que significa isso? Esse tipo de operação nada mais é do que **uma multiplicação escrita de uma forma simplificada**. Imagine que, por algum motivo, você se depare com a multiplicação  $2 \times 2 \times 2 \times 2 \times 2 \times 2 \times 2$ . Note que é uma notação extensa e tem o número 2 repetido 7 vezes.

Para evitar isso, **você pode condensar toda essa expressão em um único número: 2<sup>7</sup>. É um jeito melhor de** representar, não concorda? Observe mais alguns exemplos.

- $3^3 = 3 \times 3 \times 3 = 27$
- $2^{10} = 2 \times 2 \times 2 \times 2 \times 2 \times 2 \times 2 \times 2 \times 2 \times 2 = 1024$
- $10^5 = 10 \times 10 \times 10 \times 10 \times 10 = 100000$
- $5^2 = 5 \times 5 = 25$

Muitas vezes vocês irão encontrar o termo **exponenciação**, que pode ser utilizado no lugar de potenciação. Eles significam exatamente a mesma coisa! De modo geral, nós podemos representar uma potência da seguinte forma:

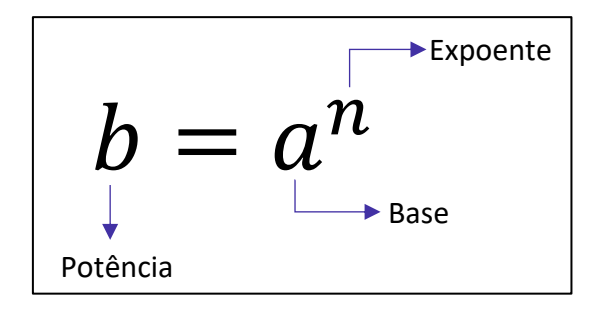

E a radiciação? Vocês lembram da famosa raiz quadrada? **Ela é um exemplo clássico dessa operação**. Mas o que significa tirar a raiz de um número? Nós sabemos, por exemplo, que  $9^2 = 9 \times 9 = 81$ . Quando queremos calcular √81, **estamos fazendo uma operação inversa da potenciação**. Você deve se perguntar: **qual número que multiplicado por ele mesmo dá 81? Ora, é o 9!** Logo, √81 = √9 <sup>2</sup> = 9.

Isso é válido se for uma raiz quadrada. No entanto, podemos ter raízes cúbicas, raízes quartas, etc. Acompanhe mais alguns exemplos.

- $\bullet$  Para calcular  $\sqrt[3]{8}$ , você deve se perguntar: qual número que multiplicado por ele mesmo três vezes dá 8? Ora, é o 2! Veja: 2<sup>3</sup> = 2 × 2 × 2 = 8. Com isso,  $\sqrt[3]{8} = \sqrt[3]{2^3} = 2$ ;
- Para calcular  $\sqrt[4]{10000}$ , você deve se perguntar: qual número que multiplicado por ele mesmo quatro vezes vai fornecer  $10000$ ? Veja:  $10^4 = 10 \times 10 \times 10 \times 10 = 10000$ . Logo,  $\sqrt[4]{\rm 10000} = \sqrt[4]{\rm 10^4} = \rm 10$ .

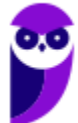

Note que, nos nossos exemplos, os resultados foram números inteiros. Acontece que, nem sempre isso ocorrerá. Por exemplo, a raiz quadrada de 2: √2. **Qual número que multiplicado por ele mesmo fornece 2?** A resposta para essa pergunta é um número irracional: 1,41421356237309504880168872420969 … Isso significa que:

 $1,142135623730950488016887242 ... \times 1,142135623730950488016887242 ... = 2$ 

**O processo de determinar raízes não é trivial**! O quadro a seguir traz as principais potências e raízes que **você deve ter na ponta da língua**. Galera, anotem esses valores em um papel e durmam com ele. Ter esses valores decorados vai fazer com que economizem muito tempo durante a prova. Além disso, tenha a certeza de que eles aparecerão!

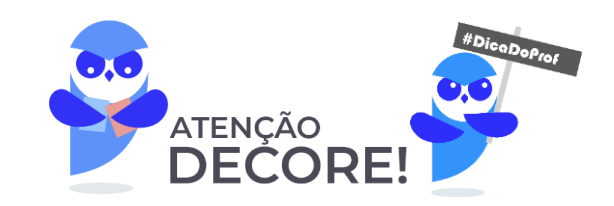

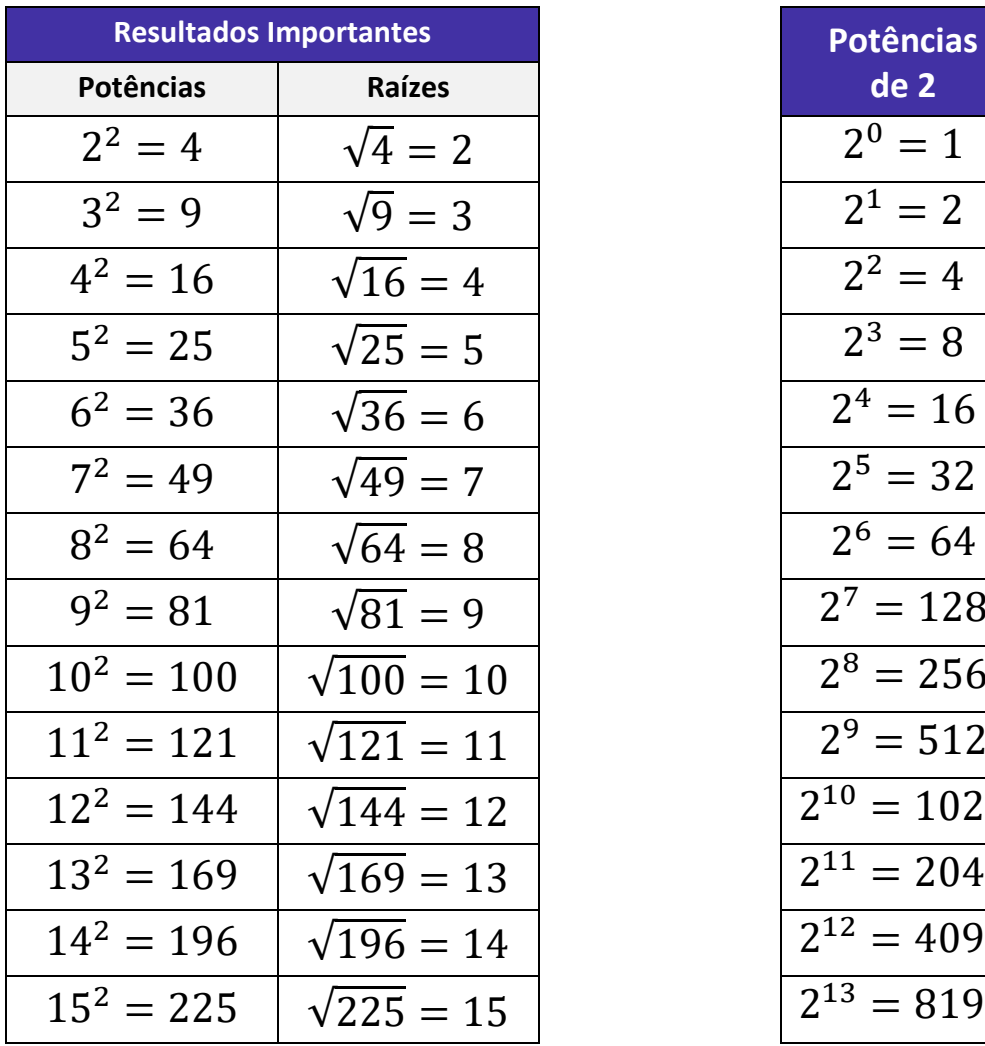

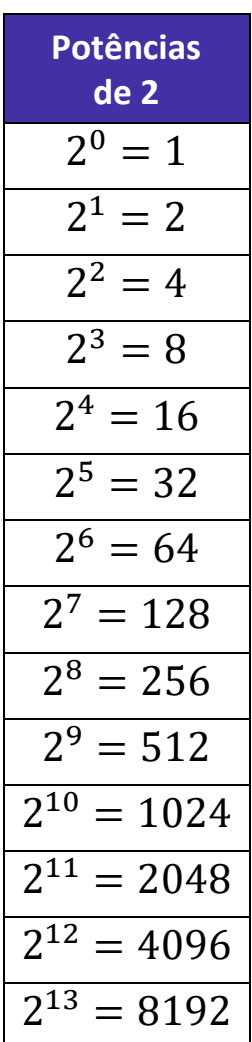

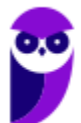

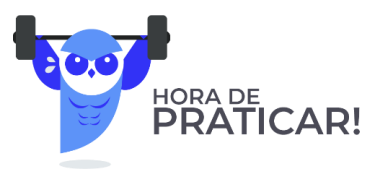

**(PREF. SA SUDOESTE/2020)** Assinale a alternativa que representa corretamente o resultado da raiz quadrada  $\sqrt{81}$ . A) 4 B) 7 C) 8 D) 9 **Comentários:**

Pessoal, **alguns quadrados nós devemos guardar na memória!** Lembre-se que  $9^2 = 81$ , logo:

$$
\sqrt{81} = \sqrt{9^2} = 9
$$

**Gabarito:** Letra D.

**(PREF. STO AGOSTINHO/2019)** Brincando com uma calculadora, Carlos digitou um número N qualquer e realizou, nesta ordem, as seguintes operações: elevou o número ao quadrado; multiplicou o resultado por 2; tirou a raiz quadrada do novo resultado; multiplicou o novo resultado por três; e, por fim, elevou este último valor ao cubo. Acerca do resultado final obtido por Carlos, assinale a alternativa correta.

A) 27 $\sqrt{2}$   $N^2$ B)  $54\sqrt{3} N^2$ C) 54 $\sqrt{2} N^3$ D)  $81\sqrt{3} N^3$ 

### **Comentários:**

Temos **o número** N e vamos realizar as operações na ordem em que foram ditas no enunciado.

Elevou o número ao quadrado:  $N^2$ Multiplicou o resultado por 2:  $2N^2$ Tirou a raiz quadrada do novo resultado:  $\sqrt{2} N$ Multiplicou o novo resultado por 3:  $3\sqrt{2}$  N Elevou esse último resultado ao cubo:  $\left(3\sqrt{2}\ N\right)^3=27\cdot 2\sqrt{2}\cdot N^3=54\sqrt{2}\ N^3$ 

**Gabarito:** Letra C.

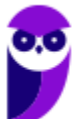

## **Propriedades da Potenciação**

Agora que começamos a ter uma noção intuitiva do que é potenciação, é importante fazer algumas definições e mostrar algumas propriedades.

1)  $a^0 = 1$  $2) a^n = a \cdot a \cdot a \cdot a \cdot ... \cdot a \cdot a$ n vezes

Pessoal, lembre-se que qualquer número elevado a 0 é igual a 1! Isso é uma definição, não há demonstrações. Quanto é 2<sup>0</sup>?É 1! Quanto é 1000<sup>0</sup>?É 1! Quanto é 10000000000000<sup>0</sup>?É 1! **Não importa quão grande o número seja, se ele está elevado a zero, então essa potência vale 1!** E as propriedades, quais são?

**P1)** Quando multiplicamos duas potências de mesma base, **mantemos a base e somamos os expoentes**.

$$
a^{m} \cdot a^{n} = a^{m+n}
$$
  
\n
$$
\bullet \bullet \textcircled{9}
$$
  
\n
$$
2^{2} \cdot 2^{3} = 2^{2+3} = 2^{5}
$$
  
\n
$$
3^{4} \cdot 3^{5} = 3^{4+5} = 3^{9}
$$
  
\n
$$
5^{1} \cdot 5^{10} = 5^{1+10} = 5^{11}
$$

**P2)** Quando dividimos duas potências de mesma base, **mantemos a base e subtraímos os expoentes**.

$$
\frac{a^{m}}{a^{n}} = a^{m-n}
$$
  
EXEMPLIFICANDO  

$$
\frac{2^{2}}{2^{3}} = 2^{2-3} = 2^{-1}
$$
  
3<sup>10</sup>

$$
\frac{3^{10}}{3^5} = 3^{10-5} = 3^5
$$

$$
\frac{5^1}{5^{10}} = 5^{1-10} = 5^{-11}
$$

...............................

**P3)** Quando calculamos uma potência de potência, **mantemos a base e multiplicamos os expoentes**.

$$
(a^m)^n = a^{m \cdot n}
$$

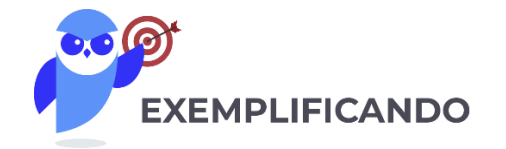

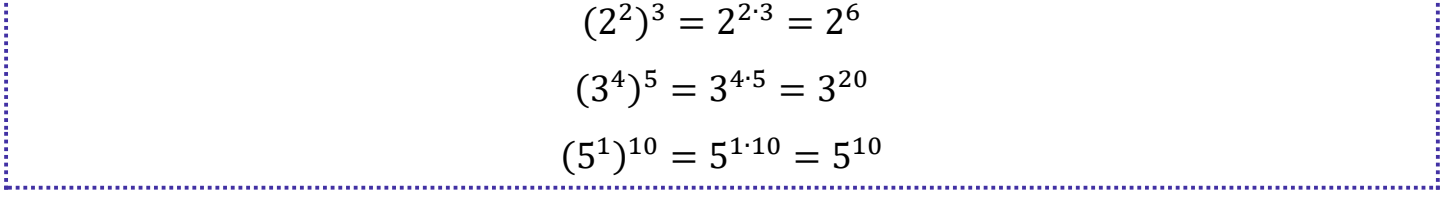

**P4)** Quando queremos elevar a determinado expoente uma multiplicação, **o expoente entra em cada um dos fatores**.

$$
(a \cdot b)^n = a^n \cdot b^n
$$
  
\n
$$
\bullet \bullet \bullet
$$
  
\nEXEMPLIFICANDO  
\n
$$
(2 \cdot 3)^3 = 2^3 \cdot 3^3
$$
  
\n
$$
(5 \cdot 7)^5 = 5^5 \cdot 7^5
$$
  
\n
$$
(4 \cdot 8)^{10} = 4^{10} \cdot 8^{10}
$$

**P5)** Quando queremos elevar a determinado expoente uma divisão, **o expoente entra no denominador e no numerador normalmente**.

$$
\left(\frac{a}{b}\right)^n = \frac{a^n}{b^n}
$$

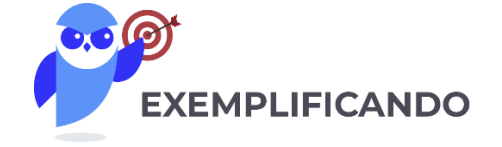

= 2 2

= 7 5

3 2

5 5

( 2

( 7

3 ) 2

5 ) 5 Existem **duas pequenas consequências** do que vimos até aqui que vocês devem ter em mente:

• Ao elevar o número 0 a qualquer expoente, **o resultado será sempre zero**!

$$
0^n = \underbrace{0 \cdot 0 \cdot 0 \cdot \ldots \cdot 0 \cdot 0}_{n \text{ vezes}} = 0
$$

• Ao elevar o número 1 a qualquer expoente, **o resultado será sempre um**!

$$
1^n = \underbrace{1 \cdot 1 \cdot 1 \cdot 1 \cdot \dots \cdot 1 \cdot 1}_{n \text{ vezes}} = 1
$$

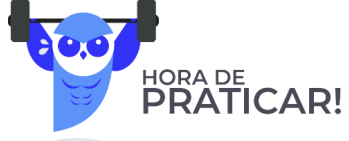

**(PREF. GASPAR/2019)** Assinale a propriedade INCORRETA sobre potenciação?

A)  $\frac{a^m}{a^n} = a^{m-n}$ B)  $a^0 = 0$ C)  $(a \cdot b)^n = (a^n \cdot b^n)$ D)  $(a^n)^m = a^{n \cdot m}$ 

#### **Comentários:**

Pessoal, lembrem-se que **qualquer número elevado a 0 é igual a 1!** Quando olhamos para a letra B percebemos de imediato o erro! **Não existe expoente que ao elevarmos uma base resulte no valor 0**. **Guarde isso**! Nas demais alternativas, temos algumas das propriedades que acabamos de ver.

**Gabarito:** Letra B.

**(PREF. TREMEMBÉ/2019)** Usando propriedades de potenciação, qual a solução da equação  $\frac{(3^2)^3 \cdot 3^6}{2^7}$  $\frac{7}{3^7}$ ?

- A) 243.
- B) 2187.
- C) 81.
- D) Nenhuma das alternativas

#### **Comentários:**

Para resolver essa questão, devemos lembrar das seguintes propriedades de potenciação:

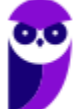

P1) 
$$
a^m \cdot a^n = a^{m+n}
$$
  
\nP2)  $\frac{a^m}{a^n} = a^{m-n}$   
\nP3)  $(a^m)^n = a^{m \cdot n}$   
\n
$$
E = \frac{(3^2)^3 \cdot 3^6}{3^7} \implies E = \frac{3^6 \cdot 3^6}{3^7} \implies
$$
\n
$$
E = \frac{3^{12}}{3^7} \implies E = 3^5
$$
\n
$$
E = 243
$$
\nGabarito: Letra A.

Para finalizarmos essa primeira parte, é importante fazermos mais algumas considerações. Até agora vimos **apenas potências com expoentes naturais**. O que acontece **se o expoente for um número inteiro negativo**? Lembre-se que a propriedade  $P2$  diz o seguinte:

$$
\frac{a^m}{a^n} = a^{m-n}
$$

Vamos fazer  $m = 0$ ?

$$
\frac{a^0}{a^n} = a^{0-n} \qquad \Rightarrow \qquad a^{-n} = \frac{1}{a^n}
$$

Perceba, então, que **quando tivermos expoentes negativos, basta invertemos a potência!** Acompanhe.

•  $2^{-4} = \frac{1}{24}$  $\frac{1}{2^4} = \frac{1}{16}$ 16

• 
$$
10^{-3} = \frac{1}{1000} = 0,001
$$

 $\bullet$   $\left(\frac{2}{2}\right)$  $\frac{2}{3}$ −2  $=\left(\frac{3}{2}\right)$  $\frac{5}{2}$ 2  $=\frac{9}{4}$ 4

• 
$$
\left(\frac{4}{5}\right)^{-3} = \left(\frac{5}{4}\right)^3 = \frac{125}{64}
$$

$$
\bullet \quad \left(\frac{1}{10}\right)^{-5} = \left(\frac{10}{1}\right)^{5} = 10^{5} = 100.000
$$

**Matemática e Raciocínio Lógico para Iniciantes (Nível Médio) www.estrategiaconcursos.com.br**

**Todas as propriedades que vimos continuam válidas**, independentemente se o expoente é um número positivo ou negativo.

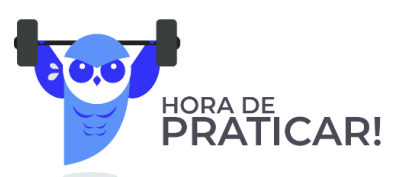

**(PREF. QUARAÍ/2019)** Todas as operações fundamentais possuem propriedades que facilitam o seu desenvolvimento e tornam o resultado mais confiável. Dentre todas as operações, a potenciação tem diversas propriedades que ajudam na resolução de suas operações. Sobre a resolução da operação ( $2^3. 2^2$ )<sup>2</sup>, assinale a alternativa correta.

A) Basta conservar a base e somar os expoentes.

B) Basta conservar os expoentes e somar as bases.

C) Deve-se conservar a base, multiplicar os expoentes de dentro dos parênteses e, então, somar com o de fora.

D) Deve-se conservar a base, somar os expoentes de dentro dos parênteses e, então, multiplicar o resultado pelo expoente de fora dos parênteses.

E) O resultado final, independentemente da forma de resolução, será 512.

#### **Comentários:**

Veja que temos que resolver a expressão  $(2^3. 2^2)^2$ . Para isso, utilizaremos as seguintes propriedades:

P1) 
$$
a^m \cdot a^n = a^{m+n}
$$
  
P3) 
$$
(a^m)^n = a^{m \cdot n}
$$

Iniciamos com **a multiplicação dentro dos parênteses**. Sabemos que, na multiplicação de potências de mesma base, **mantemos a base e somamos os expoentes** (P1). Logo,

$$
(2^3 \cdot 2^2)^2 = (2^{3+2})^2 = (2^5)^2
$$

Agora temos **uma potência de potência**. Nesse caso, devemos multiplicar os expoentes (P3).

$$
(2^5)^2 = 2^{10}
$$

Esse raciocínio que seguimos é o que está descrito exatamente na alternativa D.

**Gabarito:** Letra D.

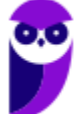

## **Propriedades da Radiciação**

Antes de entrarmos nas propriedades da radiciação, é fundamental definirmos alguns elementos das raízes.

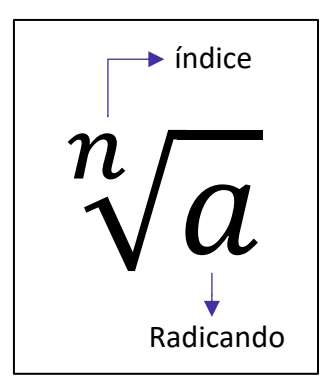

Note que **cada raiz possui dois elementos principais**: **o índice**, que vai dizer se estamos lidando com uma raiz quadrada, uma raiz cúbica, etc. e **o radicando** que é o número que está envolvido na operação em si. A raiz acima é lida da seguinte forma: **raiz enésima de a**.

5) **Toda raiz pode ser escrita na forma de uma potência**, em que **o expoente é uma fração**.

$$
\sqrt[n]{a^m} = a^{\frac{m}{n}}
$$

Pessoal, essa é **a propriedade mais importante** em se tratando de raízes. Uma vez que a transformamos em uma potência, **todas as propriedades que vimos anteriormente também valem para ela**. Isso facilita muito a compreensão das próximas propriedades que veremos. Confira alguns exemplos.

•  $\sqrt{2} = 2$ 1 2 •  $\sqrt[3]{3^4} = 3$ 4 3 •  $\sqrt[5]{7^3} = 7$ 3 5 •  $\sqrt[10]{13^3} = 13$ 3 10

Existe uma frase que ajuda a **lembrar quem vira numerador e quem vira denominador** na conversão de uma raiz para a forma de uma potência.

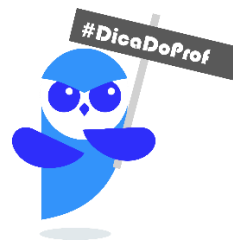

Quem está por dentro, está por cima. Quem está por fora, está por baixo.

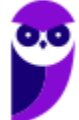

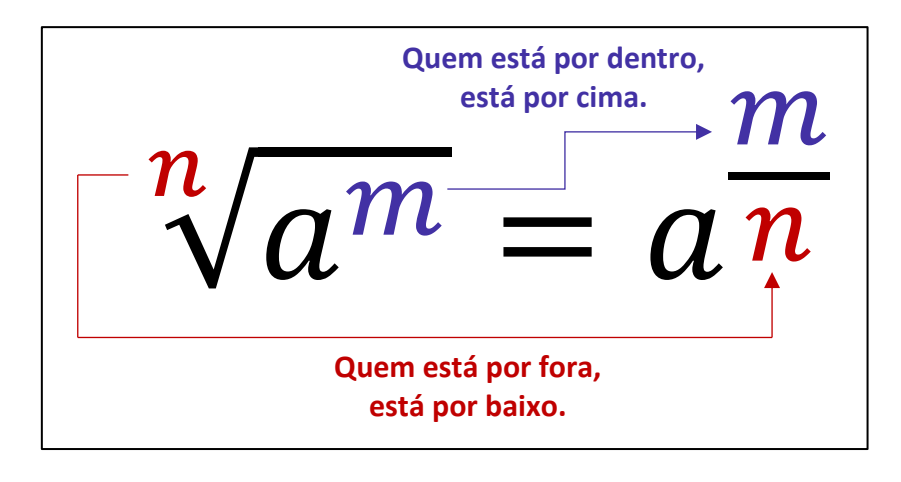

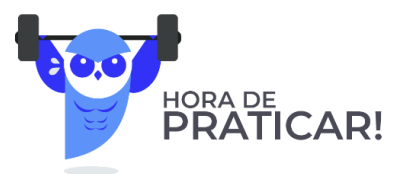

**(PREF. QUARAÍ/2019)** A linguagem matemática permite que se represente de várias maneiras o mesmo número. Assinale a alternativa que representa outra forma de escrever  $\sqrt{3}$ . A)  $\frac{1}{3}$ B)  $3^{-1}$ 

C)  $3^{\frac{1}{2}}$ 2 D)  $3 \times 1$ E) 3

#### **Comentários:**

As raízes podem ser representadas na forma de **potências de expoentes fracionários**. Sua forma geral é:

$$
\sqrt[n]{a^m} = a^{\frac{m}{n}}
$$

Assim, podemos escrever que  $\sqrt{3}=\sqrt[2]{3^1}=3^{\frac{1}{2}}$ **.**

**Gabarito:** Letra C.

) Na multiplicação de raízes com índices iguais, **conservamos o índice e multiplicamos os radicandos**.

$$
\sqrt[n]{a} \cdot \sqrt[n]{b} = \sqrt[n]{a \cdot b}
$$

- $\sqrt[3]{2} \cdot \sqrt[3]{4} = \sqrt[3]{2 \cdot 4} = \sqrt[3]{8} = 2$
- $\sqrt[2]{100} \cdot \sqrt[2]{10} = \sqrt[2]{100 \cdot 10} = \sqrt[2]{1000}$

**Matemática e Raciocínio Lógico para Iniciantes (Nível Médio) www.estrategiaconcursos.com.br**

) Na divisão de raízes com índices iguais, **conservamos o índice e dividimos os radicandos**.

$$
\frac{\sqrt[n]{a}}{\sqrt[n]{b}} = \sqrt[n]{\frac{a}{b}}
$$

• 
$$
\frac{\sqrt[3]{12}}{\sqrt[3]{3}} = \sqrt[3]{\frac{12}{3}} = \sqrt[3]{4}
$$

• 
$$
\frac{\sqrt[4]{100}}{\sqrt[4]{50}} = \sqrt[4]{\frac{100}{50}} = \sqrt[4]{2}
$$

.

• 
$$
\frac{{}^{26}\sqrt{4096}}{{}^{26}\sqrt{512}} = \frac{{}^{26}\sqrt{4096}}{{}^{512}} = \sqrt[26]{8}
$$

) Na potência de raízes, **o expoente pode ser levado para o radicando**

$$
\left(\sqrt[n]{a}\right)^m = \sqrt[n]{a^m}
$$

$$
\bullet \quad \left(\sqrt{3}\right)^5 = \sqrt{3^5} = \sqrt{243}
$$

• 
$$
(\sqrt[3]{5})^3 = \sqrt[3]{5^3} = \sqrt[3]{125} = 5
$$

• 
$$
(\sqrt[5]{10})^6 = \sqrt[5]{10^6} = \sqrt[5]{1000000}
$$

) Quando precisamos tirar uma raiz de uma raiz, **mantemos o radical e multiplicamos os índices**.

$$
\sqrt[n]{\sqrt[m]{a}} = \sqrt[n \cdot m]}a
$$

- $\sqrt[3]{\sqrt[2]{2}} = \sqrt[3]{2} = \sqrt[6]{2}$
- $\sqrt[2]{\sqrt[5]{5}} = \sqrt[2.5]{5} = \sqrt[10]{5}$
- $\sqrt[7]{\sqrt[6]{9}} = \sqrt[7.6]{9} = \sqrt[42]{9}$

**(Colégio Pedro II/2017)** Uma pessoa, com uma calculadora, extraiu a raiz quarta de x e encontrou y. Em seguida, calculou a raiz quadrada de y e encontrou 10. O valor de x é

- A) um milhão
- B) dez milhões
- C) cem milhões
- D) um bilhão

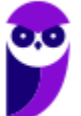

#### **Comentários:**

Vamos realizar o passo a passo do enunciado.

1) Uma pessoa, com uma calculadora, **extraiu a raiz quarta de**  $x$  **e encontrou**  $y$ .

$$
y=\sqrt[4]{x}
$$

2) Calculou a raiz quadrada de y e encontrou 10.

$$
\sqrt{y} = \sqrt{\sqrt[4]{x}} = \sqrt[2 \cdot 4]{x} = \sqrt[8]{x} = 10
$$

Com isso, queremos o número que, **quando tiramos a raiz oitava dele, obtemos 10**. Ora, só pode ser 10<sup>8</sup>.

$$
\sqrt[8]{10^8}=10
$$

Se  $x = 10^8$ , então  $x = 100.000.000$ . Esse valor equivale a **cem milhões.** 

#### **Gabarito:** Letra C.

### **Detalhes Importantes**

Vamos fazer algumas observações sobre aspectos da matéria que os alunos confundem bastante. Observe.

- $(2+3)^2 = 5^2 = 25$
- $2^2 + 3^2 = 4 + 9 = 13$

Note que  $(2 + 3)^2 \neq 2^2 + 3^2$ . O expoente não entra **em cada membro da soma individualmente**. Primeiro **resolva o que está dentro do parênteses e, em seguida, resolva a potenciação**. O mesmo raciocínio vale para a subtração. Já quando estamos lidando com raízes, um **erro comum** entre os alunos é esse:

•  $\sqrt{2} + \sqrt{3} = \sqrt{2+3} = \sqrt{5}$ 

Galera, **isso está muito errado**. Observe que:

$$
\sqrt{2} = 1,4142...
$$
  $\sqrt{3} = 1,7320...$   $\sqrt{5} = 2,2360...$ 

Com isso, veja que  $\sqrt{2} + \sqrt{3} = 1.4142$  ... + 1.7320 ... = 3.1462 ... ≠ 2.2360 ...

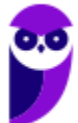
Não podemos cometer esse tipo de erro. **Quando somamos duas raízes que possuem índices iguais mais radicandos diferentes, não temos o que fazer**. Devemos deixar do jeito que está. Então, da próxima vez, por exemplo, que você chegar ao resultado  $\sqrt{2} + \sqrt{3}$ , esse será o resultado. Não há mais o que fazer, **você representará sua resposta como uma soma de duas raízes e estará correto!** Agora, você poderá somar duas raízes que são iguais.

- $\sqrt{2} + \sqrt{2} = 2\sqrt{2}$
- $\sqrt[3]{5} + \sqrt[3]{5} + \sqrt[3]{5} = 3\sqrt[3]{5}$
- $\sqrt[7]{10} + \sqrt[7]{10} + \sqrt[7]{10} + \sqrt[7]{10} = 4\sqrt[7]{10}$

A **racionalização de denominadores** pode gerar um pouco de ansiedade nos alunos, apesar de ser simples. Galera, *o que seria racionalizar um denominador?* É apenas "**tirar" a raiz da parte de baixo de uma fração**. ==0==Mas não é tirar de qualquer jeito! Devemos obter uma fração equivalente.

$$
\frac{1}{\sqrt{2}} = \frac{1}{\sqrt{2}} \cdot \frac{\sqrt{2}}{\sqrt{2}} = \frac{\sqrt{2}}{2}
$$

Observe que multiplicamos a fração  $\frac{1}{\sqrt{2}}$  por  $\frac{\sqrt{2}}{\sqrt{2}}$  $\frac{\sqrt{2}}{\sqrt{2}}$ , mas note que  $\frac{\sqrt{2}}{\sqrt{2}}=1$ . Então, no fim, você multiplicou sua fração por 1! **Quando multiplicamos por 1, não alteramos o resultado**. Logo,

$$
\frac{1}{\sqrt{2}} = \frac{\sqrt{2}}{2}
$$

Essa é a chamada **racionalização de denominadores** no seu caso mais simples. Acompanhe mais alguns racionalizações.

$$
\frac{1}{\sqrt{3}} = \frac{1}{\sqrt{3}} \cdot \frac{\sqrt{3}}{\sqrt{3}} = \frac{\sqrt{3}}{3}
$$
\n
$$
\frac{10}{\sqrt{5}} = \frac{10}{\sqrt{5}} \cdot \frac{\sqrt{5}}{\sqrt{5}} = \frac{10\sqrt{5}}{5} = 2\sqrt{5}
$$
\n
$$
\frac{5}{\sqrt{7}} = \frac{5}{\sqrt{7}} \cdot \frac{\sqrt{7}}{\sqrt{7}} = \frac{5\sqrt{7}}{7}
$$
\n
$$
\frac{81}{\sqrt{27}} = \frac{81}{\sqrt{27}} \cdot \frac{\sqrt{27}}{\sqrt{27}} = \frac{81\sqrt{27}}{27} = 3\sqrt{27}
$$

A racionalização que fizemos acima é para quando o denominador for uma raiz quadrada. E quando não for?

$$
\frac{1}{\sqrt[3]{3}} = \frac{1}{\sqrt[3]{3}} \cdot \frac{\sqrt[3]{3^2}}{\sqrt[3]{3^2}} = \frac{\sqrt[3]{9}}{\sqrt[3]{3 \cdot 3^2}} = \frac{\sqrt[3]{9}}{\sqrt[3]{3^3}} = \frac{\sqrt[3]{9}}{3}
$$

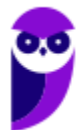

Continue notando que  $\sqrt[3]{3^2}/\sqrt[3]{3^2} = 1$ . Ou seja, continuamos multiplicando a nossa fração pelo número 1. Veja que o radicando das raízes do numerador e denominador da fração equivalente a 1 possui o expoente 2. Isso acontece, pois**, precisamos obter o expoente 3 para cortar com o índice do radical e eliminar assim a raiz**! Acompanhe mais alguns exemplos para melhor entendimento.

$$
\frac{1}{\sqrt[4]{2}} = \frac{1}{\sqrt[4]{2}} \cdot \frac{\sqrt[4]{2^3}}{\sqrt[4]{2^3}} = \frac{\sqrt[4]{2^3}}{\sqrt[4]{2^4}} = \frac{\sqrt[4]{8}}{2}
$$
\n
$$
\frac{7}{\sqrt[10]{2^2}} = \frac{7}{\sqrt[10]{2^2}} \cdot \frac{\sqrt[10]{2^8}}{\sqrt[10]{2^8}} = \frac{7^{\sqrt[10]{2^8}}}{\sqrt[10]{2^{10}}} = \frac{7^{\sqrt[10]{256}}}{2}
$$
\n
$$
\frac{3}{\sqrt[5]{5}} = \frac{3}{\sqrt[5]{5^4}} \cdot \frac{\sqrt[5]{5^4}}{\sqrt[5]{5^4}} = \frac{3\sqrt[5]{625}}{5}
$$
\n
$$
\frac{10}{\sqrt[4]{7}} = \frac{10}{\sqrt[4]{7}} \cdot \frac{\sqrt[40]{7^{39}}}{\sqrt[40]{7^{39}}} = \frac{10^{\sqrt[40]{7^{39}}}}{\sqrt[40]{7^{40}}} = \frac{10^{\sqrt[40]{7^{39}}}}{\sqrt[40]{7^{40}}} = \frac{10^{\sqrt[40]{7^{39}}}}{7}
$$

**(PREF. PADRE BERNADO/2015)** Aplicando-se as propriedades de racionalização para frações, temos o seguinte resultado para a fração abaixo:

$$
\frac{7}{a^{\frac{2}{5}}}
$$

 $7a$ 

 $D) \frac{7a}{3}$ 

 $\alpha$ 3 5

 $\alpha$ 2 5

C)

 $7a$ 2 5  $\alpha$  B)  $7a$  $\alpha$ 

## **Comentários:**

Temos que lembrar duas coisas sobre as raízes:

A)

i) **potências na forma de frações podem ser escrito como raízes e vice-versa**;

3 5

ii) **podemos racionalizar denominadores**. Veja que  $\overline{\phantom{a}}$  **equivale a**  $\sqrt[5]{a^2}$ . Quem está por cima, está por dentro. *Quem está por fora, está por baixo!* Sendo assim:

$$
\frac{7}{a^{\frac{2}{5}}} = \frac{7}{\sqrt[5]{a^2}}
$$

Podemos **racionalizar essa raiz no denominador**.

$$
\frac{7}{\sqrt[5]{a^2}} = \frac{7}{\sqrt[5]{a^2}} \cdot \frac{\sqrt[5]{a^3}}{\sqrt[5]{a^3}} = \frac{7^{\sqrt[5]{a^3}}}{\sqrt[5]{a^5}} = \frac{7^{\sqrt[5]{a^3}}}{a} = \frac{7a^{\frac{3}{5}}}{a}
$$

**Gabarito**: Letra B.

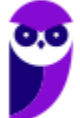

# Situações-Problemas

Essa parte do nosso livro cobrirá **os principais tipos de problemas que envolvem os conteúdos vistos nessa aula**. Quero ressaltar que **a cobrança "mais crua" do conteúdo**, assim como está na teoria, não acontece com muita frequência. Normalmente, toda **essa matéria é requisitada de uma forma mais contextualizada**. No entanto, é de fundamental importância dominar essa parte mais técnica, pois só assim saberemos **interpretar corretamente os problemas** e **não erraremos as manipulações algébricas**.

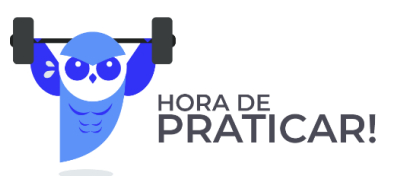

**(SSP-AM/2022)** Um encontro de família foi organizado por 5 casais. Cada um desses casais teve 4 filhos, todos casados e com 3 filhos cada um. Todas as pessoas citadas compareceram ao encontro. O número de pessoas nesse encontro de família é A) 70. B) 80. C) 90. D) 100. E) 110. **Comentários:** Vamos por partes. O encontro foi organizado por 5 casais. Logo, temos aí **10 pessoas**.

Cada um desses 5 casais, teve 4 filhos. Com isso, temos **20 filhos ao todo**.

Cada um desses filhos, é casado. Assim, podemos contar mais **20 cônjuges**.

Por fim, cada um desses 20, tem 3 filhos. Portanto, são **60 filhos** (netos dos primeiros casais).

Agora, basta somarmos essas quantidades.

 $10 + 20 + 20 + 60 = 110$  pessoas

**Gabarito:** LETRA E.

**(PC-AM/2022)** Em um grupo de 64 policiais civis e militares, 24 são civis. Metade dos policiais militares é casada e há um total de 36 policiais solteiros. Nesse grupo, o número de policiais civis casados é igual a A) 8.

- 
- B) 10.
- C) 12.
- D) 13.
- E) 16.

## **Comentários:**

Galera, temos 64 policiais. Se 24 deles são civis, então temos **40 militares**.

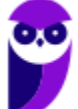

## $64 - 24 = 40$

Se metade dos policiais militares é casado, então temos **20 militares casados** no grupo.

Como o total de solteiros desse grupo é 36, podemos concluir que, no total, temos **28 casados**.

$$
64-36=28
$$

Ora, já descobrimos que 20 militares são casados. Sendo assim**, a diferença de 8** é justamente a quantidade de **policiais civis** que são casados.

$$
28-20=8
$$

**Gabarito:** LETRA A. 

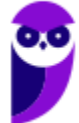

# Expressões Numéricas

De modo bem simplificado, **as expressões numéricas são contas prontas para serem resolvidas**. Observe um exemplo de questão com esse assunto.

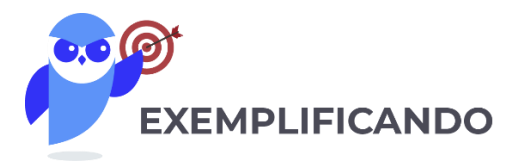

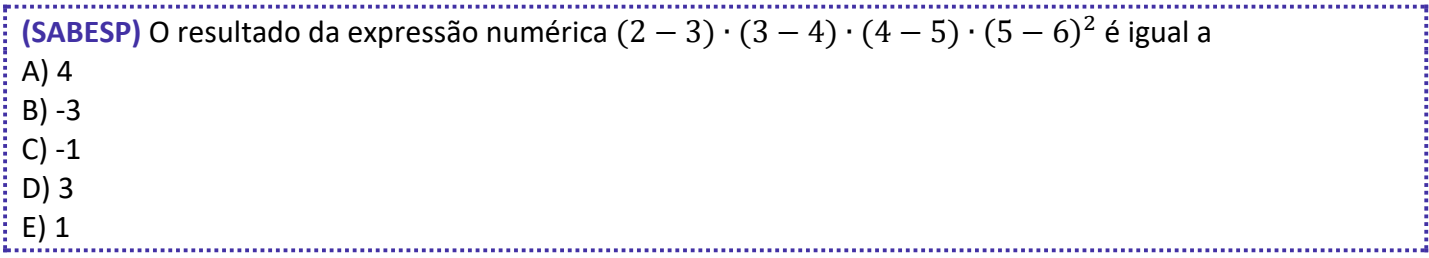

Antes de resolvermos a questão acima, é importante ter algumas ideias em mente. Existem **determinadas sequências** que devemos seguir quando estamos lidando com expressões numéricas. A primeira sequência surge a partir da pergunta: *o que resolver primeiro?*

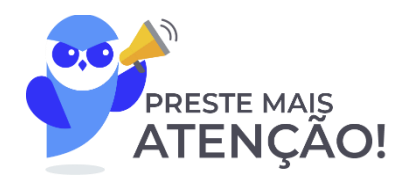

- **Primeiro**, resolvemos o que está dentro **de parênteses** ( )**;**
- **Depois**, resolvemos o que está dentro **de colchetes** [ ]**;**
- **Por fim**, resolvemos para o que está dentro **de chaves** { }**.**

Então, a ordem é a seguinte:  $( ) \rightarrow [ ] \rightarrow [ ]$ 

Pode ser que dentro do parênteses, do colchetes ou de chaves, **você se depare com mais de uma operação para resolver**. Logo, é preciso uma sequência para a resolução das operações também.

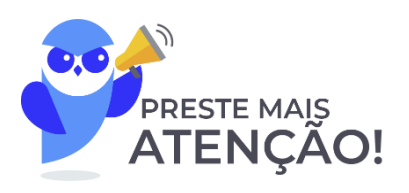

- **Primeiro**, resolvemos as **potências ou raízes**;
- **Depois**, resolvemos as **multiplicações ou divisões**;
- **Por fim**, resolvemos as **adições ou subtrações**.

Vamos resolver a questão que mostramos a pouco.

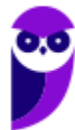

## **Comentários:**

O primeiro passo é sempre olhar para o que está **dentro do parênteses** e efetuar as operações do que está dentro dele. No nosso caso, temos **apenas subtrações, então é ela que faremos**. Além disso, vamos chamar toda nossa expressão de E.

$$
E = (2-3) \cdot (3-4) \cdot (4-5) \cdot (5-6)^2
$$

$$
E = (-1) \cdot (-1) \cdot (-1) \cdot (-1)^2
$$

Agora que resolvemos as operações dentro do parênteses e não há colchetes nem chaves, **vamos considerar toda a expressão**. Agora, primeiro resolvemos **as potências ou raízes**. Note que  $(-1)^2 = (-1) \cdot (-1) = 1$ . Nesse ponto da matéria **é importante aprendermos o "jogo de sinais".** Quando temos uma multiplicação ou divisão de dois números, devemos nos atentar aos sinais dos mesmos.

1) **Se os dois números forem positivos**, o resultado da multiplicação/divisão **também será positivo**.

2) **Se os dois números forem negativos**, o resultado da multiplicação/divisão **será positivo**.

3) **Se os números possuírem sinais trocados**, o resultado da multiplicação/divisão **será negativo**.

Podemos reunir essas informações em uma **tabela ilustrativa**.

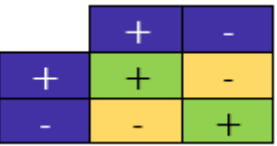

É por isso que (−) = (−) ∙ (−) = **.** É aquela famosa frase em ação: *"menos com menos dá mais!"*. Então guarde: **A multiplicação/divisão de dois números negativos é um número positivo!!.**

$$
E = (-1) \cdot (-1) \cdot (-1) \cdot (-1)^{2}
$$

$$
E = (-1) \cdot \underbrace{(-1) \cdot (-1)}_{1} \cdot 1
$$

$$
E = (-1) \cdot 1
$$

$$
E = -1
$$

## **Gabarito:** Letra C

Pessoal, é muito importante que vocês executem as operações na ordem correta! Essas contas estão aparecendo com uma certa frequência nas últimas provas! Por isso, recomendo que resolva muitas questões sobre esse tema para que os cálculos fiquem cada vez mais naturais.

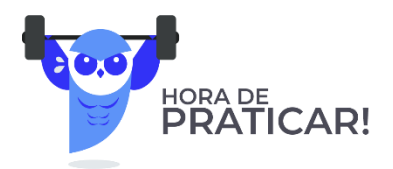

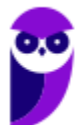

**(SEMSA-MANAUS/2022)** O resultado da operação 17 − 3 × 4 + 1 é

A) 2.

B) 6.

C) 17.

D) 57.

E) 70.

#### **Comentários:**

Nesse tipo de questão, devemos resolver as operações **na ordem devida**!

- Primeiro, resolvemos as potências ou raízes;
- Depois, resolvemos as multiplicações ou divisões;
- Por fim, resolvemos as adições ou subtrações.

Como não temos potências ou raízes, resolvemos **primeiro a multiplicação**!

 $E = 17 - 12 + 1$ 

Agora, temos só adições e subtrações! Podemos resolvê-las em qualquer ordem.

 $E = 5 + 1$   $\rightarrow$   $E = 6$ 

**Gabarito:** LETRA B.

**(IBGE/2022)** O valor da expressão a seguir é

 $2 \times 4 \times 6 \times 8 \times 10 \times 12 \times 14$  $2 + 4 + 6 + 8 + 10 + 12 + 14$ 

A) 1. B) 1/7.

C) 11520.

D) 12800.

E) 25616.

## **Comentários:**

O jeito mais direto de resolver o exercício é fazendo as contas mesmo! No entanto, podemos simplificar a expressão! Para isso, vamos primeiro **resolver a soma do denominador**.

$$
E = \frac{2 \times 4 \times 6 \times 8 \times 10 \times 12 \times 14}{2 + 4 + 6 + 8 + 10 + 12 + 14} \rightarrow E = \frac{2 \times 4 \times 6 \times 8 \times 10 \times 12 \times 14}{56}
$$

Vamos escrever o "56" como "14 ⋅ 4".

$$
E = \frac{2 \times 4 \times 6 \times 8 \times 10 \times 12 \times 14}{14 \cdot 4}
$$

Veja que simplificamos um pouco nossa vida.

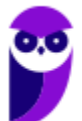

$$
E = 2 \times 6 \times 8 \times 10 \times 12 \qquad \rightarrow \qquad \boxed{E = 11520}
$$

**Gabarito:** LETRA C.

**(ELETROBRÁS/2016)** A expressão numérica  $(0,2)^2 + 3 \cdot (7-4) + (\frac{3}{4})$  $\frac{3}{4}$ )<sup>-2</sup> - 101<sup>3</sup> supera a expressão numérica  $\left(\frac{3}{4}\right)$  $\left(\frac{3}{4}\right)^{-2}+3\cdot(4-11)-101^3+(0,2)^2$  em um número igual a A) 30 B) 3/4 C) 16/9 D) 12

**Comentários:** Temos o seguinte:

$$
E_1 = (0,2)^2 + 3 \cdot (7 - 4) + \left(\frac{3}{4}\right)^{-2} - 101^3
$$
  

$$
E_2 = \left(\frac{3}{4}\right)^{-2} + 3 \cdot (4 - 11) - 101^3 + (0,2)^2
$$

Queremos saber *quanto E*<sub>1</sub> é maior que E<sub>2</sub>. Para isso, devemos calcular a diferença entre as duas.

$$
\Delta E = E_1 - E_2
$$
  
\n
$$
\Delta E = (0,2)^2 + 3 \cdot (7 - 4) + \left(\frac{3}{4}\right)^{-2} - 101^3 - \left(\left(\frac{3}{4}\right)^{-2} + 3 \cdot (4 - 11) - 101^3 + (0,2)^2\right)
$$
  
\n
$$
\Delta E = (0,2)^2 + 3 \cdot (7 - 4) + \left(\frac{3}{4}\right)^{-2} - 101^3 - \left(\frac{3}{4}\right)^{-2} - 3 \cdot (4 - 11) + 101^3 - (0,2)^2
$$
  
\n
$$
\Delta E = 3 \cdot (7 - 4) - 3 \cdot (4 - 11)
$$
  
\n
$$
\Delta E = 3 \cdot 3 - 3 \cdot (-7)
$$
  
\n
$$
\Delta E = 9 - (-21)
$$
  
\n
$$
\Delta E = 9 + 21
$$
  
\n
$$
\Delta E = 30
$$

**Gabarito:** Letra A

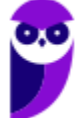

# Expressões Algébricas

Pessoal, enquanto nas expressões numéricas tínhamos apenas números, nas expressões algébricas teremos **números e letras**! Para visualizar melhor, confira alguns exemplos de expressões algébricas:

$$
E_1 = 10mn^2p \qquad \qquad E_2 = ac^2 + b \qquad \qquad E_3 = bc + \frac{a}{2} + 3ad^2
$$

Cada parcela de uma expressão algébrica é chamada de "**termo algébrico**". Em todo termo algébrico, temos uma **parte literal** e uma **parte numérica (coeficiente)**. Por exemplo:

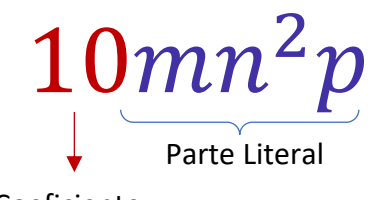

Coeficiente

Ademais, quando uma expressão algébrica possui um único termo algébrico, ela é chamada de monômio. Já quando possui dois termos, ela é chamada de binômio; se tem três termos, é um trinômio e, por fim, quando possui mais de três termos, vira um polinômio. Vamos resumir!

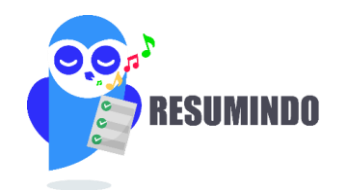

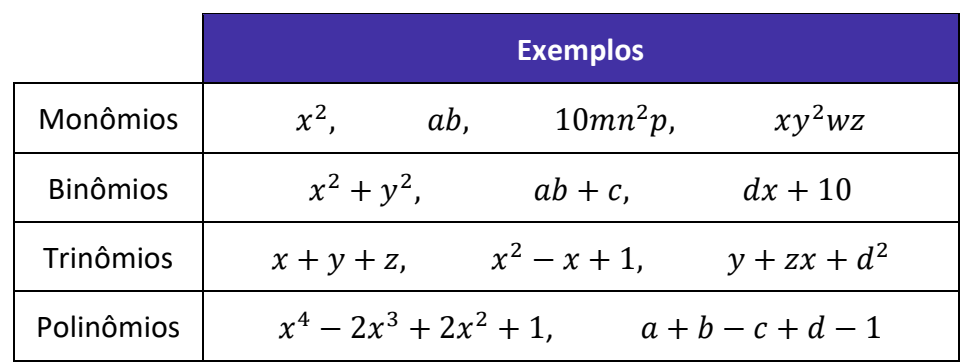

*Professor, tô entendendo. Mas como esse assunto cai em prova?*

Vamos lá! Quero trabalhar com vocês de forma bem objetiva, abordando os tipos de problema sobre o tema que mais caem em prova. Inicialmente, saiba que uma **cobrança bem comum** é o enunciado fornecer uma expressão algébrica e pedir para substituirmos as letras por números! *Vamos dar uma conferida?*

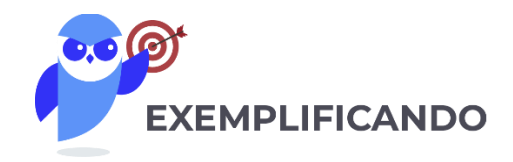

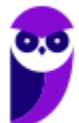

**(PREF. ARAPONGAS/2020)** Dada a expressão algébrica:

 $2^{x} + 9x + \sqrt{169} + 2^{2x} + \sqrt[3]{27}$ 

Qual será o valor dessa expressão algébrica para  $x = 4$ ? A) 1000 B) 500 C) 324 D) 100.

E) 75

## **Comentários:**

Pessoal, nessas situações, basta realmente **fazer a substituição** e **resolver os cálculos**.

$$
E = 2^4 + 9 \cdot 4 + \sqrt{169} + 2^{2 \cdot 4} + \sqrt[3]{27}
$$

 $E = 16 + 36 + 13 + 256 + 3$ 

 $E = 324$ 

Veja que começamos com uma expressão algébrica e caímos em uma expressão numérica!

**Gabarito:** LETRA C.

*Beleza, professor, entendi! E o que mais?*

Nesse contexto de cálculo algébrico, é importante que você saiba que quando temos binômios, trinômios ou polinômios, isto é, **expressões algébricas com mais de dois termos**, vamos conseguir somar ou subtrair apenas aqueles termos que são semelhantes.

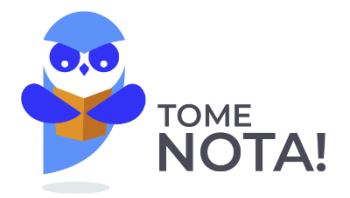

Termos algébricos semelhantes são aqueles termos que possuem a mesma parte literal.

**São exemplos** de termos semelhantes:

- " $5x$ " e " $3x$ "
- "abc" e "-10abc"
- " $x^2y$ " e " $4x^2y$ "
- " $x^3y^2$ " e " $-50x^3y^2$ "

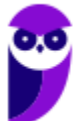

**Não** são termos semelhantes:

- "ab" e "cb"
- " $x^2y$ " e " $xy$ "
- " $x^{3}$ " e " $y^{3}$ "
- " $x^{3}$ " e " $x^{2}$ "

Por exemplo, considere a seguinte expressão algébrica:

$$
E = ab + 3xy + ab + 4xy + 5abc
$$

Nós conseguimos simplificá-la, ao **identificar os termos semelhantes**. Por exemplo, veja que temos dois termos " $ab$ " que são semelhantes, logo, conseguimos somá-los.

> $E = ab + 3xy + ab + 4xy + 5abc$  $E = 2ab + 3xy + 4xy + 5abc$

Além disso, temos que "3xy" é semelhante com "4xy". Também podemos somá-los.

 $E = 2ab + 3xy + 4xy + 5abc$  $E = 2ab + 7xy + 5abc$ 

Pronto pessoal, conseguimos dar uma simplificada na nossa expressão! Para isso, usamos **apenas operações com termos semelhantes!** No entanto, conseguimos dar ainda mais uma "arrumada" na expressão, colocando o termo "ab" em evidência. Observe!

> $E = 2ab + 7xy + 5abc$  $E = 2ab + 5abc + 7xy$

Note que "2ab" e "5abc" não são termos semelhantes, pois **não possuem a mesma parte literal**! Assim, não podemos somá-los. No entanto, são termos bem parecidos, pois "ab" está presente nos dois.

$$
E = 2ab + 5abc + 7xy
$$

Colocar em evidência significa fazer o caminho inverso da propriedade distributiva.

$$
E = ab \cdot (2 + 5c) + 7xy
$$

Observe que quando fazemos o "**chuveirinho**", vamos obter exatamente a expressão que tínhamos antes de colocar o " $ab$ " em evidência.

$$
E = ab \cdot (2 + 5c) + 7xy \qquad \rightarrow \qquad E = 2ab + 5abc + 7xy
$$

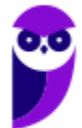

Explicado isso, gostaria que vocês fizessem a questão abaixo!

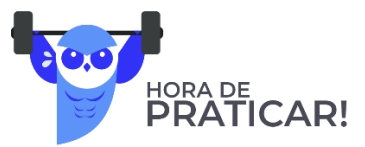

```
(PREF. ESTÂNCIA VELHA/2020 - adaptada) Assinale a alternativa que apresenta a forma agrupada e reduzida 
da seguinte expressão algébrica:
                                 3ax + 5bx - 12ax - 15bx + 4xA) ab(-9x - 10x + 4x)B) x(-9a - 10b + 4)C) b(-9a-10x + 4x)D) ax(-9 - 10b + 4)Comentários:
O primeiro passo é identificar os termos semelhantes!
- "3ax" é semelhante com "-12ax"
                              E = 3ax + 5bx - 12ax - 15bx + 4xE = -9ax + 5bx - 15bx + 4x- Agora, note que "5bx" e "-15bx" são semelhantes também.
                                  E = -9ax + 5bx - 15bx + 4xE = -9ax - 10bx + 4x- Por fim, note que "x" está presente em todos os termos algébricos. Logo, podemos colocá-lo em evidência.
                                    E = x \cdot (-9a - 10b + 4)Gabarito: LETRA B.
Produtos Notáveis
```
Agora, quero mostrar para vocês mais um recurso que usamos para simplificar expressões algébricas! São os famosos "Produtos Notáveis"! Pessoal, esse tópico é muito importante. Conhecer bem os produtos notáveis vai te ajudar em muitos outros tópicos que estudamos aqui na matemática! Por isso, não dá para estudar esse tópico de qualquer jeito! Se estiver cansado, dê uma descansada! Estique as pernas, beba uma água e/ou um café e vamos nessa!

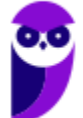

Para começar, já vou apresentar os principais produtos notáveis e depois detalharemos um por um!

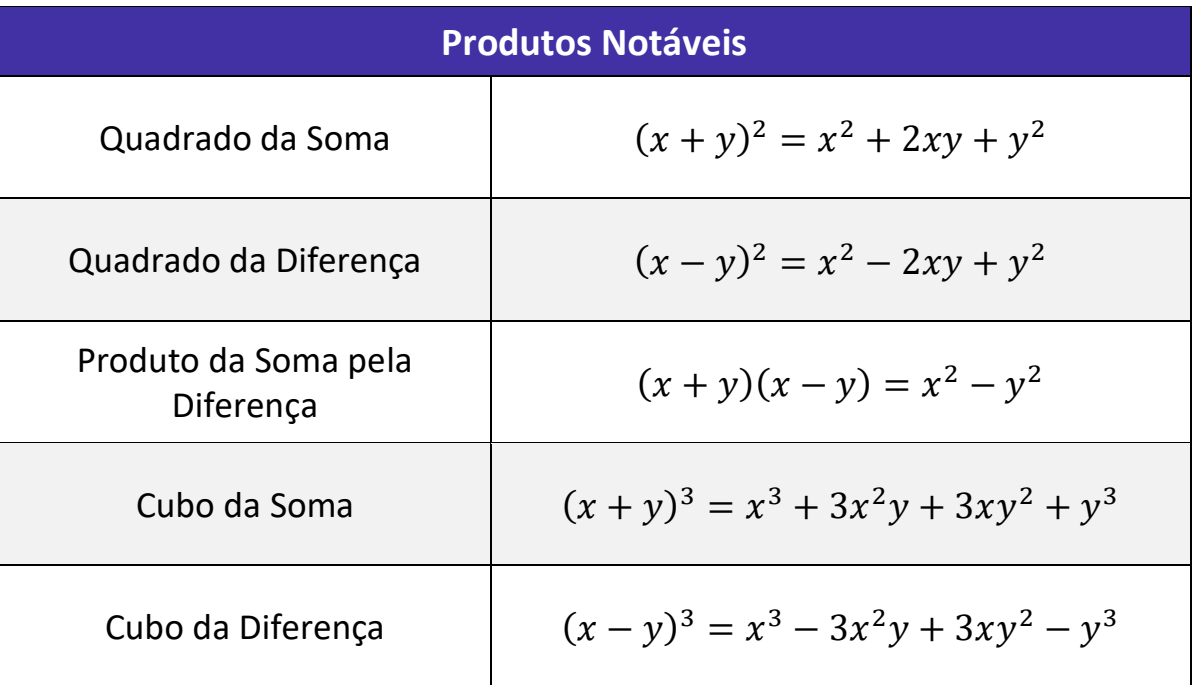

Para chegarmos nesses resultados, devemos usar a propriedade distributiva da multiplicação. É claro que sempre podemos fazer na hora da prova, mas, esses resultados aparecem tanto, que saber de antemão vai nos poupar muito tempo!

**- Quadrado da Soma**

$$
(x + y)^2 = (x + y)(x + y) = x^2 + xy + yx + y^2 = x^2 + 2xy + y^2
$$

**- Quadrado da Diferença**

$$
(x - y)^2 = (x - y)(x - y) = x^2 - xy - yx + y^2 = x^2 - 2xy + y^2
$$

**- Produto da Soma pela Diferença**

$$
(x - y)(x + y) = x2 + xy - yx - y2 = x2 - y2
$$

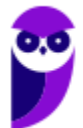

**- Cubo da Soma**

$$
(x + y)3 = (x + y)(x + y)2 = (x + y)(x2 + 2xy + y2)
$$
  
= x<sup>3</sup> + 2x<sup>2</sup>y + xy<sup>2</sup> + yx<sup>2</sup> + 2xy<sup>2</sup> + y<sup>3</sup> = x<sup>3</sup> + 3x<sup>2</sup>y + 3xy<sup>2</sup> + y<sup>3</sup>

**- Cubo da Diferença**

$$
(x - y)^3 = (x - y)(x - y)^2 = (x - y)(x^2 - 2xy + y^2)
$$

 $= x<sup>3</sup> - 2x<sup>2</sup>y + xy<sup>2</sup> - yx<sup>2</sup> + 2xy<sup>2</sup> - y<sup>3</sup> = x<sup>3</sup> - 3x<sup>2</sup>y + 3xy<sup>2</sup> - y<sup>3</sup>$ 

Vamos resolver uma questão para entender como isso pode cair na nossa prova!

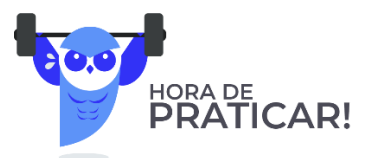

**(PREF. ITAJÁI/2021) Desenvolvendo o produto notável**  $(x^3 + x)^2$  **temos:** A)  $x^6 + x^2$ B)  $x^6 + 2x^4 + x^2$ C)  $x^6 + 2x^2 + 1$ D)  $x^6 + x^2 + 1$ 

## **Comentários:**

Opa! Aqui temos o quadrado da soma! Na nossa teoria, vimos que:

$$
(x + y)^2 = x^2 + 2xy + y^2
$$

Para nos adaptarmos a questão, é só substituirmos, pessoal!

Onde tiver "x" na equação acima, vamos colocar " $x^{3}$ " e, onde tiver "y", colocamos o "x".

$$
(x3 + x)2 = (x3)2 + 2(x3)(x) + x2
$$

$$
(x3 + x)2 = x6 + 2x4 + x2
$$

**Gabarito:** LETRA B.

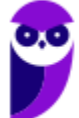

No contexto do Cálculo Algébrico, muitas vezes vamos ter que fazer também a "volta".

*Como assim professor?*

Explico melhor! Quando a questão traz  $(a + b)^2$ , você identifica o **produto notável** e lembra que o resultado é  $a^2 + 2ab + b^2$ . Agora, saber/fazer a "volta" é perceber que  $a^2 + 2ab + b^2$  é igual a  $(a + b)^2$  e usar esse **resultado para simplificar as expressões**! Nada melhor que uma questão para exemplificarmos.

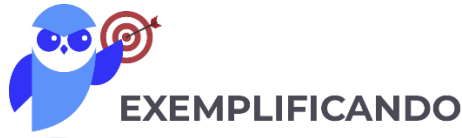

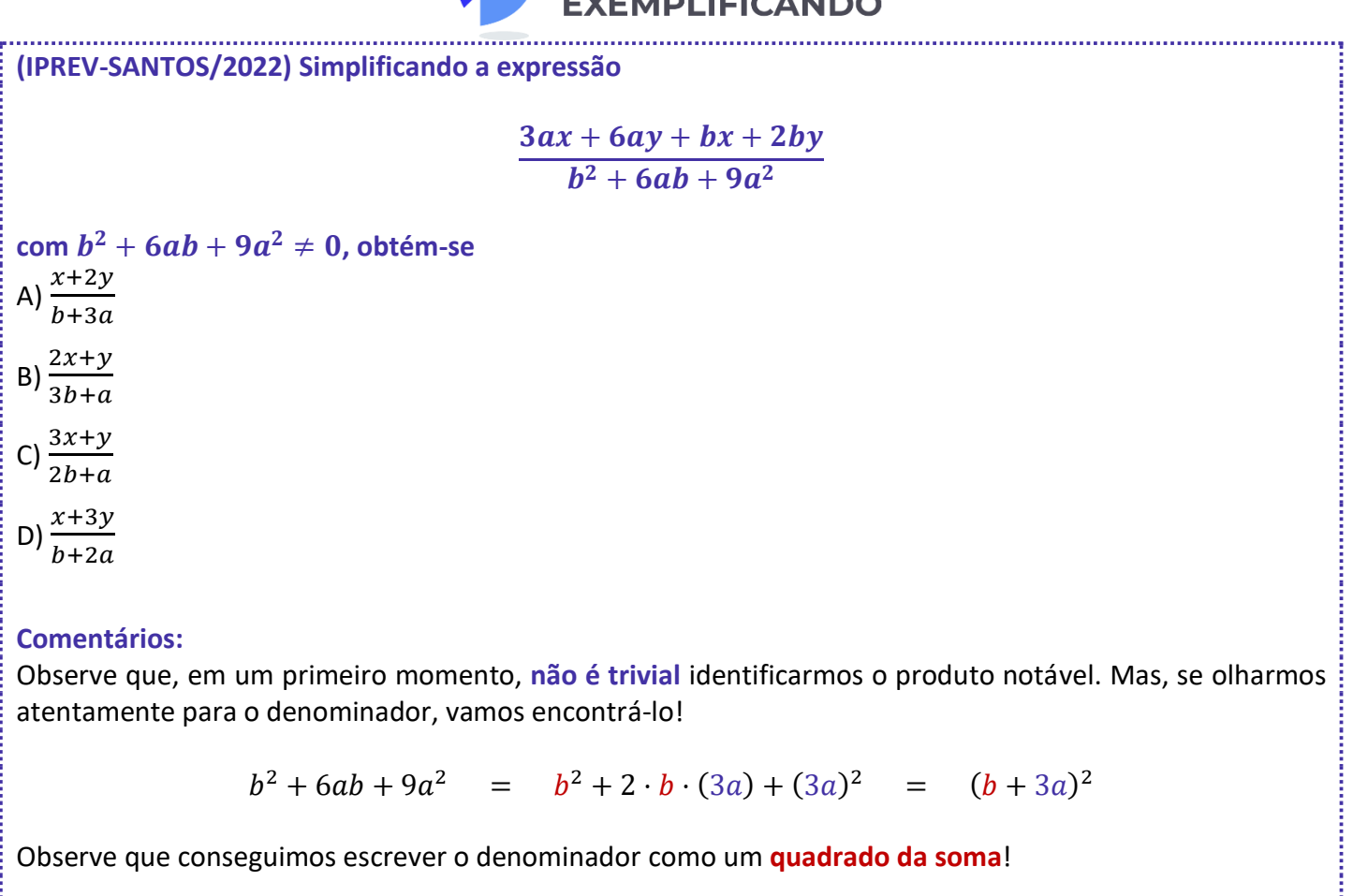

Agora, vamos dar uma olhada no numerador.

$$
3ac + 6ay + bc + 2by
$$

Note que temos "3a" presente em dois termos e "b" presente em mais dois termos. Vamos colocá-los em evidência.

$$
3a(c+2y)+b(c+2y)
$$

Opa! (c+2y) é comum aos dois termos. Podemos colocá-lo em evidência também.

$$
(c+2y)(b+3a)
$$

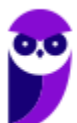

Isso que acabamos de fazer é chamado de **fatoração**!

Nós transformamos a expressão  $3ac + 6ay + bc + 2by$  em um **produto de fatores**:  $(c + 2y)(b + 3a)$ .

A fatoração é uma outra forma que temos para **simplificar expressões algébricas**.

Vamos usar os resultados que obtivemos para reescrever a expressão do enunciado.

$$
E = \frac{3ax + 6ay + bx + 2by}{b^2 + 6ab + 9a^2}
$$

$$
E = \frac{(c + 2y)(b + 3a)}{(b + 3a)^2}
$$

Temos  $(b + 3a)$  no numerador e no denominador, podemos **cortá-los**!

$$
E = \frac{c + 2y}{b + 3a}
$$

Como no denominador **o expoente era "2"**, quando fizemos o corte, ainda sobra "1"! *Tudo certo?*

**Gabarito:** LETRA A.

Pessoal, para finalizar essa parte, vamos dar uma olhada em mais alguns produtos notáveis.

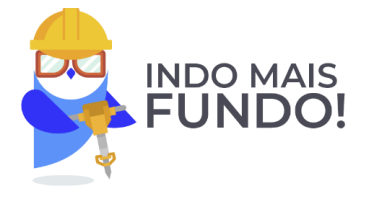

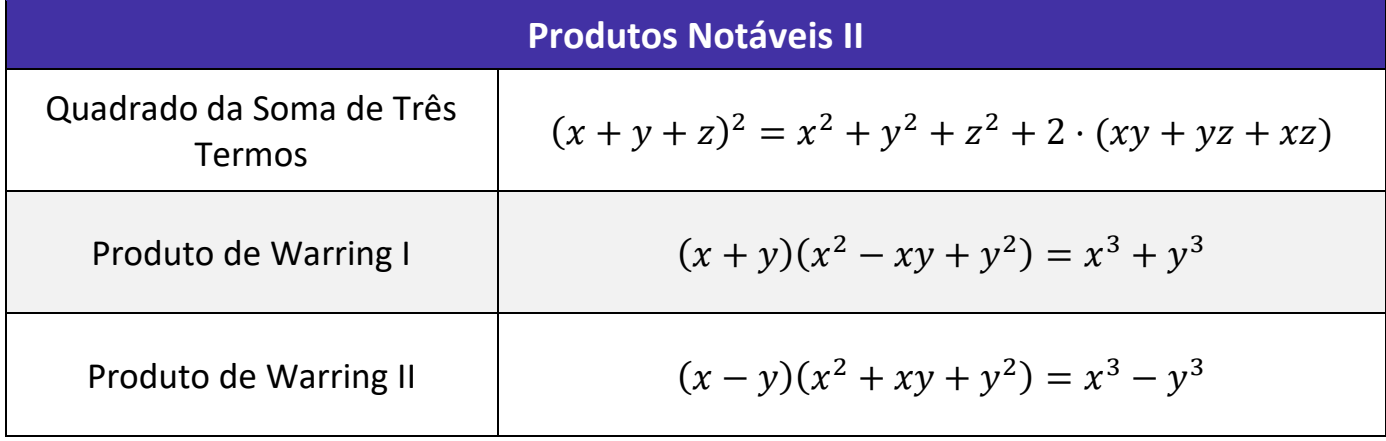

## *Professor, e isso cai??*

Cai sim! A seguir, faremos exemplos com cada um dos produtos acima e você verá! Minha recomendação é que você faça seu próprio resumo, reunindo todos os produtos notáveis que vimos nessa aula. Volte sempre nele e, claro, faça muitos exercícios!

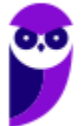

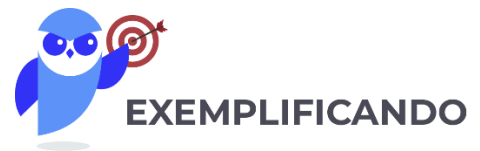

## **(SAD-PE)** A expressão  $\frac{(a+b+c)^2-(a^2+b^2+c^2)}{2}$  $\frac{a+b-c}{2}$ é igual a: A) 0.

B)1.  $C$ )  $abc$ .  $D$ )  $ab + bc + ac$ E)  $a^2b + b^2c + c^2a$ 

## **Comentários:**

Temos a seguinte expressão algébrica:

$$
E = \frac{(a+b+c)^2 - (a^2 + b^2 + c^2)}{2}
$$

Lembre-se que na teoria vimos que:

 $(a + b + c)^2 = a^2 + b^2 + c^2 + 2 \cdot (ab + bc + ca)$ 

Podemos usar esse resultado diretamente em "E":

$$
E = \frac{(a^2 + b^2 + c^2) + 2 \cdot (ab + bc + ca) - (a^2 + b^2 + c^2)}{2}
$$

Assim, ficamos com:

$$
E = \frac{2 \cdot (ab + bc + ca)}{2} \qquad \rightarrow \qquad \boxed{E = ab + bc + ca}
$$

**Gabarito:** LETRA D.

**(PREF. FORTALEZA/2017)** Sabendo que  $a \neq b$ , uma expressão que simplifica  $\frac{a^3-b^3}{a-b}$  $\frac{b}{a-b}$ é: A)  $a^2 + ab + b^2$ B)  $a^2 - ab + b^2$ C)  $a^2 + b^2$ D)  $a^2 - b^2$ 

## **Comentários:**

De cara, quando você visualizar o  $a^3 - b^3$  você pode associar ao Produto de Warring II. Com isso,

$$
E = \frac{a^3 - b^3}{a - b} \qquad \to \qquad E = \frac{(a - b)(a^2 + ab + b^2)}{(a - b)}
$$

Note que, ao escrever  $a^3 - b^3$  na forma de **um produto de dois fatores**, conseguimos cortar o  $(a - b)$  que está presente tanto no numerador quanto no denominador. Com isso, ficamos assim:

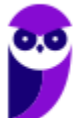

$$
E = \frac{(a-b)(a^2+ab+b^2)}{(a-b)}
$$

$$
E = a^2+ab+b^2
$$

**Gabarito:** LETRA A.

**Continued in the continued of the continued of the continued of the continued of the continued of the continued of the continued of the continued of the continued of the continued of the continued of the continued of the** 

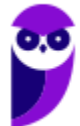

**Matemática e Raciocínio Lógico para Iniciantes (Nível Médio) www.estrategiaconcursos.com.br**

54 181 # **QUESTÕES COMENTADAS**

## Operações Fundamentais

## Outras Bancas

**1. (OBJETIVA CONC./PREF. S. DIAS/2022) Considerando-se que certos dígitos foram substituídos pelas letras X e Y na operação abaixo, assinalar a alternativa que apresenta os valores de X e de Y, de modo que a operação esteja CORRETA:**

$$
\begin{array}{r}\nY & 4 \\
-5 & X \\
3 & 6\n\end{array}
$$

A)  $X = 8$  e  $Y = 8$ . B)  $X = 8$  e  $Y = 9$ . C)  $X = 9$  e  $Y = 8$ . D)  $X = 9$  e  $Y = 9$ . E)  $X = 7$  e  $Y = 0$ .

## **Comentários:**

Observe que precisamos responder uma subtração em que não sabemos o algarismo da dezena do **minuendo** e o algarismo da unidade do **subtraendo**.

Um jeito "força bruta" de resolver exercícios desse tipo é testar as alternativas e procurar aquela cuja subtração resulta no "36". Outro modo de resolver o exercício, é perceber que o algarismo "6" do resultado só aparecerá quando **for igual a 8**. O motivo disso é que pegaremos "1" emprestado do Y, o que resultará em:

$$
14-X=6
$$

Como resultado, temos  $X = 8$ . De modo análogo,

$$
(Y - 1) - 5 = 3
$$

Quando resolvemos essa equação, temos  $Y = 9$ .

**Gabarito:** LETRA B.

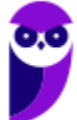

## **2. (IDECAN/IBGE/2022)**

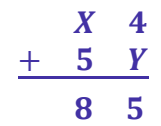

## **Qual o valor de X e Y na soma:**

A) 8 e 5

B) 4 e 1

C) 3 e 5

D) 4 e 5

E) 3 e 1

## **Comentários:**

Questão bem semelhante a que fizemos anteriormente, dessa vez envolvendo **a soma**. Para resolver, basta equacionarmos nosso problema **"por coluna"**.

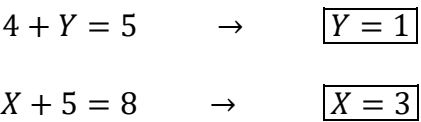

Com isso, podemos marcar a alternativa E.

## **Gabarito:** LETRA E.

**3. (GUALIMP/PREF. CARMO/2022) Na operação abaixo, cada letra representa um valor numérico.** Determine o valor de  $2X + Y$ :

$$
\begin{array}{ccccc}\n & 3 & X & 9 \\
+ & Y & 6 & X \\
\hline\n & 7 & 9 & 1\n\end{array}
$$

A) 4 B) 6

C) 8

D) 10

## **Comentários:**

Vamos lá, pessoal! Olhar "por coluna". Observe que temos o algarismo 9, que quando somado com o algarismo X, resulta em "1". Para isso, o resultado dessa soma deve ser **igual a 11**, o que acontece quando X é igual a 2.

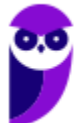

$$
\begin{array}{@{}c@{\hspace{1em}}c@{\hspace{1em}}}\n & 1 \\
 & 3 & 2 & 9 \\
 + & Y & 6 & 2 \\
 \hline\n & 7 & 9 & 1\n \end{array}
$$

Por fim, temos que:

$$
3 + Y = 7 \qquad \rightarrow \qquad Y = 4
$$

O enunciado pede **o valor de**  $2X + Y$ . Para isso, devemos **substituir**  $X \in Y$  na expressão.

$$
E = 2X + Y \qquad \rightarrow \qquad E = 2 \cdot 2 + 4 \qquad \rightarrow \qquad \boxed{E = 8}
$$

**Gabarito:** LETRA C.

**4. (OMNI/PREF. S. J. BATISTA/2021) Na prova de matemática de Adriana tinha a seguinte questão: "O valor de** (−) ∙ () ∙ ()**, é:". Sabendo que Adriana respondeu corretamente à questão, sua resposta foi:** A) -38

B) 240

C) 34

D) NDA

#### **Comentários:**

Questão de multiplicação! É importante notar que como temos apenas um **número negativo** envolvido na multiplicação, **o resultado dessa será negativo**. Logo, o gabarito só pode ser alternativa A ou D.

$$
E = \underbrace{(-6) \cdot (5)}_{-30} \cdot (8)
$$

$$
E = (-30) \cdot (8)
$$

$$
\underbrace{E = -240}
$$

**Gabarito:** LETRA D.

**5. (GUALIMP/PREF. AREAL/2020) A reta numérica abaixo está dividida em segmentos de mesma medida.:**

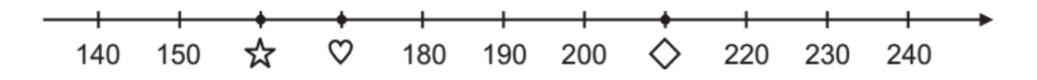

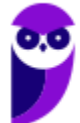

**Os símbolos**  $\forall x, \forall e \diamond e$  **representam números inteiros positivos. Qual o resultado da expressão**  $\forall x + \heartsuit -$ **?** A) 120 B) 200

- C) 220
- D) 160

## **Comentários:**

Observe que os números das retas estão sempre pulando de 10 em 10. Sendo assim:

 $\hat{\mathbf{x}} = 160$  $\heartsuit$  = 170  $\circ$  = 210

Sabendo disso, podemos calcular o valor da expressão do enunciado.

$$
E = \mathbf{\hat{x}} + \mathbf{\hat{\nabla}} - \mathbf{\hat{\nabla}}
$$

$$
E = 160 + 170 - 210
$$

$$
E = 120
$$

**Gabarito:** LETRA A.

**6. (METROCAPITAL/PREF. N. ODESSA/2022) A professora Fernanda escreveu no quadro a seguinte operação com os números reais:**

$$
\frac{-7,5}{-0,25} =
$$

## **Sobre o resultado dessa operação, podemos afirmar que:**

- A) é um número natural.
- B) é um número inteiro negativo.
- C) é um número racional e inteiro.
- D) é um número real, mas não racional.

E) é um número irracional.

#### **Comentários:**

Galera, temos a divisão entre dois números negativos! O resultado é um número **positivo**! Para sumirmos com a vírgula, podemos **multiplicar o denominador e o numerador por 100**. Acompanhe!

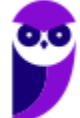

$$
\frac{-7.5}{-0.25} = \frac{7.5 \cdot 100}{0.25 \cdot 100} = \frac{750}{25}
$$

Ou seja, o resultado da operação proposta pela professora é igual ao resultado da **divisão de 750 por 25**. Quando fazemos essa divisão, obtemos 30. Lembre-se que **30 é um número natural**. Logo, podemos marcar a alternativa A.

**Gabarito:** LETRA A.

**7. (QUADRIX/CRA PR/2022) Sabendo que A = 1, B = 2, C = 3, D = 4, E = 5, F = 6, G = 7, H = 8, I = 9, L = 10, M = 11, N = 12, O = 13, P = 14, Q = 15, R = 16, S = 17, T = 18, U = 19, V = 20 e Z = 21, julgue o item.**

A soma do algarismo das dezenas com o algarismo das unidades de C + A + T + E + R + I + N + A é um número par.

#### **Comentários:**

Vamos lá, pessoal! A questão deu o valor de cada uma das letras, precisamos apenas somá-las!

 $E = C + A + T + E + R + I + N + A$  $E = 3 + 1 + 18 + 5 + 16 + 9 + 12 + 1$  $E = 65$ 

O item afirma que a soma dos algarismos do número 65 é um número par.

$$
6+5=11
$$

**11 é um número ímpar**. Logo, item errado.

**Gabarito:** ERRADO.

## **FGV**

**8. (FGV/MPE-GO/2022) Na operação de multiplicação abaixo, cada letra representa um algarismo, letras diferentes representam algarismos diferentes e C não pode ser zero.**

$$
\begin{array}{@{}c@{\hspace{1em}}c@{\hspace{1em}}c@{\hspace{
$$

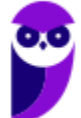

#### **O valor de A + B + C é igual a**

A) 13.

- B) 14.
- C) 15.
- D) 16.
- E) 17.

## **Comentários:**

Inicialmente, observe que temos um número "B" que ao ser multiplicado por 4 resulta em número que possui o "8" **nas unidades**.

- Em um primeiro momento, podemos pensar que "B" é o número 2 pois 2 ⋅ 4 = 8. No entanto, ao fazer a próxima multiplicação, isto é, 5 × 4, teríamos que **"C" corresponderia ao número "0"**. Observe que **essa situação é proibida** pela questão, pois o enunciado fala que **C não pode ser zero**.

- Em um segundo momento, **uma outra opção para "B" é o número 7** pois 7 ⋅ 4 = 28. Nessa situação, "descemos" o 8 e "subimos" o 2. Esse 2 que subimos faz o valor de "C" ser diferente de zero e **igual a ele**! Observe como fica a multiplicação até aqui:

$$
\begin{array}{@{}c@{\hspace{1em}}c@{\hspace{1em}}}\n & \stackrel{2}{A} & \stackrel{2}{5} & \stackrel{2}{7} \\
 \times & 4 & \\
 \hline\n 2 & A & 2 & 8\n \end{array}
$$

- Observe que temos um número "A" que, ao ser multiplicado por 4 e somado com 2, resulta em um número da forma "2A" (ou seja, na casa dos 20!!). **Agora vem o "pulo do gato"!** Note, por exemplo, que **o número 25 pode ser escrito na forma "20 + 5"**. Analogamente, podemos escrever **o número "2A" na forma "20 + A"**. Então,

$$
4 \cdot A + 2 = 20 + A \quad \rightarrow \quad 3A = 18 \quad \rightarrow \quad A = 6
$$

Pronto, temos todos os três valores! Queremos  $A + B + C$ .

$$
A + B + C = 6 + 7 + 2 \qquad \rightarrow \qquad \boxed{A + B + C = 15}
$$

**Gabarito:** LETRA C.

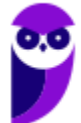

**9. (FGV/SEMSA-MANAUS/2022) Na operação de subtração abaixo as letras X, Y e Z representam algarismos ocultos, não necessariamente diferentes.**

$$
\begin{array}{c}\n \times 53 \\
 -47 \text{ Y} \\
 \hline\n 225\n \end{array}
$$

**O valor de X + Y + Z é**

A) 19.

B) 20.

C) 21.

D) 22.

E) 23.

## **Comentários:**

Questão parecida com a anterior, mas envolvendo a operação de subtração!

- Inicialmente, temos um número "3" que, ao ser subtraído de "Y", resulta em 5. Note que essa situação não é possível, indicando que devemos pegar "emprestado" do vizinho. Com isso, ficamos com **"13" subtraído de um número Y, resultado em 5**.

 $13 - Y = 5 \rightarrow Y = 8$ 

- Na subtração seguinte, como pegamos "emprestado", não vamos ter 5, **mas sim "4".** Nessa situação, temos que pegar emprestado novamente **no algarismo seguinte**. Ficamos com:

 $14 - 7 = Z \rightarrow Z = 7$ 

- Na última subtração, lembre-se que pegamos "emprestado" anteriormente e **devemos subtrair uma unidade do X**. Assim,

$$
(X-1)-4=2 \qquad \rightarrow \qquad X=7
$$

Vamos ver como ficariam todos esses passos!

$$
\begin{array}{r} \n \stackrel{14}{6} \times \stackrel{14}{5} \stackrel{13}{13} \\
 -4 \hspace{0.25cm} 7 \hspace{0.25cm} 8 \\
 \hline\n 2 \hspace{0.25cm} 7 \hspace{0.25cm} 5\n \end{array}
$$

O enunciado pede a soma de  $X + Y + Z$ .

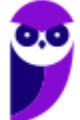

## $X + Y + Z = 7 + 8 + 7 \rightarrow$   $X + Y + Z = 22$

## **Gabarito:** LETRA D.

#### **10. (FGV/SEMSA-MANAUS/2022) O dobro do sucessor de 13 é a terça parte do antecessor de**

A) 73.

B) 81.

C) 83.

D) 85.

E) 88.

## **Comentários:**

Vamos por partes!

- Qual é o sucessor de 13? **É o 14!**

- Qual é o dobro de 14? **É o 28!**

A questão diz que esse número (28) é a **terça parte do antecessor** de um número "x".

- Qual é o antecessor do número "x"? **É o "** − **"!**

- Qual é a terça parte do número " $x - 1$ "? É o  $\frac{x-1}{3}$ !

Com isso, podemos fazer:

 $x - 1$ 3  $= 28 \rightarrow x - 1 = 84 \rightarrow x = 85$ 

**Gabarito:** LETRA D.

**11. (FGV/SEMSA-MANAUS/2022) A soma do quociente com o resto da divisão do número 886 por 51 é igual a**

A) 30.

B) 32.

C) 34.

D) 36.

E) 38.

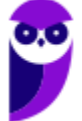

## **Comentários:**

Questão bem recente que cobrou que o aluno fizesse uma divisão! Vamos lá!

$$
\begin{array}{r}\n 886 \\
 -51 \\
 \hline\n 376 \\
 -357 \\
 \hline\n 19\n \end{array}
$$

O enunciado pede **a soma do quociente "17" com o resto "19"**. Assim,

$$
S = 17 + 19 \qquad \rightarrow \qquad S = 36
$$

**Gabarito:** LETRA D.

**12. (FGV/CBM-AM/2022) Suponha que a # b signifique 5a + 2b, onde a e b são números inteiros. O valor de 4 # (5 # 2) é:** 

- A) 78.
- B) 66.
- C) 52.
- D) 48.
- E) 45.

## **Comentários:**

Questão bem interessante que trouxe uma "nova operação" indicada por "#". De acordo com o enunciado,

$$
a \# b = 5a + 2b
$$

Com isso:

$$
5 \# 2 = 5 \cdot 5 + 2 \cdot 2
$$
  $\rightarrow$   $5 \# 2 = 25 + 4$   $\rightarrow$   $\boxed{5 \# 2 = 29}$ 

Depois, fazemos:

$$
4 \# 29 = 5 \cdot 4 + 2 \cdot 29 \qquad \rightarrow \qquad 4 \# 29 = 20 + 58 \qquad \rightarrow \qquad \boxed{4 \# 29 = 78}
$$

**Gabarito:** LETRA A.

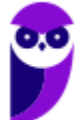

## CESGRANRIO

**13. (Cesgranrio/IBGE/2013) Ariovaldo escolheu um número natural de 5 algarismos e retirou dele um de seus algarismos, obtendo assim um número de 4 algarismos (por exemplo, se o número escolhido é 56.787 e o algarismo retirado é o 8, então o número obtido é 5.677). A soma do número inicial de 5 algarismos, escolhido por Ariovaldo, com o de 4 algarismos, obtido retirando-se um dos algarismos do número escolhido, é 81.937. O algarismo retirado do número inicial de 5 algarismos foi o algarismo das** 

- a) dezenas de milhares
- b) unidades de milhares
- c) centenas
- d) dezenas
- e) unidades

## **Comentários:**

Pessoal, para resolver esse exercício, precisaríamos ter lembrado do seguinte:

- $PAR \pm PAR = PAR$
- $IMPAR + IMPAR = PAR$
- $PAR + IMPAR = IMPAR$

Observe que **o número é 81.937 é um número ímpar**. Logo, como **ele é resultado de uma soma**, um dos números que deu origem a ele foi um número par e o outro, um ímpar.

Imagine que o número do enunciado é ABCDE, com E sendo um algarismo ímpar. Se o algarismo retirado for A ou B ou C ou D, o número resultante continuará sendo ímpar, pois continuará terminando com E. Quando somarmos os dois números, **obteríamos um número par**. Afinal,  $IMPAR + IMPAR = PAR$ .

Pensamento análogo vale quando temos ABCDE e E é um algarismo par. Se o algarismo retirado for A ou B ou C ou D, **o número resultante continuará sendo par**, pois continuará terminando com E (que é par). Assim, quando somarmos os dois números, a soma resultará em um número par também. Afinal,  $PAR + PAR =$  $PAR$ .

Logo, para que seja possível o resultado da soma ser um número ímpar, **o algarismo que deve ser retirado é o próprio E (que é o algarismo das unidades)**. Caso contrário, o número que fosse par permaneceria par (ou o ímpar permaneceria ímpar) e o resultado da soma seria um número par.

**Gabarito:** LETRA E.

**14. (Cesgranrio/BNDES/2013) Multiplicando-se o maior número inteiro menor do que 8 pelo menor número inteiro maior do que** − **, o resultado encontrado será** 

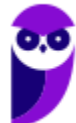

- a) -72
- b) -63
- c) -56
- d) -49
- e) -42

## **Comentários:**

Vamos lá, questão que tenta confundir o candidato! Observe o esquema abaixo.

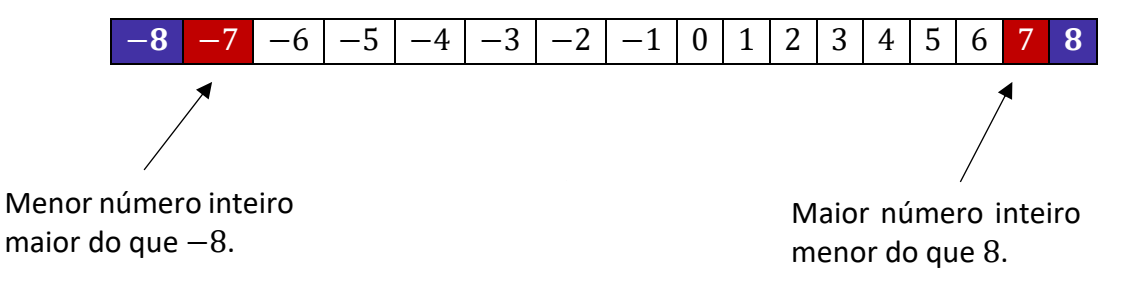

O enunciado pede **a multiplicação desses dois números**!

$$
(-7) \times 7 = -49
$$

 $\boldsymbol{n}$  $\overline{2}$ 

 $3n$  $\overline{2}$ 

## **Gabarito:** LETRA D.

## **15. (Cesgranrio/BR/2010) O triplo da metade de um número real positivo corresponde**

a) a menos da metade desse número.

b) à metade desse número.

c) ao próprio número.

d) ao próprio número mais a sua metade.

e) ao dobro desse número.

## **Comentários:**

Seja  $n$  esse número real positivo. A metade de  $n$  é:

Portanto, o triplo da metade fica:

Agora, vamos analisar as alternativas.

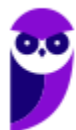

a) a menos da metade desse número.

**Errada.** Galera, o triplo da metade do número não pode ser menor que a metade. **É 3x maior**!!

b) à metade desse número.

**Errada**. O triplo da metade de um número não pode corresponder a metade do número. A única situação em que isso seria verdade era se o número fosse o zero. No entanto, o enunciado deixa claro que **o número é positivo, portanto, maior que zero**.

c) ao próprio número. **Errada.** O triplo da metade de um número não corresponde ao próprio número. Na prática, **é um número 50% maior**. Afinal,  $\frac{3n}{2}$  é 1,5*n*.

d) ao próprio número mais a sua metade.

**Certo.** É isso mesmo, moçada! Veja que  $\frac{3n}{2}$ é igual a 1,5n. Podemos ainda escrever da seguinte forma

$$
1,\!5n=n+0,\!5n
$$

É exatamente o que diz a alternativa. **O número é igual ao próprio número somado com a sua metade**.

e) ao dobro desse número.

**Errado.** O triplo da metade de um número é diferente do dobro do número. Observe que:

$$
\frac{3n}{2}=1,5n\neq 2n
$$

**Gabarito:** LETRA D.

**16. (Cesgranrio/IBGE/2009) Seja n um número inteiro e par. É correto afirmar que, qualquer que seja n, a(o)** 

a) metade do seu sucessor pode ser representada por  $\frac{n}{2}+1$ .

b) sucessor do seu triplo pode ser representado por  $3 \cdot (n + 1)$ .

- c) quadrado do seu dobro pode ser representado por  $2n^2$ .
- d) quadrado da sua metade pode ser representado por  $\frac{n^2}{2}$  $\frac{1}{2}$ .
- e) antecessor do seu quadrado pode ser representado por  $n^2$  1.

## **Comentários:**

Devemos analisar alternativa por alternativa.

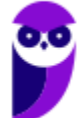

a) metade do seu sucessor pode ser representada por  $\frac{n}{2}+1$ . **Errado.** O sucesso de n é  $n + 1$ . Logo, a metade do sucessor será $\frac{(n+1)}{2}$ 

b) sucessor do seu triplo pode ser representado por  $3 \cdot (n + 1)$ . **Errado.** O triplo de n é  $3n$ . Logo, o sucessor do seu triplo é  $3n + 1$ .

c) quadrado do seu dobro pode ser representado por  $2n^2$ . **Errado.** O dobro de n é 2n. Assim, o quadrado do dobro é  $(2n)^2 = 4n^2$ .

d) quadrado da sua metade pode ser representado por  $\frac{n^2}{2}$  $\frac{1}{2}$ . **Errado.** A metade de n é d $\frac{n}{2}$ . Portanto, o quadrado da metade é  $\left(\frac{n}{2}\right)$  $\frac{n}{2}$ ) $\frac{n^2}{4}$  $\frac{1}{4}$ .

e) antecessor do seu quadrado pode ser representado por  $n^2$  – 1. **Certo.** O quadrado de n é  $n^2$ . Logo, o antecessor do quadrado de n é  $n^2 - 1$ .

**Gabarito:** LETRA E.

# **QUESTÕES COMENTADAS**

# Potenciação e Radiciação

## Outras Bancas

1. (FAUEL/CM DOURADINA/2022) O número  $\sqrt[3]{2^6\cdot 5^9}$  é:

A) primo.

B) par.

C) ímpar.

D) negativo.

## **Comentários:**

O primeiro passo é lembrar da seguinte propriedade:

$$
\sqrt[n]{a \cdot b} = \sqrt[n]{a} \cdot \sqrt[n]{b}
$$

Sendo assim,

$$
\sqrt[3]{2^6 \cdot 5^9} = \sqrt[3]{2^6} \cdot \sqrt[3]{5^9}
$$

O segundo passo é lembrar que podemos escrever **uma raiz na forma de uma potência**.

$$
\sqrt[n]{a^m} = a^{\frac{m}{n}}
$$

Com isso em mente,

$$
\sqrt[3]{2^6} \cdot \sqrt[3]{5^9} = 2^{\frac{6}{3}} \cdot 5^{\frac{9}{3}}
$$

Resolvendo as frações,

$$
2^{\frac{6}{3}} \cdot 5^{\frac{9}{3}} = 2^2 \cdot 5^3
$$

Pronto, temos agora apenas potências.

$$
2^2 \cdot 5^3 = 4 \cdot 125 = 500
$$

Note que **500 é um número par**. Logo, podemos marcar a alternativa B.

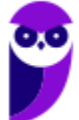

**Gabarito:** LETRA B.

2. (MAIS/IPREV SANTOS/2022) Sejam os números racionais  $A = (2^7-3)^{0,333}$  e  $B = (2, 4\cdot 10^3 + 1)^{0,25}$  . **Então o valor do produto**  $A ∙ B$  **é** A) 25

B) 30

C) 35

D) 40

## **Comentários:**

Inicialmente, vamos determinar **o valor das potências**.

$$
2^7=128
$$

$$
2.4 \cdot 10^3 = 2.4 \cdot 1000 = 2400
$$

Com essas informações, podemos encontrar A e B.

$$
A = (27 - 3)0,333 \rightarrow A = (128 - 3)0,333 \rightarrow A = 1250,333
$$

Nesse momento, você teria que perceber **duas coisas**:

$$
125 = 5^3 \text{ e } 0,333 = \frac{1}{3}
$$

Sabendo disso, podemos reescrever A:

$$
A = (5^3)^{\frac{1}{3}} \rightarrow A = 5^{3 \cdot \frac{1}{3}} \rightarrow A = 5
$$

Pronto! "A" já foi. Vamos calcular B.

$$
B = (2.4 \cdot 10^4 + 1)^{0.25} \rightarrow B = (2400 + 1)^{0.25} \rightarrow B = 2401^{0.25}
$$

Nessa parte da resolução, você teria que perceber mais **duas coisas**:

$$
2401 = 7^4 \text{ e } 0.25 = \frac{1}{4}
$$

Com isso em mente, podemos reescrever B:

$$
B = (7^4)^{\frac{1}{4}}
$$
  $\rightarrow$   $B = 7^{4 \frac{1}{4}}$   $\rightarrow$   $B = 7$ 

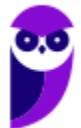

Agora vai! Com os valores de A e B, podemos calcular **o produto**.

 $A \cdot B = 5 \cdot 7 \rightarrow A \cdot B = 35$ 

**Gabarito:** LETRA C.

**3. (OMNI/PREF. SJ BATISTA/2021) Considerando 56, elevado ao cubo, igual a X. O valor de X dividido por dois, menos um, é:**

A) 175.616.

B) 3.135.

C) 87.807.

D) Nenhuma das alternativas.

#### **Comentários:**

O enunciado disse que X é **56 elevado ao cubo**. Logo,

 $X = 56^3$ 

Infelizmente, não vi um jeito de fugir das contas, **precisaremos enfrentá-las**!

 $X = 56 \cdot 56 \cdot 56 \rightarrow X = 3136 \cdot 56 \rightarrow X = 175616$ 

Pronto, esse é o valor de X.

Agora, vamos **dividi-lo por 2**.

$$
\frac{X}{2} = 87808
$$

O enunciado pede ainda para **subtrairmos um**.

$$
87808-1=87807
$$

Podemos marcar a alternativa C.

**Gabarito:** LETRA C.

**4. (UNIVALE/PREF ITAJAÍ/2022) Simplificando a expressão abaixo temos:**

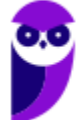

$$
\sqrt{12+2\sqrt{6-\sqrt{4}}}
$$

A) 1

B) 2

C) 3

D) 4

## **Comentários:**

Pessoal, vamos começar **da raiz mais interna para a mais externa**. Ok?! Lembre-se que  $\sqrt{4} = 2$ .

$$
\sqrt{12 + 2\sqrt{6 - \sqrt{4}}} = \sqrt{12 + 2\sqrt{6 - 2}} = \sqrt{12 + 2\sqrt{4}}
$$

Mais uma vez, vamos usar o fato de que  $\sqrt{4} = 2$ .

$$
\sqrt{12+2\cdot 2}=\sqrt{12+4}=\sqrt{16}
$$

Por fim, temos que  $\sqrt{16} = 4$ . Logo, podemos marcar a alternativa D.

**Gabarito:** LETRA D.

**5. (OMNI/PREF. SERTÃOZINHO/2021) Sabendo que**  $a = 2 e b = 8$ **, o valor numérico da expressão**  $\sqrt{\sqrt{a \cdot b}}$ **é:** A) 1

B) 2

C) 4

D) 8

## **Comentários:**

Primeiramente, gostaria que vocês lembrassem da seguinte **propriedade** que vimos na teoria:

$$
\sqrt[m]{\sqrt[n]{a}} = \sqrt[m \cdot \sqrt[n]{a}}
$$

Com ela, podemos **reescrever a expressão do enunciado** da seguinte maneira:

$$
\sqrt{\sqrt{a \cdot b}} = {}^{2} \sqrt[2]{a \cdot b} = \sqrt[4]{a \cdot b}
$$

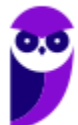

Agora, vamos **substituir os valores** de "a" e de "b".

$$
\sqrt[4]{2\cdot 8}=\sqrt[4]{16}
$$

Observe que  $16 = 2<sup>4</sup>$ . Assim,

$$
\sqrt[4]{16} = \sqrt[4]{2^4} = 2
$$

Portanto, podemos marcar a alternativa B.

**Gabarito:** LETRA B.

**6. (Inst. AOCP/CM Bauru/2022) Qual é a metade da metade de ?**

A)  $4^8$ B)  $8^4$ C)  $4^{16}$ D) 2 8

E)  $2^{30}$ 

#### **Comentários:**

O primeiro passo nessa questão é perceber que  $2^4 = 16$ . Sendo assim, podemos escrever:

$$
16^8 = (2^4)^8
$$

Em uma potência de potência, nós multiplicamos os expoentes. Logo:

$$
(2^4)^8 = 2^{4 \cdot 8} = 2^{32}
$$

A questão pede **a metade da metade** desse valor, ou seja:

$$
\frac{2^{32}}{2^2}
$$

Na divisão de potências de mesma base, nós **mantemos a base e subtraímos os expoentes**.

$$
2^{32-2} = 2^{30}
$$

**Gabarito:** LETRA E.

**7. (IBADE/GCM-SP/2022 - Adaptada) Considere a seguinte expressão:**

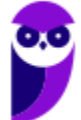
> $9^5 \cdot 3^2$ 81<sup>4</sup>

#### **O resultado dessa expressão é:**

A)  $3<sup>4</sup>$  $B) 3<sup>2</sup>$  $C$ ) 3<sup>-2</sup> D)  $1/3<sup>4</sup>$  $E$ )  $-3<sup>4</sup>$ 

#### **Comentários:**

Questão legal! Vamos tentar escrever tudo em **potências de três**.

Note que:  $9 = 3^2 e 81 = 3^4$ .

Sendo assim, podemos escrever:

$$
E = \frac{9^5 \cdot 3^2}{81^4} \rightarrow E = \frac{(3^2)^5 \cdot 3^2}{(3^4)^4} \rightarrow E = \frac{3^{10} \cdot 3^2}{3^{16}} \rightarrow E = \frac{3^{12}}{3^{16}}
$$

$$
E = \frac{1}{3^4}
$$

**Gabarito:** LETRA D.

**8. (NOSSO RUMO/PREF. SUZANO/2022) Considere a igualdade:**

$$
\sqrt[20]{2^{10}}=\sqrt[2]{2^5}
$$

## **O valor de x será:**

A) 10

B) 5

C) 4

D) 2

E) 12

# **Comentários:**

Essa questão vai um pouquinho além do que vimos, pois envolve equações exponenciais! No entanto, vamos tentar resolvê-la com o que já vimos e um pouco de intuição. O primeiro passo é tentar escrever as raízes usando aquela regra: **quem está por dentro, está por cima**, e, **quem está por fora, está por baixo**.

$$
\sqrt[20]{2^{10}} = \sqrt[2]{2^5}
$$

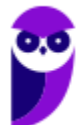

$$
2^{\frac{10}{20}} = 2^{\frac{5}{x}}
$$

Para que essa igualdade seja satisfeita, os expoentes devem ser iguais.

$$
\frac{10}{20} = \frac{5}{x} \qquad \rightarrow \qquad \frac{1}{2} = \frac{5}{x} \qquad \rightarrow \qquad \boxed{x = 10}
$$

Sendo assim, podemos marcar a alternativa A.

**Gabarito:** LETRA A.

**9. (QUADRIX/CRA PR/2022) Sendo A e B números tais que**  $A = \sqrt{42} + \sqrt{168} - \sqrt{378} + 5$  e  $B = \frac{58}{9}$  $\frac{36}{9}$  –  $\frac{169}{04}$  $\frac{10}{81}$ , julgue o item.

O número A é inteiro.

#### **Comentários:**

Opa! O número A parece ser bem improvável de ser um inteiro, né? No entanto, vamos provar que ele é!

O primeiro passo aqui é perceber que:

$$
168 = 4 \cdot 42
$$

$$
378 = 9 \cdot 42
$$

Professor, isso não é nada trivial!

Galera, devíamos observar que √ **não é uma raiz exata**. Sendo assim, para que A fosse inteiro, em algum momento deveríamos sumir com essa raiz. Para isso, as outras raízes teriam que ter alguma coisa a ver com √42. Com isso, é interessante **observar se os outros radicandos são múltiplos de 42**. Foi o que fizemos!

$$
A = \sqrt{42} + \sqrt{168} - \sqrt{378} + 5
$$

$$
A = \sqrt{42} + \sqrt{4 \cdot 42} - \sqrt{9 \cdot 42} + 5
$$

$$
A = \sqrt{42} + 2\sqrt{42} - 3\sqrt{42} + 5
$$

$$
A = 3\sqrt{42} - 3\sqrt{42} + 5
$$

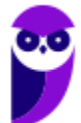

**Matemática e Raciocínio Lógico para Iniciantes (Nível Médio) www.estrategiaconcursos.com.br**

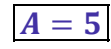

Logo, o item realmente **está correto** quando afirma que **A é um número inteiro**.

**Gabarito:** CERTO.

**10. (QUADRIX/CRA PR/2022) Julgue o item.**

$$
\sqrt{81\%} = 9\%
$$

**Comentários:**

Pessoal, muito cuidado! Vamos resolver.

$$
\sqrt{81\%} = \sqrt{\frac{81}{100}} = \frac{9}{10} = \boxed{90\%}
$$

**Gabarito:** ERRADO.

# **FGV**

11. (FGV/SEE-PE/2016) Considere os números  $A = 2^{0,3}$  e  $B = 2^{0,7}$  . Um valor aproximado, com 2 **decimais, para A é 1,23. Um valor aproximado para B é**  A) 1,47.

B) 1,51.

C) 1,58.

D) 1,63.

E) 1,69.

#### **Comentários:**

Para responder essa questão, devemos perceber que:

 $A \cdot B = 2^{0,3} \cdot 2^{0,7}$   $\rightarrow$   $A \cdot B = 2$  $\rightarrow$   $A \cdot B = 2$ 

Como **o valor de A é 1,23**, podemos substituir na expressão acima e encontrar B.

$$
1,23 \cdot B = 2 \qquad \to \qquad B = \frac{2}{1,23} \qquad \to \qquad B = 1,63
$$

**Gabarito:** LETRA D.

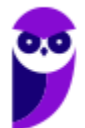

#### **12. (FGV/PREF. SALVADOR/2019) Na expressão**

$$
\frac{\sqrt{14} + \sqrt{10}}{\sqrt{14} - \sqrt{10}} = a + \sqrt{b}
$$

**Os números a e b são inteiros. Então,**  $**b** − **a**$  **é igual a** 

A) 25.

B) 26.

C) 27.

D) 28.

E) 29.

#### **Comentários:**

Vamos **racionalizar o denominador** dessa fração, acompanhe!

$$
E = \frac{\sqrt{14} + \sqrt{10}}{\sqrt{14} - \sqrt{10}} \qquad \rightarrow \qquad E = \frac{(\sqrt{14} + \sqrt{10})}{(\sqrt{14} - \sqrt{10})} \cdot \frac{(\sqrt{14} + \sqrt{10})}{(\sqrt{14} + \sqrt{10})}
$$

Observe que para racionalizar, multiplicamos o numerador e o denominador da fração **por um mesmo número**. Esse número é basicamente o denominador original, mas com **o sinal entre os radicais trocado**, tudo bem? Em situações análogas, você **sempre poderá se valer dessa técnica**. Assim,

$$
E = \frac{(\sqrt{14} + \sqrt{10})^2}{14 - 10} \rightarrow E = \frac{14 + 2\sqrt{14}\sqrt{10} + 10}{4} \rightarrow E = \frac{24 + 4\sqrt{35}}{4}
$$

Por fim,

$$
E=6+\sqrt{35}
$$

Comparando com  $\mathbf{a} + \sqrt{\mathbf{b}}$ , tiramos que:

$$
a=6 \quad e \quad b=35
$$

Quando fazemos  $b - a$ :

$$
b - a = 35 - 6 \qquad \rightarrow \qquad b - a = 29
$$

**Gabarito:** LETRA E.

13. (FGV/SEE-PE/2016) Considere o conjunto de números  $\{1, 2, 2^2, 2^3, \ldots, 2^{2015}, 2^{2016}\}$ . A diferença entre **o maior elemento desse conjunto e a soma dos demais elementos é**  A) 0.

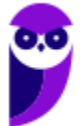

**Matemática e Raciocínio Lógico para Iniciantes (Nível Médio) www.estrategiaconcursos.com.br**

B) 1. C) 2. D) 2 2015 .  $E$ )  $-2^{2015}$ .

#### **Comentários:**

Questão bem interessante! Tente visualizar comigo o seguinte:

- Soma dos **dois** primeiros números:

$$
1+2=3
$$

- Soma dos **três** primeiros números:

 $1 + 2 + 2^2 = 7$ 

-Soma dos **quatro** primeiros números:

$$
1 + 2 + 2^2 + 2^3 = 15
$$

- Soma dos **cinco** primeiro números:

$$
1 + 2 + 2^2 + 2^3 + 2^4 = 31
$$

Galera, perceba que quando somamos os **dois primeiros números**, o resultado da soma foi 2 <sup>2</sup> − 1.

Quando somamos os **três primeiros números**, o resultado da soma foi 2 <sup>3</sup> − 1.

Quando somamos os **quatro primeiros números**, o resultado da soma foi 2 <sup>4</sup> − 1.

Quando somamos os *cinco primeiros números,* o resultado da soma foi 2<sup>5</sup> — 1.

Assim, podemos generalizar e dizer que **a soma dos "n" primeiros termos** desse conjunto será da forma:

$$
S_n = 2^n - 1
$$

Note que queremos **somar os termos de 1 até**  . Assim, teremos 2016 termos.

$$
S_{2016} = 2^{2016} - 1
$$

A diferença entre **o maior termo** (2 <sup>2016</sup>) e **a soma dos demais** é:

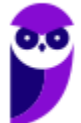

Diferença = 
$$
2^{2016} - (2^{2016} - 1)
$$
 → Diferença =  $2^{2016} - 2^{2016} + 1$ 

Diferenca  $= 1$ 

**Gabarito:** LETRA B.

**14. (FGV/CM-PE/2014) O corpo humano possui cerca de 50 bilhões de células e a população brasileira é de cerca de 200 milhões de habitantes. A quantidade de células de toda a população brasileira é cerca de:** A) 10<sup>16</sup>

B) 10<sup>17</sup>

C)  $10^{18}$ 

D) 10<sup>19</sup>

E)  $10^{20}$ 

#### **Comentários:**

Lembre-se o seguinte:

 $1$  milhão =  $1.000.000 = 10<sup>6</sup>$  $1 \text{ bilhão} = 1.000.000.000 = 10^9$ 

Assim,

$$
50 \text{ bilhões} = 50.000.000.000 = 50 \cdot 10^9 = 5 \cdot 10^{10}
$$

Da mesma forma,

$$
200 \text{ milhões} = 200.000.000 = 200 \cdot 10^6 = 2 \cdot 10^8
$$

Para encontrar a quantidade de células em toda a população brasileira, basta **multiplicar as 2 quantidades**.

Total de Células = 
$$
(5 \cdot 10^{10}) \cdot (2 \cdot 10^8)
$$

Total de Células = 
$$
10 \cdot 10^{10+8} = 10 \cdot 10^{18} = 10^{19}
$$

**Gabarito:** LETRA D.

# **FCC**

**15. (FCC/SABESP/2018) Os computadores utilizam sistema binário de numeração e, nesse sistema, as operações são feitas com potências de base 2. Norberto precisa saber qual é a quarta parte da potência** 

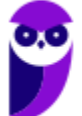

 **para conseguir um número para o sistema binário. Se ele fizer a conta corretamente, o resultado encontrado será igual a**

A) 0, 5 $^{100}$ B)  $2^{25}$ C)  $2^{98}$ D) 0, 5 25 E) 2 96

#### **Comentários:**

Para descobrir a quarta parte de um número, **basta dividi-lo por 4**. Queremos a quarta parte de 2<sup>100</sup>:

$$
\frac{2^{100}}{4} = \frac{2^{100}}{2^2} = 2^{100-2} = 2^{98}
$$

#### **Gabarito:** Letra C.

16. (FCC/SEDU-ES/2018) O número  $10^{100}$  é chamado de gugol. Chamaremos de "dugol" o número  $2^{100}$ . **Com as definições de gugol e dugol, é correto afirmar que a quinta parte de 1 gugol é igual a**

- A) 5<sup>99</sup> dugol
- B)  $10^{20}$  dugol
- C)  $2^{-80}$  dugol
- D) 1 dugol
- E)  $5^{100}$  dugol

#### **Comentários:**

O enunciado definiu as seguintes quantidades:

- 1gugol =  $10^{100}$
- 1 dugol =  $2^{100}$

Para descobrir a quinta parte de um 1 gugol, **devemos dividir 1 gugol por 5**.

$$
\frac{10^{100}}{5} = \frac{(5 \cdot 2)^{100}}{5} = \frac{5^{100} \cdot 2^{100}}{5} = 5^{99} \cdot 2^{100}
$$

Note que 2<sup>100</sup> representa 1 dugol. Logo, a quinta parte de 10<sup>100</sup> equivale a 5<sup>99</sup>dugol.

**Gabarito:** Letra A.

17. (FCC/SABESP/2017) Se  $a = 5^{3000}$ ,  $b = 2^{7000}$  e  $c = 3^{5000}$ , então

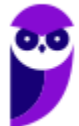

A)  $b > c > a$  $B \cap c > a > b$ C)  $c > b > a$  $D$ )  $b > a > c$  $E$ )  $a > b > c$ 

#### **Comentários:**

Para resolver essa questão, você deve lembrar da seguinte propriedade:

$$
a^{m\cdot n} = (a^m)^n
$$

Note que

 $a = 5^{3000} = 5^{3 \cdot 1000} = (5^3)^{1000}$  $b = 2^{7000} = 2^{7 \cdot 1000} = (2^7)^{1000}$  $c = 3^{5000} = 3^{5 \cdot 1000} = (3^5)^{1000}$ 

Temos 3 números que estão elevados a 1000:

- $5^3 = 125$
- $2^7 = 128$
- $3^5 = 243$

Logo,

- $a = 125^{1000}$
- $b = 128^{1000}$
- $c = 243^{1000}$

Agora que conseguimos deixar todo mundo **com o mesmo expoente**, **o maior valor entre os números será dado pelo próprio valor da base**. Assim,

$$
c > b > a
$$

**Gabarito:** Letra A.

18. (FCC/SEDU-ES/2016) Sendo  $A=\sqrt{14}$ ,  $B=\sqrt{7}$  e  $C=\sqrt{2}$ , o valor da expressão numérica  $\frac{A\cdot B}{C}$ é igual a

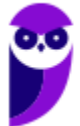

A)  $\sqrt{98}/2$ B)  $\sqrt{7}/7$ C) 7 D)  $2\sqrt{7}$ E) 24,5

#### **Comentários:**

A resolução dessa questão se dá por meio da **substituição dos valores de A, B e C na expressão**.

$$
E = \frac{A \cdot B}{C}
$$

$$
E = \frac{\sqrt{14} \cdot \sqrt{7}}{\sqrt{2}}
$$

$$
E = \frac{\sqrt{7 \cdot 2} \cdot \sqrt{7}}{\sqrt{2}}
$$

$$
E = \frac{\sqrt{7} \cdot \sqrt{2} \cdot \sqrt{7}}{\sqrt{2}}
$$

$$
E = \sqrt{7} \cdot \sqrt{7}
$$

$$
E = 7
$$

**Gabarito:** Letra C**.**

# **CEBRASPE**

**19. (CESPE/SEDF/2017) A respeito de números reais e números complexos, julgue o item subsecutivo. Se**   $\bm{r}$  for um número real positivo, então  $\sqrt[3]{\bm{r}} < \sqrt{\bm{r}}$  .

#### **Comentários:**

Quando estamos lidando com potências de números reais, **devemos nos atentar a generalizações** como a presente nesse enunciado. **Potências e raízes se comportam de maneiras diferentes** e **dependem do número que está na base ou no radicando**. Por exemplo, potências de números **maiores do que um** produzem resultados **maiores que a base**.

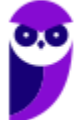

$$
2^2 = 4 \quad (4 > 2)
$$

Quando a base é um número menor do que um, o resultado é contrário.

$$
0.1^2 = 0.01 \quad (0.01 < 0.1)
$$

**O raciocínio para as raízes é o inverso** do que vimos até agora. Por exemplo, quando tirando a raiz quadrada de um número maior do que um, **nosso resultado será menor do que o radicando**.

$$
\sqrt{2} = 1.41 \dots (1.41 < 2)
$$

Quando queremos a raiz cúbica, o resultado é menor ainda.

$$
\sqrt[3]{2} = 1,25 \dots (1,25 < 2)
$$

Nessa situação, temos que ∛ $\overline{2} < \sqrt{2}$ , conforme o enunciado fala. No entanto, **quando o radicando é menor que um, há uma inversão**.

$$
\sqrt{0.64} = 0.8 \qquad (0.8 > 0.64)
$$

Quando **tiramos a raiz de um número menor do que um**, **o resultado é maior do que o radicando!** Se é uma raiz cúbica, o número é maior ainda.

$$
\sqrt[3]{0.64} = 0.86 \dots (0.86 > 0.64)
$$

Nessa situação, temos que  $\sqrt[3]{r} > \sqrt{r}$ . Portanto, o item está incorreto.

**Gabarito:** ERRADO.

**20. (CESPE/MDIC/2014) Lúcio, Breno, Cláudia e Denise abriram a loja virtual Lik, para a qual, no ato de abertura, Lúcio contribuiu com R\$ 10.000,00; Breno, com R\$ 15.000,00; Cláudia, com R\$ 12.000,00; e Denise, com R\$ 13.000,00. Os lucros obtidos por essa loja serão distribuídos de forma diretamente proporcional à participação financeira de cada um dos sócios no ato de abertura da loja. A partir dessas informações, julgue o item a seguir: Se M for a quantidade média de acessos por minuto ao sítio eletrônico**  da loja Lik e  $M^2 = 0$ , 8, então M será um número irracional menor que 0,8.

**Comentários:**

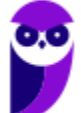

Como *M* **é um número positivo**, podemos dizer que  $M = \sqrt{0.8}$ . Sabemos que raízes de números menores **do que um produzem resultados maiores do que o radicando**. Por exemplo, lembre-se:

$$
\sqrt{0.64} = 0.8 \qquad (0.8 > 0.64)
$$
\n
$$
\sqrt{0.25} = 0.5 \qquad (0.5 > 0.25)
$$

Nesse raciocínio, M, que é a **raiz quadrada positiva de 0,8**, **é maior do que 0,8** e não menor.

**Gabarito:** ERRADO.

# **CESGRANRIO**

21. (Cesgranrio/BB/2015) O número natural ( $2^{103} + 2^{102} + 2^{101} - 2^{100}$ ) é divisível por

- a) 6
- b) 10
- c) 14
- d) 22
- e) 26

#### **Comentários:**

O primeiro passo é perceber que **conseguimos colocar 2<sup>100</sup> em evidência**, uma vez que é comum a todos os termos da expressão. Assim,

$$
E = 2^{103} + 2^{102} + 2^{101} - 2^{100}
$$
  
\n
$$
E = 2^{100} \cdot (2^3 + 2^2 + 2^1 - 2^0)
$$
  
\n
$$
E = 2^{100} \cdot (8 + 4 + 2 - 1)
$$
  
\n
$$
E = 2^{100} \cdot 13
$$

Observe que fizemos aparecer um 13, mas na questão não tem 13. No entanto, olhe para a letra E. Tem 26, que é  $13 \times 2$ . Podemos "ajeitar" a expressão.

$$
E = 2^{99} \cdot 2^1 \cdot 13 \quad \rightarrow \quad E = 2^{99} \cdot 26
$$

Portanto, a expressão em estudo é divisível por 26.

**Gabarito:** LETRA E.

**22. (Cesgranrio/BB/2013) Uma empresa gera números que são chamados de protocolos de atendimento a clientes. Cada protocolo é formado por uma sequência de sete algarismos, sendo o último, que aparece** 

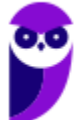

**separado dos seis primeiros por um hífen, chamado de dígito controlador. Se a sequência dos seis**  primeiros algarismos forma o número n, então o dígito controlador é o algarismo das unidades de n<sup>3</sup> – n<sup>2</sup>. **Assim, no protocolo 897687-d, o valor do dígito controlador d é o algarismo das unidades do número**  natural que é resultado da expressão 897687<sup>3</sup> — 897687<sup>2</sup>, ou seja, d é igual a

- a) 0
- b) 1
- c) 4
- d) 3
- e) 2

# **Comentários:**

Questão com o enunciado cheio de informação e que pode dificultar a vida do aluno. O enunciado nos diz, em muitas palavras, que o digito controlador **"d" é o algarismo das unidades** do resultado da expressão 897687<sup>3</sup>  $-$  897687<sup>2</sup>. Ou seja, precisamos calculá-la para encontrar o valor de  $d$ .

$$
E = 897687^3 - 897687^2
$$

Precisamos notar que 897687<sup>2</sup> é comum aos dois termos da expressão e podemos colocá-lo em evidência.

$$
E = 8976872 \cdot (897687 - 1)
$$

$$
E = 8976872 \cdot 897686
$$

*Professor, vou precisar elevar* 897687 *ao quadrado e depois multiplicar por* 897686*?*

Não vamos precisar fazer toda essa conta, galera! **Atente-se que ele quer apenas o algarismo da unidade**. É a primeira multiplicação que fazemos, veja!

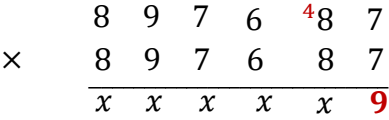

Precisamos apenas **focar no produto**  $7 \times 7 = 49$ , uma vez que, com isso, já obtemos o algarismo das unidades do resultado. Da mesma forma, quando pegamos esse resultado e multiplicamos por 897686, precisamos apenas olhar para o primeiro passo da multiplicação.

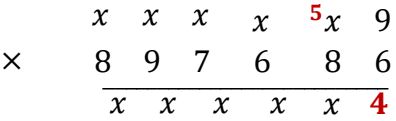

Portanto, **o digito controlador é "4"**, correspondendo ao algarismo das unidades da expressão calculada.

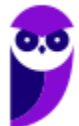

# **Gabarito:** LETRA C.

# Vunesp

**23. (VUNESP/PREF. DOIS CÓRREGOS/2019) Ao ser modelada e resolvida uma situação real, chegou-se à**   $\mathop{\mathsf{conc}} \mathsf{lus}$ ão que  $y \, = \, 64^{1,5}.$  Sendo assim, o valor de y é

- A) 1024.
- B) 512.
- C) 256.
- D) 96.
- E) 72.

## **Comentários:**

Aqui, devemos usar que $\frac{3}{2}$  = 1, 5. Dessa forma, podemos escrever  $y$  como:

$$
y = 64^{1.5}
$$
  $\rightarrow$   $y = 64^{\frac{3}{2}}$ 

Ademais, lembre-se que  $64 = 2<sup>6</sup>$ . Assim,

$$
y = (2^6)^{\frac{3}{2}} \rightarrow y = 2^{\frac{6 \cdot 3}{2}} \rightarrow y = 2^{3 \cdot 3} \rightarrow y = 2^9
$$

Dando uma conferida naquela nossa tabela, sabemos que  $2^9 = 512$ .

#### $v = 512$

Pessoal, essa questão mostra **a importância de sabermos as potências de 2**. É verdade que **podemos ir multiplicando** até encontrarmos o valor procurado. Mas, ao ter os valores na cabeça, a questão vai ser desenvolvida de uma forma bem mais rápida e **você ganhará tempo**.

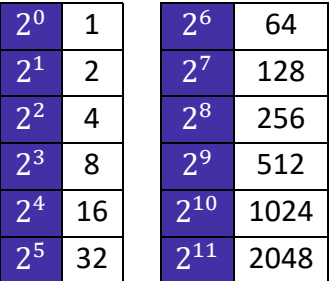

**Gabarito:** LETRA B.

**24. (VUNESP/PREF. DE OLÍMPIA/2019) Carmem contratou um plano de telefone celular pelo qual ela paga a quantia fixa de R\$ 60,00 por mês, com direito a 300 minutos de ligações para telefones, celulares ou** 

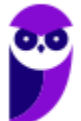

**fixos, de qualquer operadora. Se ela utilizar mais de 300 minutos, pagará R\$ 0,90 por minuto extra. Se no final do mês Carmem pagou R\$ 78,00 de conta, o número de minutos extras que ela utilizou foi**  A) 14.

B) 16.

C) 18.

D) 20.

E) 22.

## **Comentários:**

O plano custa uma quantia fixa de R\$ 60,00. Se Carmem pagou R\$ 78,00 foi porque ela gastou

R\$ 78 − R\$  $60 =$  R\$ 18 com minutos extras.

Se **cada minuto extra custa R\$ 0,90**, então o total de minutos extras é dado por:

$$
\frac{18}{0.9} = 20 \text{ minutes}
$$

**Gabarito:** LETRA D.

**25. (VUNESP/PREF. MARÍLIA/2017) Ao realizar um cálculo, um profissional, que estava sem acesso a uma**  calculadora, chegou ao seguinte resultado:  $x=\sqrt{128^{\frac{4}{7}}}$  . Após realizar corretamente as operações, esse **profissional identificou que o valor de x é:**

A) 2.

B) 4.

C) 8.

D) 16.

E) 32.

#### **Comentários:**

Podemos escrever uma raiz na forma de uma **potência de expoente fracionário**. Lembre-se:

$$
\sqrt[n]{a^m} = a^{\frac{m}{n}}
$$

Vamos usar esse fato para reescrever  $x$ .

$$
x = \sqrt{128^{\frac{4}{7}}} \qquad \rightarrow \qquad x = \left(128^{\frac{4}{7}}\right)^{\frac{1}{2}}
$$

Na potência de potência, **multiplicamos os expoentes**.

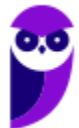

$$
x = \left(128^{\frac{4}{7}}\right)^{\frac{1}{2}} \quad \to \quad x = 128^{\frac{4}{7}\frac{1}{2}} \quad \to \quad x = 128^{\frac{2}{7}}
$$

Agora, devemos lembrar que  $\bf 128 = 2^7$ .

$$
x = 128^{\frac{2}{7}}
$$
  $\rightarrow$   $x = (2^7)^{\frac{2}{7}}$   $\rightarrow$   $x = 2^{\frac{7 \cdot 2}{7}}$   $\rightarrow$   $x = 2^2$   $\rightarrow$   $x = 4$ 

**Gabarito:** LETRA B.

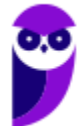

# **QUESTÕES COMENTADAS**

# Problemas

# Outras Bancas

**1. (OBJETIVA/PREF. SÃO SIMÃO/2022) Gabriela compra 2 chaveiros e 5 selos para a sua coleção em cada mês. Sabendo-se que ela possui um total de 175 selos, ao todo, quantos chaveiros ela possui?** A) 68

B) 76

C) 72

D) 74

E) 70

## **Comentários:**

O primeiro passo nessa questão é encontrar quantos meses foram necessários para Gabriela juntar os 175 selos, sabendo que ela compra 5 todo mês. Para isso, basta dividir 175 por 5.

$$
Message = \frac{175}{5} \rightarrow \text{Meses} = 35
$$

Assim, podemos concluir que Gabriela juntou os 175 selos em 35 meses.

Agora vamos analisar a quantidade de chaveiros!

Se ela compra **2 chaveiros por mês** e **já se passaram 35 meses**, então ela tem:

 $2 \cdot 35 = 70$  chaveiros

**Gabarito:** LETRA E.

**2. (AOCP/IPE PREV/2022) Em determinado evento a ser promovido por uma empresa, é do conhecimento dos planejadores que, utilizando-se copos descartáveis de 150 mL, é possível servir 136 pessoas com determinada bebida. Caso ocorra uma mudança de planos e decida-se utilizar copos descartáveis de 80 mL, a quantidade de pessoas a mais que serão servidas com essa bebida, além da quantidade inicial prevista, é igual a**

A) 259 pessoas.

B) 55 pessoas.

C) 119 pessoas.

D) 155 pessoas.

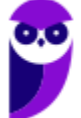

E) 89 pessoas.

# **Comentários:**

O enunciado fala que é possível servir 136 pessoas com copos de 150 mL. Com essa informação podemos determinar quanto de bebida há nesse evento.

$$
136 \cdot 150 = 20400 \text{ mL}
$$

Logo, temos 20400 mL de bebida nesse evento. Se essa quantidade de bebida for servida em copos de 80 mL, será possível encher a seguinte quantidade de copos:

> 20400  $\frac{1}{80}$  = 255 copos de 80 mL

Ora, se são 136 pessoas e conseguiremos servir 255 copos, então **poderemos servir 119 pessoas a mais**.

$$
255 - 136 = 119
$$

**Gabarito:** LETRA C.

**3. (UEPB/PREF. SOUSA/2022) Um pote cheio de sorvete pesa 420 g e, com apenas metade do sorvete, pesa 240 g. É CORRETO afirmar que o peso do pote vazio é de:**

- A) 80 g
- B) 60 g
- C) 50 g
- D) 70 g
- E) 90 g

# **Comentários:**

Galera, temos um pote cheio de sorvete que pesa 420 g. Observe que esse peso corresponde **a soma** do peso do pote vazio com o peso de sorvete propriamente dito.

Quando a **metade do sorvete foi retirada**, fica-se com 240 g.

Ora, a diferença entre essas quantidades é justamente **o peso da metade do sorvete que foi retirada**.

$$
420 - 240 = 180 g
$$

Ora, se **180 g é o peso de metade do sorvete**, então no pote cheio temos a seguinte quantidade de sorvete:

$$
180 \cdot \mathbf{2} = 360 g
$$

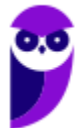

Logo, podemos concluir que **o pote tem 360 gramas de sorvete**. A diferença entre o peso do pote cheio e o peso de sorvete é justamente o peso do pote vazio.

$$
420 - 360 = 60 g
$$

Com isso, podemos concluir que **o peso do pote é de 60 g**.

**Gabarito:** LETRA B.

**4. (AOCP/IPE-PREV/2022) Considere que o número de identificação de um processo em andamento seja formado por cinco algarismos, seguidos de um dígito verificador. Para a obtenção do dígito verificador, seguem-se as seguintes regras, nesta ordem:**

**1º) efetua-se a multiplicação dos cinco primeiros algarismos que identificam o processo;**

**2º) efetua-se a divisão do resultado da multiplicação, obtida anteriormente, por 9;** 

**3º) o algarismo que identifica o resto dessa divisão será o dígito verificador.** 

**Com base nessas informações, considere que um processo em andamento possua o número de identificação 12377-W, em que W é o dígito verificador. Então, é correto afirmar que o valor de W, nesse número de identificação, é igual a**

A) 8.

B) 6.

C) 4.

D) 2.

E) 0.

#### **Comentários:**

Temos o seguinte número de identificação: 12377-W.

O primeiro passo é **multiplicar os cinco primeiros algarismos**.

 $1 \cdot 2 \cdot 3 \cdot 7 \cdot 7 = 294$ 

O segundo passo é pegar esse resultado e **dividir por 9**.

$$
\begin{array}{r|l}\n 294 & 9 \\
 -27 & 32 \\
 \hline\n 24 & 32 \\
 -18 & 6\n \end{array}
$$

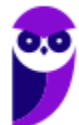

**Matemática e Raciocínio Lógico para Iniciantes (Nível Médio) www.estrategiaconcursos.com.br**

O terceiro passo é **observar o resto da divisão**. Note que ele é igual a 6. Esse é o valor do dígito verificador.

#### **Gabarito:** LETRA B.

**5. (FCM/PREF. TIMÓTEO/2022) Em um sacolão onde abacaxis e brócolis são vendidos na unidade, Cecília comprou uma dúzia de abacaxis por R\$ 60,00. Se a unidade do brócolis é R\$1,00 mais barata que a de cada abacaxi, o valor correto de uma dezena de brócolis, em reais, é igual a**

A) 30

B) 35

- C) 40
- D) 45

#### **Comentários:**

Vamos lá! Primeiramente, lembre-se que **uma dúzia corresponde a 12 unidades**. Quando o enunciado fala que Cecília comprou uma dúzia de abacaxis por 60 reais, devemos entender que 12 abacaxis custaram 60 reais. Sendo assim, **o preço de cada abacaxi pode ser encontrado dividindo 60 por 12**.

$$
\frac{60}{12} = 5 \text{ reais}
$$

Como a unidade do brócolis é R\$ 1,00 mais barato, então cada brócolis custa 4 reais. Sendo assim, **uma dezena (10 unidades) de brócolis custa 40 reais**.

$$
4\cdot 10=40
$$

**Gabarito:** LETRA C.

**6. (RBO/CESAMA/2022) Um estacionamento cobra R\$ 27,00 pela primeira hora e mais R\$ 12,50 por hora adicional, e não trabalha com fração de hora. Num certo dia entrou 18 veículos e o proprietário obteve lucro bruto de R\$ 961,00, então, o total de horas adicionais cobradas nesse dia foi:**

A) 38 B) 34

C) 29

D) 43

# **Comentários:**

Moçada, a primeira hora custa 27 reais. Como não existe fração de hora e entraram 18 veículos, então **todos eles pagaram esses 27 reais iniciais**. Ao todo, **apenas com essa primeira hora**, esse estacionamento lucrou:

$$
27 \cdot 18 = 486
$$
 reais

Se o lucro bruto foi de 961 reais, então o estacionamento teve de hora adicional o seguinte lucro:

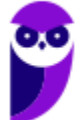

## $961 - 486 = 475$  reais

Se **cada hora adicional custa R\$ 12,50**, então o total de horas **adicionais** foi de:

$$
\frac{475}{12,5} = 38 \text{ horas}
$$

#### **Gabarito:** LETRA A.

**7. (FUNDEP/UFJF/2022) Em um campeonato de futebol, o time recebe 3 pontos por cada vitória, 1 ponto por empate e zero ponto por derrota. Sabendo que depois de 7 jogos um time tem 9 pontos, é correto afirmar:**

A) O time teve exatamente 3 vitórias.

- B) O time teve pelo menos 2 vitórias.
- C) O time teve pelo menos 1 vitória.
- D) O time teve exatamente 3 empates.
- E) O time teve pelo menos 1 derrota.

#### **Comentários:**

Pessoal, nesse tipo de questão, existem muitas **possibilidades**. Por esse motivo, quando as alternativas falam em "exatamente", você deve ficar esperto. O enunciado diz que **em 7 jogos o time acumulou 9 pontos**.

*Vamos visualizar algumas possibilidades?*

- 3 vitorias e 4 derrotas (total: 9 pontos)
- 2 vitorias, 3 empates e 2 derrotas (total: 9 pontos)
- 1 vitória e 6 empates (total: 9 pontos)

Sendo assim, podemos **descartar as alternativas A e D**, pois não são necessariamente verdades.

A alternativa E diz que o time teve **pelo menos 1 derrota**. No entanto, quando listamos nossas possibilidades, podemos ter **1 vitória e 6 empates, sem derrotas**. Logo, a alternativa está errada.

Por fim, a alternativa B diz que houve pelo menos 2 vitórias. Mais uma vez, tal alternativa encontra-se equivocada, pois na situação em que temos **1 vitória e 6 empates**, o time obtém 9 pontos e obedece às condições do enunciado. Dito isso, por eliminação, nossa alternativa correta é a C.

**Gabarito:** LETRA C.

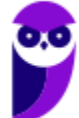

**8. (QUADRIX/COREN AP/2022) Para fazer um penteado, Jéssica precisa de grampos e de presilhas. Os grampos são vendidos em embalagens com 8 unidades e as presilhas, em embalagens com 6 unidades. Com base nesse caso hipotético, julgue o item.**

Se Jéssica for utilizar 100 grampos, precisará comprar menos que 13 embalagens.

#### **Comentários:**

Os grampos são vendidos em **embalagens com 8 unidades**. Quando Jéssica compra 13 embalagens, ela tem:

$$
8 \cdot 13 = 104
$$

As 13 embalagens garante a quantidade que Jéssica precisa. Mas, se ela comprasse 12 embalagens:

$$
8\cdot 12=96
$$

Ela não teria o suficiente para fazer seu penteado.

Sendo assim, o item está **errado** pois Jéssica precisa comprar, pelo menos, **13 embalagens** de grampo.

#### **Gabarito:** ERRADO.

**9. (IBADE/CRC RO/2022) Julieta compra, de segunda à sexta, determinada quantidade de barras de chocolate na venda de Romeu. Ela adquiriu o costume de comprá-las pela manhã e compra sempre uma unidade a mais que o dobro do dia anterior. Sabendo que a contagem é reiniciada toda segunda, e que ela comprou uma barra na segunda, quantas barras ela terá comprado até às 20:00 da quinta-feira, juntando todos os dias em que comprou chocolate?**

A) 27

- B) 26
- C) 20
- D) 14
- E) 7

#### **Comentários:**

Devemos nos atentar ao fato de que ela sempre compra **uma unidade a mais que o dobro** do dia anterior.

Na segunda-feira, ela comprou **1 barra**.

Na terça-feira, ela comprou **3 barras**.

$$
2\cdot 1+1=3
$$

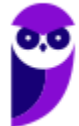

Na quarta-feira, ela comprou **7 barras**.

$$
2\cdot 3 + 1 = 7
$$

Na quinta-feira, ela comprou **15 barras**.

$$
2\cdot 7 + 1 = 15
$$

Como a questão pede a quantidade de chocolates que ela comprou **até a quinta-feira**, fazemos:

$$
1 + 3 + 7 + 15 = 26
$$

**Gabarito:** LETRA B.

**10. (IDIB/CRF MS/2021) Um livro contém 150 páginas, totalmente numeradas. Assinale a alternativa que indica a quantidade de algarismos utilizados para numerar todas as páginas.**

- A) 315 algarismos
- B) 327 algarismos
- C) 357 algarismos
- D) 342 algarismos

#### **Comentários:**

Pessoal, o livro possui 150 páginas.

- Da página 1 até a página 9, temos **9 números**, cada um com **1 algarismo**. Com isso, usamos 9 algarismos para numerar essas primeiras páginas.

- Da página 10 até a página 99, temos **90 números**, cada um com **2 algarismos**. Com isso, usamos 180 algarismos para numerar essas páginas.

- Da página 100 até a página 150, temos **51 números**, cada um com **3 algarismos**. Logo, usamos 153 algarismos para numerar essas últimas páginas.

Para encontrar o total de algarismos, somamos esses três resultados obtidos:

 $|9 + 180 + 153 = 342|$ 

**Gabarito:** LETRA D.

**11. (SELECON/EMGEPRON/2021) Dividindo-se igualmente Q reais por 18 pessoas, sobram 17 reais. Se esta mesma quantia Q for dividida igualmente por 6 pessoas, sobrará em reais, o seguinte valor:**

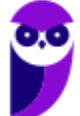

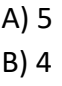

C) 3

D) 2

## **Comentários:**

Lembre-se da **relação fundamental da divisão**:

# $Dividendo = Quociente \cdot Divisor + Resto$

De acordo com o enunciado, temos que um número Q dividido por 18 fornece resto 17. Vamos colocar essas informações na relação:

$$
Q=18q+17
$$

O "q" é o quociente dessa divisão, que desconhecemos. Galera, infinitos números "Q" podem gerar esse resultado. Logo, **sem perda de generalidade**, podemos supor que  $q = 1$ . Com isso, temos:

$$
Q = 18 \cdot 1 + 17 \qquad \rightarrow \qquad Q = 35
$$

Agora, vamos dividir 35 por 6 para encontrar **o resto.**

$$
\begin{array}{r|l}\n 35 & 6 \\
 -30 & 5 \\
 \hline\n 5 & 5\n \end{array}
$$

Professor, mas como você sabia que  $q = 1$ ?

Pessoal, existem **infinitos números** que, quando divididos por 18, dão resto 17. Não é apenas um número especial que obedece a isso. Logo, quando colocamos essas informações na relação fundamental, temos:

$$
Q=18q+17
$$

Assim, para encontrar os números Q que satisfazem essa relação, podemos substituir  $q = 1, 2, 3, ...$ 

Vamos fazer um teste. Para  $q = 2$ , temos:

$$
Q = 18 \cdot 2 + 17 \qquad \rightarrow \qquad Q = 53
$$

Agora, vamos pegar esse 53 e dividir por 6.

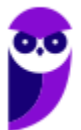

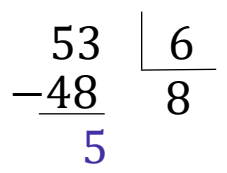

Observe que o resto obtido foi o mesmo e será assim para qualquer valor de **q natural** que escolhermos.

**Gabarito:** LETRA A.

# **FGV**

**12. (FGV/CM TAUBATÉ/2022) Para ocupar a presidência de um clube de futebol foi realizada uma eleição em dois turnos. No primeiro turno, os três mais votados foram Antônio, Flávio e Renato. No segundo turno, cada eleitor deveria assinalar, na cédula contendo esses três nomes, 3 pontos para sua primeira opção, 2 pontos para sua segunda opção e 1 ponto para a opção restante.** 

**O regulamento determinava que as cédulas não preenchidas dessa forma seriam descartadas. Terminado o segundo turno, a apuração revelou que Antônio teve 482 pontos, Flávio teve 563 pontos e Renato teve 479 pontos. Assim, Flávio será o novo presidente do clube. O número de cédulas válidas no segundo turno foi** 

a) 242.

b) 250.

c) 254.

d) 260.

e) 272.

#### **Comentários:**

Em cada cédula válida são distribuídos **6 pontos**: **3** para a 1ª opção, **2** para a 2ª opção e **1** para a 3ª opção. Assim, para determinar o número de cédulas válidas, devemos somar todas as pontuações e dividir por 6. Seja "n" esse número procurado, então:

> $n=$  $482 + 563 + 479$ 6  $\rightarrow$   $n=$ 1524 6  $\rightarrow$   $n = 254$

**Gabarito:** LETRA C.

**13. (FGV/CM TAUBATÉ/2022) As amigas Bia, Deca e Manu passaram o sábado treinando e jogaram várias partidas de tênis entre si. Nos jogos de tênis não há empate. Ao todo, Bia ganhou 5 jogos e perdeu 3, Deca ganhou 4 jogos e perdeu 4. Se Manu ganhou 5 jogos, então ela perdeu** 

a) 3.

b) 4.

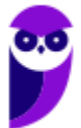

- c) 5.
- d) 6.
- e) 7.

# **Comentários:**

Essa questão é bem legal, pois ao mesmo tempo que pode parecer complicada, ela envolve um pensamento bem simples para resolvê-la. Observe que como não há empate no jogo de tênis, se **um ganha, o outro perde**. Por exemplo, se 2 pessoas jogam diversas partidas e uma ganhou 10 jogos, **então a outra perdeu 10 jogos**. Vamos usar esse raciocínio para resolver a questão. Observe a tabela com as informações da questão.

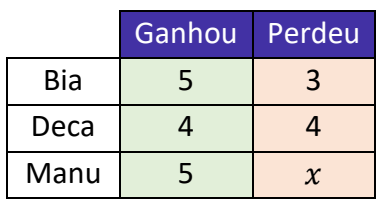

Assim, a soma da coluna "ganhou" deve ser igual a soma da coluna "perdeu".

 $5 + 4 + 5 = 3 + 4 + x$  $10 = 3 + x$  $x=7$ 

# **Gabarito:** LETRA E.

**14. (FGV/SENADO FEDERAL/2022) As Uma empresa constrói ferrovias usando 3 tipos de peças de encaixe, de 110, 210 e 310 metros de comprimento. Ela pretende construir um trecho com exatamente 1,5 quilômetros de extensão, usando ao menos uma peça de cada um dos 3 tipos. O número total de peças que ela deve usar para montar o trecho da ferrovia é igual a** 

- a) 8.
- b) 9.
- c) 10.
- d) 11.
- e) 12.

# **Comentários:**

Essa questão pode ser um pouco capciosa. Inicialmente, observe que queremos construir um trecho de exatamente **1,5 quilômetros (1.500 metros)** usando três tipos de peças. Como **precisamos usar pelo menos uma peça de cada tipo**, essas peças mínimas já cobrem:

 $110 + 210 + 310 = 630$  m

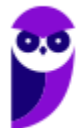

Com 630 metros de ferrovia cobertos, devemos encontrar a quantidade de peças para cobrir **os 870 metros restantes.**

$$
1500 - 630 = 870 \text{ m}
$$

Galera, aqui é o **pulo do gato** para responder a questão **rapidamente**. Observem o número:

870

Nossas peças são de 110 (cento e **DEZ**), 210 (duzentos e **DEZ**) e 310 (trezentos e **DEZ**).

Observe que precisaremos unir **7 peças** dessas para obter um comprimento de **"alguma coisa e SETENTA"**. Não precisamos saber quantas serão de cada uma, mas apenas que **precisaremos de sete delas**. Vou explicar ==0==melhor. **Por exemplo**, se você usar apenas **três peças**, sempre vai obter um resultado **"alguma coisa e TRINTA"**. Observe algumas possibilidades:

> $110 + 210 + 310 = 630$  $110 + 110 + 310 = 530$  $310 + 310 + 310 = 930$

Se você juntar **cinco peças**, qualquer que seja a combinação que você faça, sempre obterá um resultado do tipo **"alguma coisa e CINQUENTA"**. Observe algumas possibilidades:

> $110 + 110 + 110 + 110 + 110 = 550$  $110 + 210 + 210 + 310 + 310 = 1150$  $210 + 210 + 210 + 110 + 110 = 850$

*Estão começando a perceber?*

Acontece que estamos precisando que a combinação dessas peças resulte em **870!** Logo, precisaremos de 7 peças! **Pois é na combinação de sete peças que obteremos resultados do tipo "alguma coisa e SETENTA".**  Não precisamos saber qual é a combinação pois **a questão quer apenas a quantidade total**.

Ora, usamos **três peças** para cobrir a condição do enunciado e agora vimos que **precisamos de mais 7**. Com isso, podemos concluir que o total de peças necessário para cobrir os 1.500 metros é:

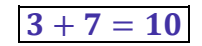

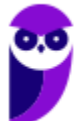

*Professor, mas eu quero descobrir quantas peças de cada tipo precisamos!*

Nesse caso, você tem que ficar **chutando a quantidade** de cada uma das peças até conseguir alcançar os 870 metros. Essa estratégia pode ser perigosa pois **pode demandar preciosos minutos de prova**.

De qualquer forma, os 870 metros são obtidos com **6 peças de 110 metros** e **1 peça de 210 metros**.

$$
110+110+110+110+110+110+210=870
$$

Logo, para cobrir os 870 metros restantes precisamos de mais 7 peças, como havíamos previsto. Lembre-se que usamos três peças para satisfazer a condição do enunciado (usar uma peça de cada). Sendo assim, o total de peças utilizadas é  $3 + 7 = 10$ .

**Gabarito:** LETRA C.

**15. (FGV/TRT-MA/2022) Horácio tem 5 filhos. Cada um desses 5 filhos, também tem 5 filhos ou não tem filho algum. Horácio não tem bisnetos. Ao todo, somando filhos e netos, Horácio tem 20 descendentes. O número de descendentes de Horácio que não têm filhos é igual a** 

a) 3.

b) 6.

c) 9.

d) 15.

e) 17.

#### **Comentários:**

Inicialmente, vamos deixar claro quem são os descendentes de Horácio: **são seus filhos** e **seus netos**.

*Professor, mas e os bisnetos??*

Observe que a questão afirma que Horácio não tem bisnetos. Sendo assim, podemos concluir que **nenhum dos netos de Horácio possui filhos**.

Agora, vamos raciocinar o seguinte: se Horácio tem 20 descendentes e sabemos que 5 deles são filhos, então 15 são netos. Ora, se Horácio tem 15 netos, é porque **três filhos** de Horácio têm 5 filhos cada.

$$
5 \cdot 3 = 15
$$

Sendo assim, como Horácio tem ao todo 5 filhos e já sabemos que 3 deles tiveram filhos, então **2 filhos de Horácio não tiveram filho algum**. Por fim, observe que a questão quer o número de descendentes que não possuem filhos. Nesse caso, devemos contabilizar **todos os netos (que são 15)** mais os **2 filhos de Horácio que não possuem filhos**. Logo:

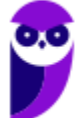

 $15 + 2 = 17$ 

**Gabarito:** LETRA E.

**16. (FGV/SSP-AM/2022) Um encontro de família foi organizado por 5 casais. Cada um desses casais teve 4 filhos, todos casados e com 3 filhos cada um. Todas as pessoas citadas compareceram ao encontro. O número de pessoas nesse encontro de família é**

A) 70.

B) 80.

C) 90.

D) 100.

E) 110.

#### **Comentários:**

Vamos por partes. O encontro foi organizado por 5 casais. Logo, temos aí **10 pessoas**.

Cada um desses 5 casais, teve 4 filhos. Com isso, temos **20 filhos ao todo**.

Cada um desses filhos, é casado. Assim, podemos contar mais **20 cônjuges**.

Por fim, cada um desses 20, tem 3 filhos. Portanto, são **60 filhos** (netos dos primeiros casais).

Agora, basta somarmos essas quantidades.

 $10 + 20 + 20 + 60 = 110$  pessoas

**Gabarito:** LETRA E.

# **FCC**

**17. (FCC/PGE-AM/2022) Um museu decidiu, devido à pandemia, autorizar a entrada de apenas três pessoas por vez. Aguardando a entrada, o trio em que Ana estava era o sétimo trio contando do início da fila e era o quinto trio contando do final da fila. O número de pessoas que estavam na fila do museu era** A) 33

- B) 30
- 
- C) 27
- D) 36
- E) 39

#### **Comentários:**

Quando contamos do **início da fila**, o trio de Ana é o sétimo. Logo, temos **seis trios na frente** do trio de Ana.

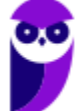

Quando contamos do **fim da fila**, o trio de Ana é o quinto. Logo, temos **quatro trios atrás** do trio de Ana.

Dos comentários acima, conseguimos concluir que, **além do trio de Ana**, existem mais 10 (6+4) trios na fila, **totalizando 11 trios.** Como **cada trio é formado por três pessoas**, o total de pessoas na fila é:

$$
11 \cdot 3 = 33
$$

**Gabarito:** LETRA A.

**18. (FCC/TRT-4/2022) Oito cartões, numerados de 1 a 8, sem repetições, são distribuídos em duas caixas, A e B, de modo que a soma dos números dos cartões da caixa A seja igual à soma dos números dos cartões da caixa B. Se na caixa A há três cartões, então, certamente,**

A) o cartão com número 8 está na caixa A.

B) o cartão com número 7 está na caixa A.

C) o cartão com número 3 está na caixa B.

D) os cartões com números 1 e 2 estão na caixa B.

E) o cartão com número 4 está na caixa B.

### **Comentários:**

Questão bem interessante! Nosso primeiro passo aqui é fazer **a soma total** dos números dos cartões:

 $1 + 2 + 3 + 4 + 5 + 6 + 7 + 8 = 36$ 

Se a soma dos números em cada das caixas **deve ser igual**, então a soma dos números em cada caixa **deve ser igual a metade de 36**, ou seja, 18.

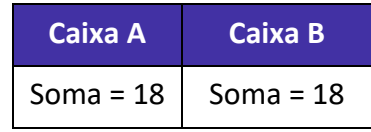

Como o enunciado disse que **a caixa A tem três cartões**, então podemos listar as possibilidades de números para os cartões que estão em A. Para isso, devemos ter sempre em mente que a soma dos números desses três cartões deve ser 18:

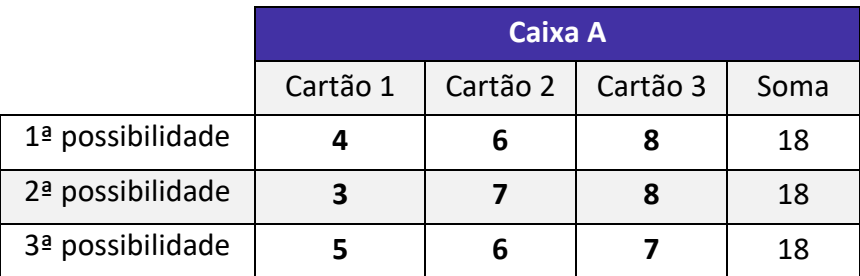

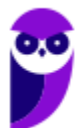

Com essas possibilidades em mãos, vamos analisar as alternativas.

A) o cartão com número 8 está na caixa A.

**Errado.** Não é necessariamente verdade, note que na 3ª possibilidade o número 8 não está na caixa A.

B) o cartão com número 7 está na caixa A. **Errado.** Não é necessariamente verdade, note que na 1ª possibilidade o número 7 não está na caixa A

C) o cartão com número 3 está na caixa B. **Errado.** Na nossa 2ª possibilidade, o número 3 está na caixa A.

D) os cartões com números 1 e 2 estão na caixa B.

**Correto.** Note que os números 1 e 2 em nenhum momento aparecem nas nossas possibilidades. Com isso, eles certamente estarão na caixa B.

E) o cartão com número 4 está na caixa B. **Errado.** Na nossa 1ª possibilidade, o número 4 aparece na caixa A.

## **Gabarito:** LETRA D.

**19. (FCC/TRT-4/2022) Geraldo perguntou aos seus três filhos, Antônio, Bruno e Carlos, quantas cabeças de gado ele possuía. Antônio disse 2022, Bruno disse 2027 e Carlos disse 2010. Geraldo respondeu que eles erraram por 12, 7 e 5 cabeças, não necessariamente nessa ordem. O número de cabeças de gado que Geraldo possui é:**

- A) 2012
- B) 2015
- C) 2017
- D) 2020
- E) 2010

# **Comentários:**

A FCC anda trazendo questões bem interessantes! Essa questão pode ser resolvida de maneiras distintas. Na minha opinião, a forma mais rápida é a que mostrarei a seguir, em que **usamos as alternativas a nosso favor**. Nossa estratégia será supor que cada uma delas é correta e verificar quanto cada um dos filhos erraria. Se algum erro que encontrarmos não for de 12, 7 ou 5, então a alternativa não será viável! Acompanhe!

# A) 2012

Se fosse o caso de Geraldo ter 2012 cabeças de gado, então Bruno, ao falar que seu pai tem 2027 cabeças, **erraria por 15**! No entanto, Geraldo falou que os filhos erraram por 12, 7 e 5. Assim, essa alternativa não é possível.

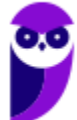

# C) 2017

Se fosse o caso de Geraldo ter 2017 cabeças de gado, então Bruno, ao falar que seu pai tem 2027 cabeças, **erraria por 10!** Sabemos que as possibilidades de erro são de 12, 7 e 5. Assim, essa é outra alternativa inviável.

#### D) 2020

Se fosse o caso de Geraldo ter 2010 cabeças de gado, então Carlos, ao falar que seu pai tem 2010 cabeças, **também erraria por 10!** Como as possibilidades de erro são de 12, 7 e 5, essa é mais uma inviável!

## E) 2010

Ora, se Geraldo tivesse 2010 cabeças de gado, então **Carlos não teria errado por nada**! Ele teria acertado. Sabemos que isso não aconteceu. Logo, alternativa incorreta.

Depois de analisarmos essas quatro alternativas, percebemos que **a única viável é a alternativa B**. Note que se Geraldo tem 2015 cabeças de gado, então **Bruno errou por 12**, **Carlos errou por 5** e **Antônio errou por 7**. Esses são exatamente os erros apontados por Geraldo.

## **Gabarito:** LETRA B.

**20. (FCC/TJ-CE/2022) Uma costureira realiza compras em uma loja que vende tecido, por metro, em rolos de mesma largura. Ela costuma comprar, por mês, 12 rolos de tecido com 30 metros de comprimento cada um. No último mês, ela comprou a mesma quantidade de tecido em rolos de 18 metros de comprimento cada um. O número de rolos comprados pela costureira no último mês foi de**

- A) 18
- B) 14
- C) 15
- D) 20
- E) 24

# **Comentários:**

Primeiramente, devemos encontrar a quantidade de tecido (em metros) que a costureira costuma comprar. De acordo com o enunciado, são **12 rolos com 30 metros cada**. Dessa forma:

#### $12 \cdot 30 = 360$  metros

Logo, são **360 metros** de tecido todo mês.

Acontece que, no último mês, **a costureira comprou o tecido em rolos de 18 metros**.

Vamos chamar de **"n" o número de rolos que ela comprou**. Dessa forma, devemos ter "n" tal que:

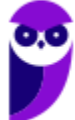

**Matemática e Raciocínio Lógico para Iniciantes (Nível Médio) www.estrategiaconcursos.com.br**

$$
n \cdot 18 = 360 \qquad \rightarrow \qquad n = \frac{360}{18} \qquad \rightarrow \qquad \boxed{n = 20}
$$

**Gabarito:** LETRA D.

**21. (FCC/TJ-CE/2022) Daniel lê 5 páginas, por dia, de um livro, exceto sábado e domingo, em que ele lê 20 e 25 páginas, respectivamente. Daniel começa a ler um livro de 350 páginas em um domingo. O número de dias consecutivos que Daniel levará para ler todo o livro é**

- A) 35.
- B) 38.
- C) 30.
- D) 32.
- E) 40.

#### **Comentários:**

Vamos colocar em uma tabela a quantidade de páginas que Daniel lê por dia.

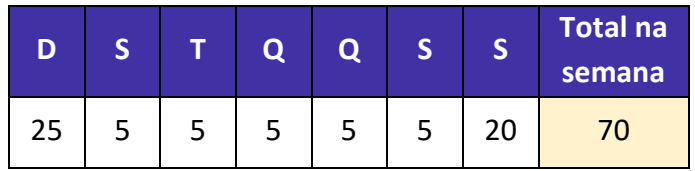

Logo, podemos concluir que **Daniel lê 70 páginas por semana**. Se o livro tem 350 páginas, então:

$$
n = \frac{350}{70} \qquad \rightarrow \qquad n = 5
$$

**Ele demorará 5 semanas** para ler todo o livro.

Ora, como **cada semana tem 7 dias**, então o número de dias necessário para ele ler todo o livro é:

$$
5\cdot 7=35
$$

**Gabarito:** LETRA A.

# **CEBRASPE**

**22. (CESPE/PREF. DOS COQUEIROS/2020) Carlos cumpre a seguinte jornada de trabalho semanal:**

- **segundas, quartas e sextas — das 8 horas às 12 horas e das 14 horas às 18 horas;**
- **terças e quintas — das 15 horas às 19 horas;**

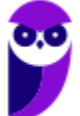

• **sábados — das 8 horas às 14 horas.**

**Com base nessas informações, é correto afirmar que, semanalmente, Carlos trabalha**

- A) 24 horas.
- B) 32 horas.
- C) 38 horas.
- D) 40 horas.
- E) 44 horas.

#### **Comentários:**

Existem questões que cobram as **operações básicas de uma forma mais contextualizada**. Perceba que, nesse exercício, devemos apenas contabilizar as horas trabalhadas por dia e **somá-las**. Durante três dias (segunda, quarta e sexta), Carlos trabalha 4 horas pela manhã (de 8:00 às 12:00) e quatro horas pela tarde (14:00 às 18:00). Logo, nesses dias, ele cumpre 4 + 4 = **horas diárias**.

Nas terças e quintas, ele trabalha apenas **4 horas à tarde** (15:00 às 19:00). Por fim, no sábado, trabalha **6**  horas corridas (08:00 às 14:00). Seja *HT* a quantidade de horas trabalhadas na semana, então:

> $HT = 3 \times 8 + 2 \times 4 + 6$  $HT = 24 + 8 + 6$  $HT = 38$

**Gabarito:** Letra C.

**23. (CESPE/COGE-CE/2019) Segundo o portal cearatransparente.ce.gov.br, em 2018, dos 184 municípios do estado do Ceará, 4 celebraram exatamente 1 convênio com o governo estadual, 22 celebraram exatamente 2 convênios com o governo estadual, e 156 celebraram 3 ou mais convênios com o governo**  estadual. De acordo com o texto, se, para cada  $j = 0, 1, 2, ..., n_j$  indicar a quantidade de municípios cearenses que celebraram, pelo menos, j convênios com o governo estadual, então  $n_1$  será igual a:

A) 2.

B) 18.

- C) 134.
- D) 178.
- E) 182.

#### **Comentários:**

 indica **a quantidade de municípios** cearenses que celebraram, **PELO MENOS**, **convênios**. Quando o examinador pergunta o valor de n<sub>1</sub>, então ele quer saber quantos munícipios celebraram pelo menos 1 **convênio**.

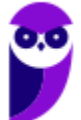

Ele disse que **4 celebraram 1 convênio** (vai pra conta), **22 celebraram 2 convênios** (vai pra conta) e **156 munícipios celebraram três ou mais**. Ora, veja que **todos esses munícipios celebraram pelo menos um** convênio, então devemos somar todos eles.

$$
S = 4 + 22 + 156
$$

$$
S = 182
$$

**Gabarito:** Letra E.

**24. (CESPE/SEFAZ-RS/2019) Ao organizar uma prova de concurso público com 24 questões, uma instituição estabeleceu o seguinte critério de correção:**

- **o candidato receberá 4 pontos por cada resposta correta (ou seja, em concordância com o gabarito oficial);**
- **o candidato perderá 1 ponto por cada resposta errada;**
- **o candidato não ganhará nem perderá pontos por questões deixadas por ele em branco (ou seja, sem resposta) ou por questões anuladas.**

**Nessa situação hipotética, a quantidade máxima de respostas corretas que podem ser dadas por um candidato que obtiver 52 pontos na prova é igual a**

A) 14

B) 15

C) 16

D) 17

E) 18

#### **Comentários:**

Vamos chamar **a quantidade de acertos de** , **a quantidade de questões erradas de**  e **a quantidade de**  questões deixadas em branco ou anuladas de b. Se temos 24 questões, o somatório dessas quantidades deve ser o total de questões da prova. Logo,

$$
c+e+a=24
$$

Além disso, foi dito que **o candidato obteve 52 pontos na prova**. Ora, o enunciado falou que **cada acerto**  vale 4 pontos, se ele acertou c questões, então pontuou 4c pontos. Só que o candidato pode ter errado questões. **Cada questão errada tira um ponto dele!** Se ele errou questões, então a quantidade de pontos que vai descontada dele vale . Como **questão anuladas ou em branco não valem pontos**, a pontuação do candidato é assim formada:

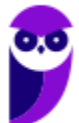

$$
4c-e=52
$$

Somando as duas equações acima **membro a membro**, obtemos a seguinte expressão:

$$
5c + a = 76
$$

A questão pergunta **a quantidade máxima de acertos que o candidato pode ter feito**. Vamos isolar o c na expressão acima.

$$
c = \frac{76 - a}{5}
$$

Observe que **para** *c* ser máximo, *a* tem que ser mínimo. O primeiro valor que podemos imaginar é  $a = 0$ , ou seja, que não houveram questões anuladas ou deixadas em branco. Mas, se isso for verdade, c vale:

$$
c = \frac{76 - 0}{5} = \frac{76}{5} = 15.2
$$

Note que obtivemos  $c = 15.2$ . Ora, **isso não pode acontecer**,  $c$  deve ser um número inteiro pois **é a quantidade de questões acertadas na prova**. Você não pode acertar 0, 2 de uma questão objetiva. Logo, devemos procurar **o próximo valor mínimo de**  $a$ . Nesse caso, devemos tentar com  $a = 1$ .

$$
c = \frac{76 - 1}{5} = \frac{75}{5} = 15
$$

Opa, agora sim temos um valor inteiro para a quantidade de questões acertadas! É um número válido e, portanto, **reflete a quantidade máxima de questões** que o candidato pode acertar.

**Gabarito:** Letra B.

# CESGRANRIO

**25. (Cesgranrio/LIQUIGÁS/2018) A capacidade máxima de carga de um caminhão é de 2,670 toneladas (t). Duas cargas de grãos estão destinadas a esse caminhão: a primeira, de 2,500 t e, a segunda, de 0,720 t. A soma das massas das duas cargas destinadas ao caminhão excede a sua capacidade máxima em**  a) 0,100 t

- b) 0,550 t
- c) 0,593 t
- d) 1,450 t
- e) 1,648 t

#### **Comentários:**

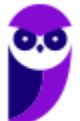

O primeiro passo é **somar as duas cargas** destinadas a esse caminhão.

$$
+\begin{array}{cccc}\n+12, & 5 & 0 & 0 \\
+ & 0, & 7 & 2 & 0 \\
\hline\n-3, & 2 & 2 & 0\n\end{array}
$$

Logo, a soma das duas cargas **resulta em 3,220 toneladas**. O próximo passo é subtrair essa soma da capacidade máxima do caminhão.

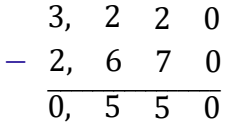

Assim, a soma das duas massas destinadas ao caminhão excede a sua capacidade máxima **em 0,550 t**.

#### **Gabarito:** LETRA B.

**26. (Cesgranrio/LIQUIGÁS/2018) Pouca gente sabe, mas uma volta completa no planeta Terra, no perímetro do Equador, corresponde a cerca de 40.000 km. Observe, na imagem, a quilometragem indicada no hodômetro de um veículo.**

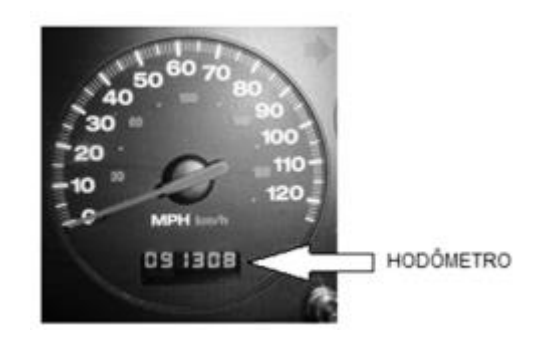

**Considerando-se os dados do texto e a imagem acima, quantos quilômetros esse veículo ainda terá que percorrer para completar o equivalente a três voltas no perímetro do Equador da Terra?**

- a) 51.308
- b) 38.602
- c) 31.308
- d) 28.692
- e) 28.620

#### **Comentários:**

Pessoal, se uma volta no perímetro do Equador da Terra é **40.000 km**, então para achar a distância que o veículo deverá percorrer para realizar três voltas, **devemos multiplicar esse perímetro por três**.

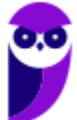
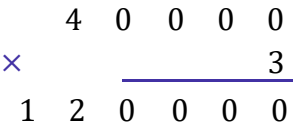

Note que **três voltas ao redor da Terra equivalem a 120.000 km**. Para descobrir quanto o veículo ainda deverá percorrer, precisamos subtrair essa quantidade do total apontado pelo hodômetro (91.308 km).

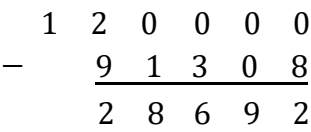

Assim, o veículo ainda deve percorrer **28.692 km** para completar as 3 voltas.

**Gabarito:** LETRA D.

**27. (Cesgranrio/LIQUIGÁS/2018) Marcela colocou 62 livros em três prateleiras. Na primeira prateleira, ela colocou 19 livros. Na segunda prateleira, ela colocou 25. Quantos livros Marcela colocou na terceira prateleira?** 

- a) 12
- b) 18
- c) 22

d) 26

e) 28

#### **Comentários:**

Temos **62 livros distribuídos em 3 prateleiras**. Na primeira tem 19 livros, na segunda tem 25, e na terceira tem . Quando somarmos as quantidades em cada prateleira, **devemos obter o total de livros**. Assim,

 $19 + 25 + x = 62 \rightarrow 44 + x = 62 \rightarrow x = 62 - 44 \rightarrow x = 18$ 

Portanto, **a terceira prateleira tem 18 livros**.

**Gabarito:** LETRA B.

# Vunesp

**28. (VUNESP/PREF. TAUBATÉ/2022) Tenho menos de duas dúzias e meia de tomates, e essa quantidade de tomates pode ser distribuída em caixas com 6 tomates cada, ou caixas com 8 tomates cada, sendo que, em ambos os casos, não sobra tomate fora das caixas. Para o que pretendo fazer, eu preciso de exatamente duas dúzias e meia de tomates. Sendo assim, preciso de mais**

A) 4 tomates.

B) 5 tomates.

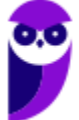

C) 6 tomates. D) 7 tomates.

E) 8 tomates.

# **Comentários:**

Inicialmente, lembre-se que **uma dúzia corresponde a 12 unidades**. Sendo assim, quando o enunciado fala que se tem menos de duas dúzias e meia de tomates, então é por que temos menos de 30 tomates.

$$
2 \cdot 12 + 6 = 24 + 6 = 30
$$

Se, ao distribuir essa quantidade de tomates por caixas de 6 ou de 8 não sobram tomates, então podemos concluir que **essa quantidade é um múltiplo de 6 e de 8**. Agora, vamos pensar: *qual é o múltiplo de 6 e de 8 que é menor que 30?* Ora, **só pode ser o 24**!

Múltiplos de 6 = {0, 6, 12, 18, **24**, 30, 36, ...} Múltiplos de 8 = {0, 8, 16, **24**, 32, 40, 48, ...}

Se a quantidade que **ele precisa é 30** e ele tem 24, então **ele precisa de mais 6 tomates**.

$$
30-24=6
$$

Obs.: Moçada, eu sei que nem todos vocês já estudaram os múltiplos. Coloquei essa questão com o intuito de **estimular a lembrança** daqueles que já estudaram e de começar a **formar uma ponte** para o que veremos nas próximas aulas. Assim, se a solução ficou um pouco obscura para você, não se preocupe! Os múltiplos ainda serão estudados com detalhes e tenho certeza de que **você ficará fera** no assunto.

**Gabarito:** LETRA C.

**29. (VUNESP/PREF. TAUBATÉ/2022) Certo dia, Carlos estava com sua conta corrente negativa no banco, em R\$ 130,00. Nesse dia, ele recebeu o salário na conta corrente, no valor de R\$1.300,00, e pagou algumas contas, no valor total de R\$ 320,00. Se, nesse dia, houve somente essa movimentação em sua conta corrente, no final do dia, o saldo em conta era de**

A) R\$ 840,00.

B) R\$ 850,00.

C) R\$ 860,00.

D) R\$ 870,00.

E) R\$ 880,00.

## **Comentários:**

Vamos lá, realizando cada uma das operações por vez! Saldo inicial:

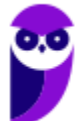

 $-130$ 

**Recebeu 1300 reais** de salário:

 $-130 + 1300 = 1170$ 

**Pagou 320 reais** em algumas contas:

 $1170 - 320 = 850$ 

Logo, o saldo final na conta de Carlos foi de **R\$ 850,00**.

**Gabarito:** LETRA B.

**30. (VUNESP/PREF. TAUBATÉ/2022) Roberto pagou em 2,5 kg de certo produto o valor total de R\$ 12,50. Ana, que estava com Roberto e comprou 3,5 kg desse mesmo produto, no mesmo local e momento, pagou o total de**

A) R\$ 17,50.

B) R\$ 18,00.

C) R\$ 18,50.

D) R\$ 19,00.

E) R\$ 19,50.

#### **Comentários:**

Para determinar o preço por quilograma, basta dividirmos **o total que Roberto pagou pela quantidade que ele levou**. Assim,

> Preço por kg = 12,50 2,5  $\rightarrow$  Preço por kg = 5

Logo, **o quilograma do produto custa R\$ 5,00**. Como **Ana levou 3,5 kg** desse mesmo produto, então:

Ana =  $5 \cdot 3.5$  → Ana = 17,5

Ana pagou **R\$ 17,50**.

**Gabarito:** LETRA A.

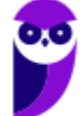

# **QUESTÕES COMENTADAS**

# Expressões Numéricas

# Outras Bancas

**1. (Inst. Consulplan/Pref. Gonçalves/2022) Para realizar uma festa de fim de ano, certa turma de uma indústria fez os cálculos dos gastos da quantia de cada participante. Alice, preocupada com o valor, perguntou à organizadora, que respondeu: o valor está na solução da expressão a seguir:**

 ${[(80 - 3 \times 20):4] + [(14 + 12:2)]}$ 

## **Assinale-o.**

A) 24 B) 25 C) 26 D) 27

# **Comentários:**

Pessoal, para resolver **expressões numéricas**, precisamos seguir uma ordem.

Inicialmente, nós olhamos para o que está dentro dos **parênteses**.

$$
\{[(80-3\times 20):4]+[(14+12:2)]\}
$$

Pronto. Agora que identificamos o que está dentro dos parênteses, devemos fazer as operações.

# *Mas em que ordem?*

Primeiro, resolvemos as potências/radiciações. Depois, resolvemos as multiplicações/divisões. Por fim, resolvemos as somas/subtrações.

Observe que na expressão do enunciado **não temos potências ou raízes**. Sendo assim, começaremos sempre pelas **multiplicações/divisões** e depois faremos as **somas/subtrações**.

$$
\{[(80 - 3 \times 20) : 4] + [(14 + 12 : 2)]\}
$$

$$
\{[(80 - 60) : 4] + [(14 + 6)]\}
$$

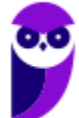

# ${[20:4]+[20]}$

Pronto, resolvemos o que estava dentro dos parênteses. Agora, vamos olhar para os **colchetes**.

```
{[20:4]+[20]}{5 + 20}
```
Por fim, resolvemos o que está dentro das **chaves**.

 ${5 + 20} = 25$ 

Podemos marcar a alternativa B.

**Gabarito:** LETRA B.

**2. (FUNDATEC/PREF. CACHOEIRA DO SUL/2022) Resolvendo a expressão numérica**

$$
(-5)^2 \times [36 + (-2)^3] \div (-2)^2,
$$

**obtemos o resultado da alternativa:**

A) 175.

B) 120.

C) 60.

D) -50.

E) -275.

## **Comentários:**

Primeiro, olhamos para os **parênteses**.

$$
(-5)^2 \times [36 + (-2)^3] \div (-2)^2
$$

Vamos resolver essas potências!

$$
25\times[36-8]\div 4
$$

Agora, vamos resolver o que está **dentro dos colchetes**.

$$
25 \times [36 - 8] \div 4
$$

$$
25 \times 28 \div 4
$$

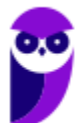

*Professor, e agora? Qual faço primeiro? A multiplicação ou a divisão?*

Galera, aqui você pode escolher! O resultado será o mesmo. Veja!

Agora, vamos fazer a divisão primeiro.

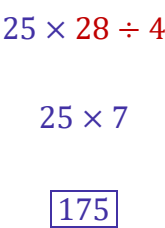

Logo, podemos marcar a alternativa A.

**Gabarito:** LETRA A.

**3. (AVANÇASP/PREF. AMERICANA/2023) Assinale a alternativa que apresenta o valor correspondente a :**

$$
\frac{0,1\times0,5-2\times0,01}{0,2\times0,1}
$$

A) 1,2.

B) 1,3.

C) 1,4.

D) 1,5.

E) 1,6.

## **Comentários:**

Primeiro, vamos resolver as multiplicações.

$$
\frac{0,1\times 0,5-2\times 0,01}{0,2\times 0,1}
$$

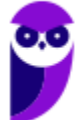

$$
\frac{0,05-0,02}{0,02}
$$

Agora, a subtração do numerador.

$$
\frac{0,05-0,02}{0,02}
$$
  

$$
\frac{0,03}{0,02}
$$

Por fim, a resolvemos a fração.

$$
\frac{0.03}{0.02} = \frac{3}{2} = \boxed{1.5}
$$

## **Gabarito:** LETRA D.

**4. (FUNDATEC/PREF. VACARIA/2021) O valor da expressão numérica**  $\frac{\sqrt{4}}{\sqrt{9}} + \frac{\sqrt{16}}{\sqrt{25}}$ **é:** A) 15/22

- B) 22/15
- C) 5/2
- D) 2/5
- 
- E) 1/2

## **Comentários:**

$$
E = \frac{\sqrt{4}}{\sqrt{9}} + \frac{\sqrt{16}}{\sqrt{25}}
$$

$$
E = \frac{2}{3} + \frac{4}{5} \qquad \rightarrow \qquad E = \frac{2 \cdot 5 + 4 \cdot 3}{15} \qquad \rightarrow \qquad E = \frac{10 + 12}{15} \qquad \rightarrow \qquad \boxed{E = \frac{22}{15}}
$$

**Gabarito:** LETRA B.

## **5. (AVANÇASP/PREF. R. CLARO/2021) Qual o resultado da seguinte expressão?**

 $64 \div 8 + 5 \times 5 - 3$ 

- A) 30
- B) 46
- C) 57
- D) 62

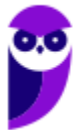

E) 76

# **Comentários:**

Moçada, primeiro fazemos **a multiplicação e a divisão**!

 $64 \div 8 + 5 \times 5 - 3$  $8 + 25 - 3$ 

Agora, fazemos **a soma e a subtração**.

 $8 + 25 - 3$  $33-3$ 30

**Gabarito:** LETRA A.

**6. (OMNI/PREF. PERITIBA/2021) Encontre o resultado da expressão abaixo:**

 $32 - {\sqrt{196} + 8^3 \times [9 - (18 \div 3)]}$ 

A) -1408.

B) -1518.

C) - 928.

D) Nenhuma das alternativas.

## **Comentários:**

A ordem é a seguinte, guardem no coração:

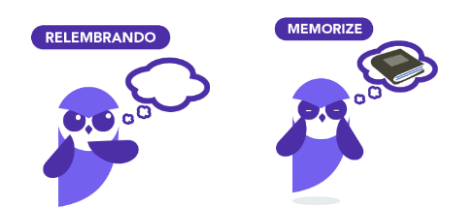

- **Primeiro**, resolvemos o que está dentro **de parênteses** ( )**;**
- **Depois**, resolvemos o que está dentro **de colchetes** [ ]**;**
- **Por fim**, resolvemos para o que está dentro **de chaves** { }**.**

Dentro de cada um deles, fazemos:

• **Primeiro**, resolvemos as **potências ou raízes**;

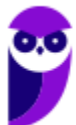

- **Depois**, resolvemos as **multiplicações ou divisões**;
- **Por fim**, resolvemos as **adições ou subtrações**.

Com isso em mente, vamos procurar o que está dentro de parênteses.

 $32 - {\sqrt{196} + 8^3 \times [9 - (18 \div 3)]}$ 

Opa, temos apenas uma divisão para resolvê-la! Vamos fazer isso.

 $\mathbf{32} - \{ \sqrt{\mathbf{196}} + \mathbf{8^3} \times \left[ \mathbf{9} - \mathbf{6} \right] \}$ 

Com o parênteses resolvido, vamos para os colchetes.

 $\mathbf{32} - {\sqrt {196} + {8^3} \times \left[ {9 - 6} \right]}$ 

Dentro dele, temos apenas uma subtração. Vamos resolvê-la.

 $32 - {\sqrt{196} + 8^3 \times 3}$ 

Pronto. Agora estamos dentro das chaves. Temos várias operações. Agora, usamos nossa prioridade: raízes e potências primeiro.

> $32 - {\sqrt{196} + 8^3 \times 3}$  $32 - \{14 + 512 \times 3\}$

Pronto. Raízes e Potências Ok. Agora vamos para as multiplicações ou divisões.

 $32 - \{14 + 512 \times 3\}$  $32 - {14 + 1536}$ 

Agora fazemos a soma.

$$
\bf 32-1550
$$

**Por fim,** 

$$
32 - 1550 = -1518
$$

## **Gabarito:** LETRA B.

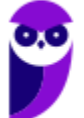

# **7. (ÁPICE/DPE-PB/2021) Determine o valor da expressão numérica:**

$$
12 + (3 \times 8 - 2) \div 2 + 2 \times (11 + 2 \times 5)
$$

A) 19 B) 3 C) 9 D) 67/45 E) 65

### **Comentários:**

Vamos lá!

$$
E = 12 + (3 \times 8 - 2) \div 2 + 2 \times (11 + 2 \times 5)
$$
  
\n
$$
E = 12 + (24 - 2) \div 2 + 2 \times (11 + 10)
$$
  
\n
$$
E = 12 + 22 \div 2 + 2 \times 21
$$
  
\n
$$
E = 12 + 11 + 42
$$
  
\n
$$
E = 65
$$

**Gabarito:** LETRA E.

# **8. (FUNDATEC/CM IMBÉ/2021) O resultado da seguinte expressão:**

 ${28 - [24 \div (14 - 10)]}$ 

**é igual a:**

A) 22.

B) 18.

C) 14.

D) 10.

E) 4.

# **Comentários:**

$$
E = \{28 - [24 \div (14 - 10)]\}
$$

$$
E = \{28 - [24 \div 4]\}
$$

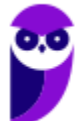

> $E = \{28 - 6\}$  $E=22$

**Gabarito:** LETRA A.

**9. (Inst. Consulplan/Pref. Linhares/2022) Daniela resolveu fazer uma viagem internacional e comprou uma mala nova com cadeado. Dentro dessa mala ela colocou o dinheiro que reservou para passar os dias no exterior, assim como o seu notebook e demais pertences de valor. Para não esquecer a senha de três dígitos da mala, Daniela resolveu colocar uma dica em forma de uma expressão para ajudá-la quando necessário.**

$$
\left[\frac{2}{5} + \frac{16}{10} + 5^3\right] - \left[(-1)^3 \times \left(2^5 - 58 \div 2\right)\right]
$$

**Qual a senha do cadeado da mala?**

A) 114

B) 124

C) 130

D) 210

#### **Comentários:**

Expressão bem completa! Vamos resolvê-la.

Para começar, observamos o que está dentro dos parênteses.

$$
E = \left[\frac{2}{5} + \frac{16}{10} + 5^3\right] - \left[(-1)^3 \times \left(2^5 - 58 \div 2\right)\right]
$$

Dentro dele, resolvemos as potências primeiro.

$$
E = \left[\frac{2}{5} + \frac{16}{10} + 5^3\right] - \left[(-1) \times (32 - 58 \div 2)\right]
$$

Com as potências resolvidas, partimos para as multiplicações ou divisões.

$$
E = \left[\frac{2}{5} + \frac{16}{10} + 5^3\right] - [(-1) \times (32 - 58 \div 2)]
$$

$$
E = \left[\frac{2}{5} + \frac{16}{10} + 5^3\right] - [(-1) \times (32 - 29)]
$$

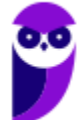

Agora, vamos para a soma ou subtração.

$$
E = \left[\frac{2}{5} + \frac{16}{10} + 5^3\right] - [(-1) \times (32 - 29)]
$$

$$
E = \left[\frac{2}{5} + \frac{16}{10} + 5^3\right] - [(-1) \times 3]
$$

Agora, vamos olhar para dentro dos colchetes.

$$
E = \left[\frac{2}{5} + \frac{16}{10} + 5^3\right] - [(-1) \times 3]
$$

Vamos resolver a potência.

$$
E = \left[\frac{2}{5} + \frac{16}{10} + 125\right] - [(-1) \times 3]
$$

Agora, a multiplicação.

$$
E = \left[\frac{2}{5} + \frac{16}{10} + 125\right] + 3
$$

Por fim, a soma.

$$
E = \left[\frac{2}{5} + \frac{16}{10} + 125\right] + 3
$$

$$
E = \frac{4 + 16 + 1250}{10} + 3
$$

$$
E = \frac{1270}{10} + 3
$$

$$
E = 127 + 3
$$

$$
E = 130
$$

**Gabarito:** LETRA C.

**FGV** 

**10. (FGV/TRT-MA/2022) O valor da expressão numérica** 

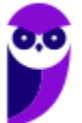

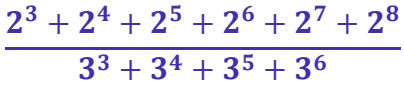

**é:**

a) 2/3. b) 4/7. c) 5/11. d) 7/15.

e) 8/17.

## **Comentários:**

Galera, temos que **abrir as contas** mesmo! **Sem medo**! Vamos nessa.

$$
E = \frac{2^3 + 2^4 + 2^5 + 2^6 + 2^7 + 2^8}{3^3 + 3^4 + 3^5 + 3^6}
$$
  
\n
$$
E = \frac{2^3 \cdot (1 + 2 + 2^2 + 2^3 + 2^4 + 2^5)}{3^3 \cdot (1 + 3 + 3^2 + 3^3)}
$$
  
\n
$$
E = \frac{2^3 \cdot (1 + 2 + 4 + 8 + 16 + 32)}{3^3 \cdot (1 + 3 + 9 + 27)}
$$
  
\n
$$
E = \frac{2^3 \cdot 63}{3^3 \cdot 40} \rightarrow E = \frac{8 \cdot 63}{27 \cdot 40} \rightarrow E = \frac{7}{3 \cdot 5} \rightarrow E = \frac{7}{15}
$$

**Gabarito:** LETRA D.

11. **FGV/SEMSA-MANAUS/2022) O resultado da operação** 17 − 3 × 4 + 1 é

- A) 2.
- B) 6.
- C) 17.
- D) 57.

E) 70.

# **Comentários:**

Nesse tipo de questão, devemos resolver as operações **na ordem devida**!

- Primeiro, resolvemos as potências ou raízes;
- Depois, resolvemos as multiplicações ou divisões;
- Por fim, resolvemos as adições ou subtrações.

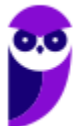

Como não temos potências ou raízes, resolvemos **primeiro a multiplicação**!

$$
E=17-12+1
$$

Agora, temos só adições e subtrações! Podemos resolvê-las em qualquer ordem.

$$
E = 5 + 1 \qquad \rightarrow \qquad E = 6
$$

**Gabarito:** LETRA B.

**12. (FGV/IBGE/2022) O valor da expressão a seguir é**

$$
\frac{2\times4\times6\times8\times10\times12\times14}{2+4+6+8+10+12+14}
$$

A) 1. B) 1/7. C) 11520. D) 12800. E) 25616.

#### **Comentários:**

O jeito mais direto de resolver o exercício é fazendo as contas mesmo! No entanto, podemos simplificar a expressão! Para isso, vamos primeiro **resolver a soma do denominador**.

$$
E = \frac{2 \times 4 \times 6 \times 8 \times 10 \times 12 \times 14}{2 + 4 + 6 + 8 + 10 + 12 + 14} \rightarrow E = \frac{2 \times 4 \times 6 \times 8 \times 10 \times 12 \times 14}{56}
$$

Vamos escrever o "56" como "14 · 4".

$$
E = \frac{2 \times 4 \times 6 \times 8 \times 10 \times 12 \times 14}{14 \cdot 4}
$$

Veja que simplificamos um pouco nossa vida.

$$
E = 2 \times 6 \times 8 \times 10 \times 12 \qquad \rightarrow \qquad \boxed{E = 11520}
$$

**Gabarito:** LETRA C.

**13. (FGV/CM ARACAJU/2021) O resultado da operação**  $4 + 2 \times 4 - 2$  **é:** 

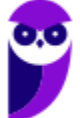

- A) 24
- B) 22
- C) 12
- D) 10
- E) 8

# **Comentários:**

Nesse tipo de questão, devemos resolver as operações **na ordem devida**!

- Primeiro, resolvemos as potências ou raízes;
- Depois, resolvemos as multiplicações ou divisões;
- Por fim, resolvemos as adições ou subtrações.

Como não temos potências ou raízes, resolvemos **primeiro a multiplicação**!

 $E = 4 + 8 - 2$ 

Agora, temos só adições e subtrações! Podemos resolvê-las em qualquer ordem.

 $E = 12 - 2 \rightarrow \textbf{E} = 10$ 

**Gabarito:** LETRA D.

**14. (FGV/IMBEL/2021) Assinale a opção que indica o valor de**

$$
2+4+6+\ldots+2020+2022-1-3-5-\ldots-2019-2021
$$

A) -1011. B) -1010.

C) 1009.

- D) 1010.
- E) 1011.

# **Comentários:**

Para calcular o valor da expressão do enunciado, precisamos **reorganizá-la** de uma forma mais eficiente.

$$
E = 2 + 4 + 6 + \ldots + 2020 + 2022 - 1 - 3 - 5 - \ldots - 2019 - 2021
$$

$$
E = (2 - 1) + (4 - 3) + (5 - 4) + \dots + (2020 - 2019) + (2022 - 2021)
$$

Perceba que **o valor de cada subtração dessa é igual a 1**.

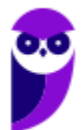

#### $E = 1 + 1 + 1 + \cdots + 1 + 1$

Observe que **inicialmente tínhamos todos os números do 1 ao 2022**, alternando os sinais. Como **juntamos os pares** para realizar a operação de subtração, então **a quantidade de números caiu pela metade**, ou seja, 1011.

 $E = 1 + 1 + 1 + \cdots + 1 + 1 \rightarrow E = 1011$ 

**Gabarito:** LETRA E.

**15. (FGV/PREF. ANGRA DOS REIS/2019) Calcule o valor da expressão aritmética** 

 $2 \cdot (2 \cdot (2 \cdot (2 + 0 + 1 + 9) + 0 + 1 + 9) + 0 + 1 + 9) + 0 + 1 + 9$ 

A) 154.

B) 158.

C) 166.

D) 216.

E) 219.

#### **Comentários:**

Vamos começar com os **parênteses mais interiores**.

$$
E = 2 \cdot (2 \cdot (2 \cdot (2 + 0 + 1 + 9) + 0 + 1 + 9) + 0 + 1 + 9) + 0 + 1 + 9
$$
  
\n
$$
E = 2 \cdot (2 \cdot \underbrace{(2 \cdot 12 + 0 + 1 + 9)}_{34} + 0 + 1 + 9) + 0 + 1 + 9
$$
  
\n
$$
E = 2 \cdot \underbrace{(2 \cdot 34 + 0 + 1 + 9)}_{78} + 0 + 1 + 9
$$
  
\n
$$
E = 2 \cdot 78 + 0 + 1 + 9
$$
  
\n
$$
E = 156 + 10
$$
  
\n
$$
E = 166
$$

**Gabarito:** LETRA C.

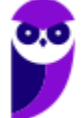

# **FCC**

16. **(FCC/IAPEN-AP/2018) O valor da expressão**  $(3-5)^2 + 3^0 - 4 \cdot 6 \cdot (-\frac{1}{4})$  $\left(\frac{1}{4}\right)\right]^{3}$ **é igual a:**

 $A$ )  $-2$ 

B) zero

C) 4

D) 6

E) 7

# **Comentários:**

Para encontrar o valor de expressões numéricas, é indicado **olhar inicialmente para as operações que se encontram dentro de chaves, colchetes e parênteses**.

$$
E = (3 - 5)^2 + 3^0 - \left[4 \cdot \left(-\frac{1}{4}\right)\right]^3
$$
  

$$
E = (-2)^2 + 3^0 - \left[-\frac{4}{4}\right]^3
$$
  

$$
E = 4 + 1 - (-1)^3
$$
  

$$
E = 5 - (-1)
$$
  

$$
E = 5 + 1
$$
  

$$
E = 6
$$

**Gabarito:** Letra D.

**17. (FCC/SABESP/2017) O resultado da expressão numérica**  $(2-3)\cdot(3-4)\cdot(4-5)\cdot(5-6)^2$  é igual a A) 4  $B$ )  $-3$  $C$ )  $-1$ D) 3 E) 1

# **Comentários:**

Essa é uma questão que visa descobrir se temos **o domínio da "troca de sinal" durante a multiplicação e divisão de números**. Lembre-se da tabela abaixo:

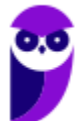

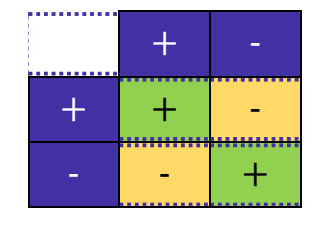

Uma consequência desse jogo de sinais é a seguinte: sempre que você notar **um número negativo elevado a um expoente par, o resultado será um número positivo**. Por outro lado, sempre que **um número negativo estiver elevado a um expoente ímpar, o resultado será um número negativo**.

$$
E = (2 - 3) \cdot (3 - 4) \cdot (4 - 5) \cdot (5 - 6)^{2}
$$

$$
E = (-1) \cdot (-1) \cdot (-1) \cdot (-1)^{2}
$$

$$
E = -1 \cdot (-1)^{2}
$$

$$
E = -1 \cdot 1
$$

$$
E = -1
$$

**Gabarito:** Letra C.

18. (FCC/ARTESP/2017) A expressão numérica 3, 4<sup>-1</sup> · 6, 8 - 
$$
\left( \left( \frac{3}{2} \right)^{-1} - \left( -\frac{3}{4} \right)^{-1} \right)
$$
 é igual a  
A) 0.  
B) - $\frac{1}{4}$   
C) 1,5  
D) - $\frac{1}{2}$   
E)  $\frac{4}{3}$ 

# **Comentários:**

Para resolver esse exercício, usaremos o fato de que, **quando temos expoentes negativos, invertemos os números**! Lembre-se:

$$
a^{-n}=\frac{1}{a^n}
$$

Aplicando esse fato a nossa **expressão numérica**, ficamos com:

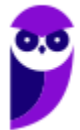

$$
E = 3,4^{-1} \cdot 6,8 - \left(\left(\frac{3}{2}\right)^{-1} - \left(-\frac{3}{4}\right)^{-1}\right)
$$
  
\n
$$
E = \frac{1}{3,4^{1}} \cdot 6,8 - \left(\frac{2}{3} - \left(-\frac{4}{3}\right)\right)
$$
  
\n
$$
E = \frac{6,8}{3,4} - \left(\frac{2}{3} + \frac{4}{3}\right)
$$
  
\n
$$
E = 2 - \left(\frac{2+4}{3}\right)
$$
  
\n
$$
E = 2 - \frac{6}{3}
$$
  
\n
$$
E = 2 - 2
$$
  
\n
$$
E = 0
$$

**Gabarito:** Letra A.

**19.** (FCC/ELETROBRÁS/2016) A expressão numérica  $(0, 2)^2 + 3 \cdot (7 - 4) + (\frac{3}{4})$  $\left(\frac{3}{4}\right)^{-2}$  – 101<sup>3</sup> supera a **expressão numérica** (  $\left(\frac{3}{4}\right)^{-2}+3\cdot(4-11)-101^3+(0,2)^2$  em um número igual a A) 30 B) 3/4 C) 16/9 D) 12 E) 0,71

#### **Comentários:**

Temos o seguinte:

$$
E_1 = (0,2)^2 + 3 \cdot (7-4) + \left(\frac{3}{4}\right)^{-2} - 101^3
$$
  

$$
E_2 = \left(\frac{3}{4}\right)^{-2} + 3 \cdot (4-11) - 101^3 + (0,2)^2
$$

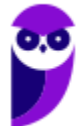

Queremos saber quanto  $E_1$  é maior que  $E_2$ . Para isso, devemos **calcular a diferença entre as duas**.

$$
\Delta E = E_1 - E_2
$$
  
\n
$$
\Delta E = (0, 2)^2 + 3 \cdot (7 - 4) + \left(\frac{3}{4}\right)^{-2} - 101^3 - \left(\left(\frac{3}{4}\right)^{-2} + 3 \cdot (4 - 11) - 101^3 + (0, 2)^2\right)
$$
  
\n
$$
\Delta E = (0, 2)^2 + 3 \cdot (7 - 4) + \left(\frac{3}{4}\right)^{-2} - 101^3 - \left(\frac{3}{4}\right)^{-2} - 3 \cdot (4 - 11) + 101^3 - (0, 2)^2
$$
  
\n
$$
\Delta E = 3 \cdot (7 - 4) - 3 \cdot (4 - 11)
$$
  
\n
$$
\Delta E = 3 \cdot 3 - 3 \cdot (-7)
$$
  
\n
$$
\Delta E = 9 - (-21)
$$
  
\n
$$
\Delta E = 9 + 21
$$
  
\n
$$
\Delta E = 30
$$

**Gabarito:** Letra A.

20. (FCC/DPE-RR/2015) Se mudarmos a posição dos parênteses da expressão  $(-1)^4 \cdot 5 + 2 \cdot 3^3$  para  $-1^4 \cdot$  $(5+2) \cdot 3^3$  o resultado irá

A) diminuir em 130 unidades.

B) diminuir em 248 unidades.

C) diminuir em 378 unidades.

D) aumentar em 130 unidades.

E) permanecer inalterado.

### **Comentários:**

Vamos **calcular separadamente** cada uma das expressões.

 $E_1 = (-1)^4 \cdot 5 + 2 \cdot 3^3$  $E_1 = 1 \cdot 5 + 2 \cdot 3^3$  $E_1 = 5 + 2 \cdot 27$  $E_1 = 5 + 54$ 

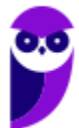

$$
E_1=59
$$

Agora, com a mudança dos parênteses.

$$
E_2 = -14 \cdot (5 + 2) \cdot 33
$$

$$
E_2 = -1 \cdot (7) \cdot 33
$$

$$
E_2 = -1 \cdot 7 \cdot 27
$$

$$
E_2 = -189
$$

Observe que, **pela simples mudança da posição do parênteses**, uma expressão que valia 59 agora vale −189! Para calcular a diferença dos dois valores, devemos fazer uma subtração.

> $\Delta E = E_2 - E_1$  $\Delta E = -189 - 59$  $\Delta E = -248$

Logo, a mudança na posição do parênteses causou **uma diminuição de 248** no valor da expressão.

**Gabarito:** Letra B.

**21. (FCC/SEE-MG/2012) Considere a reta numérica abaixo:**

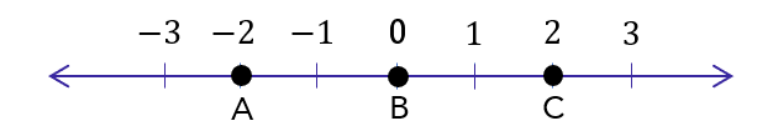

Pode-se afirmar que o valor da expressão  $B^{\mathcal{C}}+A/\mathcal{C}$  é um número

A) nulo.

B) decimal periódico.

C) positivo.

D) inteiro negativo.

#### **Comentários:**

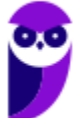

Para resolver essa questão, temos que identificar os valores de A, B e C na reta numérica e substituí-los na **expressão fornecida**. Olhando atentamente a reta, tiramos que:

- $A = -2$
- $B=0$
- $C = 2$

Substituindo:

$$
E = B^C + \frac{A}{C}
$$
  

$$
E = 0^2 + \frac{-2}{2}
$$
  

$$
E = 0 - 1
$$
  

$$
E = -1
$$

**Gabarito:** Letra D.

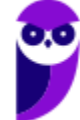

# **QUESTÕES COMENTADAS**

# Expressões Algébricas

# Outras Bancas

**1. (UEPB/PREF. SOUSA/2022)** Os números reais x e y são tais que  $x + y \ne 0$ . Simplificando a expressão

$$
\frac{x^2-y^2+3x^2+3xy}{x+y}
$$

**obtém-se:**

A)  $x + 2y$ B)  $4x - y$ 

C)  $2x - y$ 

D)  $x + y$ 

E)  $x - 4y$ 

# **Comentários:**

Vamos lá, moçada! Questão que envolve algumas **coisas interessantes**! Atente-se à expressão do enunciado:

$$
E = \frac{x^2 - y^2 + 3x^2 + 3xy}{x + y}
$$

O primeiro passo aqui seria perceber que  $x^2 - y^2$  é o resultado do **produto da soma pela diferença!** 

$$
(x + y)(x - y) = x^2 - y^2
$$

Sendo assim, podemos usar esse resultado para tentar **simplificar a expressão**.

Além disso, nos outros dois termos, temos que **"3x" é uma parte comum**. Com isso, podemos colocá-la em evidência.

$$
E = \frac{(x + y)(x - y) + 3x^{2} + 3xy}{x + y}
$$

$$
E = \frac{(x + y)(x - y) + 3x(x + y)}{x + y}
$$

Agora, note que  $(x + y)$  é comum aos dois termos. Podemos **colocá-lo em evidência** também!

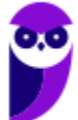

$$
E = \frac{(x+y)(x-y) + 3x(x+y)}{x+y}
$$

$$
E = \frac{(x+y)(x-y+3x)}{x+y} \qquad \rightarrow \qquad E = \frac{(x+y)(4x-y)}{(x+y)}
$$

Podemos **cortar o**  $(x + y)$  que está no numerador e no denominador.

$$
E=4x-y
$$

**Gabarito:** LETRA B.

**2. (IPREV-SANTOS/2022) Simplificando a expressão**

 $3ax + 6ay + bx + 2by$  $b^2$  +  $6ab + 9a^2$ 

 ${\bf com} \;{\bf b}^2 + {\bf 6}ab + {\bf 9}a^2 \neq {\bf 0}$ , obtém-se A)  $(x + 2y)/(b + 3a)$ B)  $(2x + y)/(3b + a)$ C)  $(3x + y)/(2b + a)$ D)  $(x + 3y)/(b + 2a)$ 

#### **Comentários:**

Observe que, em um primeiro momento, **não é trivial** identificarmos o produto notável. Mas, se olharmos atentamente para o denominador, vamos encontrá-lo!

$$
b^2 + 6ab + 9a^2 = b^2 + 2 \cdot b \cdot (3a) + (3a)^2 = (b + 3a)^2
$$

Observe que conseguimos escrever o denominador como um **quadrado da soma**! Agora, vamos dar uma olhada no numerador.

$$
3ac + 6ay + bc + 2by
$$

Note que temos "3a" presente em dois termos e "b" presente em mais dois termos. Vamos colocá-los em evidência.

$$
3a(c+2y)+b(c+2y)
$$

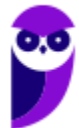

Opa!  $(c + 2y)$  é comum aos dois termos. Podemos colocá-lo em evidência também.

$$
(c+2y)(b+3a)
$$

Isso que acabamos de fazer é chamado de **fatoração**!

Nós transformamos a expressão  $3ac + 6ay + bc + 2by$  em um produto de fatores:  $(c + 2y)(b + 3a)$ .

A fatoração é uma outra forma que temos para **simplificar expressões algébricas.**

Vamos usar os resultados que obtivemos para reescrever a expressão do enunciado.

$$
E = \frac{3ax + 6ay + bx + 2by}{b^2 + 6ab + 9a^2}
$$

$$
E = \frac{(c + 2y)(b + 3a)}{(b + 3a)^2}
$$

Temos  $(b + 3a)$  no numerador e no denominador, podemos **cortá-los!** 

$$
E = \frac{c + 2y}{b + 3a}
$$

Como no denominador **o expoente era "2"**, quando fizemos o corte, ainda sobra "1"! *Tudo certo?*

**Gabarito:** LETRA A.

**3. (FUNDATEC/PREF. ESTÂNCIA VELHA/2020) Assinale a alternativa que apresenta a forma agrupada e reduzida do seguinte monômio:**

 $3ax + 5bx - 12ax - 15bx + 4x$ 

A)  $ab(-9x - 10x + 4x)$ B)  $x(-9a - 10b + 4)$ C)  $b(-9a-10x + 4x)$ D)  $ax(-9-10b + 4)$ 

#### **Comentários:**

O primeiro passo é identificar os termos semelhantes!

- "3ax" é semelhante com "-12ax"

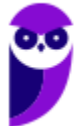

> $E = 3ax + 5bx - 12ax - 15bx + 4x$  $E = -9ax + 5bx - 15bx + 4x$

- Agora, note que "5bx" e "-15bx" são semelhantes também.

$$
E = -9ax + 5bx - 15bx + 4x
$$

$$
E = -9ax - 10bx + 4x
$$

- Por fim, note que "x" está presente em **todos** os termos algébricos. Logo, podemos colocá-lo **em evidência**.

$$
E = x \cdot (-9a - 10b + 4)
$$

**Gabarito:** LETRA B.

**4. (FAFIPA/PREF. ARAPONGAS/2020) Dada a expressão algébrica:**

$$
2^x + 9x + \sqrt{169} + 2^{2x} + \sqrt[3]{27}
$$

**Qual será o valor dessa expressão algébrica para**  $x = 4$ **?** 

A) 1000

B) 500

C) 324

D) 100.

E) 75

# **Comentários:**

Pessoal, nessas situações, basta realmente fazer a substituição e **resolver os cálculos**.

$$
E = 24 + 9 \cdot 4 + \sqrt{169} + 22.4 + \sqrt[3]{27}
$$

$$
E = 16 + 36 + 13 + 256 + 3
$$

### $E = 324$

Veja que começamos com uma expressão algébrica e caímos em uma expressão numérica!

**Gabarito:** LETRA C.

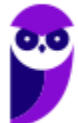

5. (PREF. ITAJÁI/2021) Desenvolvendo o produto notável  $(x^3 + x)^2$  temos: A)  $x^6 + x^2$ B)  $x^6 + 2x^4 + x^2$ C)  $x^6 + 2x^2 + 1$ D)  $x^6 + x^2 + 1$ 

#### **Comentários:**

Opa! Aqui temos o quadrado da soma! Na nossa teoria, vimos que:

$$
(x + y)^2 = x^2 + 2xy + y^2
$$

Para nos adaptarmos a questão, é só substituirmos, pessoal!

Onde tiver "x" na equação acima, vamos colocar " $x^{3}$ " e, onde tiver "y", colocamos o "x".

$$
(x3 + x)2 = (x3)2 + 2(x3)(x) + x2
$$

$$
(x3 + x)2 = x6 + 2x4 + x2
$$

**Gabarito:** LETRA B.

## **6. (DIRENS/EPCAR/2022) Se**

$$
y = \frac{x^{\frac{3}{2}} + x - x^{\frac{1}{2}} - 1}{x + 2\sqrt{x} + 1}
$$

 $\text{Com } x \geq 0 \text{ e } x \neq 1$ , então Y é igual a A)  $x^{\frac{3}{2}} - x^{\frac{1}{2}}$ 2 B)  $x - 1$ C)  $x^{3/2} - 1$ D)  $x^{1/2} - 1$ 

## **Comentários:**

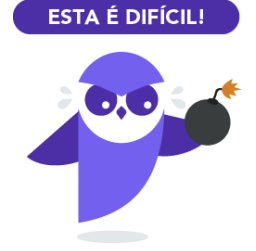

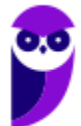

Questão um pouco mais **difícil**, pessoal! Observe o seguinte:

$$
x^{\frac{3}{2}} = x^{\frac{1}{2}+1}
$$

Sendo assim, podemos reescrever  $y$  da seguinte forma:

$$
y = \frac{x(x^{\frac{1}{2}} + 1) - (x^{\frac{1}{2}} + 1)}{x + 2\sqrt{x} + 1}
$$

Por sua vez, o denominador é tal que:

$$
x + 2\sqrt{x} + 1 = \left(x^{\frac{1}{2}} + 1\right)^2
$$

Logo:

$$
y = \frac{x(x^{\frac{1}{2}} + 1) - (x^{\frac{1}{2}} + 1)}{\left(x^{\frac{1}{2}} + 1\right)^2}
$$

Colocando  $(\chi^{\frac{1}{2}}+1)$  em evidência no numerador.

$$
y = \frac{(x^{\frac{1}{2}} + 1)(x - 1)}{\left(x^{\frac{1}{2}} + 1\right)^2}
$$

Podemos cortar:

$$
y = \frac{\left(\frac{1}{x^2} + 1\right)(x - 1)}{\left(\frac{1}{x^2} + 1\right)^2} \qquad \to \qquad y = \frac{(x - 1)}{\left(x^2 + 1\right)}
$$

Podemos reescrever  $y$  explicitando a raiz:

$$
y = \frac{(x-1)}{(\sqrt{x}+1)}
$$

Vamos racionalizar:

$$
y = \frac{(x-1)}{(\sqrt{x}+1)} \cdot \frac{(\sqrt{x}-1)}{(\sqrt{x}-1)}
$$

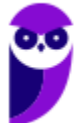

$$
y = \frac{(x-1)(\sqrt{x} - 1)}{(x-1)}
$$

$$
y = \sqrt{x} - 1
$$

$$
y = x^{1/2} - 1
$$

**Gabarito:** LETRA D.

**7. (CEV URCA/PREF. CRATO/2021) Sejam p e q números primos positivos. Racionalizando a expressão**

$$
\frac{1}{\sqrt{p}+\sqrt{q}-\sqrt{p+q}}
$$

**obtemos:**

A)  $\left(p\sqrt{q} + q\sqrt{p} - \sqrt{pq(p+q)}\right)/2pq$ B)  $(p\sqrt{q} + q\sqrt{p} + \sqrt{pq(p+q)})/2pq$ C)  $\sqrt{\gamma pq(p+q)} - p\sqrt{q} - q\sqrt{p}$ /pq D)  $(\sqrt{pq(p+q)} + p\sqrt{q} - q\sqrt{p})/2pq$ E)  $(\sqrt{pq(p+q)} - p\sqrt{q} - q\sqrt{p})/2pq$ 

## **Comentários:**

Questão que parece assustar um pouco, mas vamos vencê-la!

$$
E = \frac{1}{\sqrt{p} + \sqrt{q} - \sqrt{p+q}}
$$

$$
E = \frac{1}{\sqrt{p} + \sqrt{q} - \sqrt{p+q}} \cdot \frac{(\sqrt{p} + \sqrt{q} + \sqrt{p+q})}{(\sqrt{p} + \sqrt{q} + \sqrt{p+q})}
$$

$$
E = \frac{(\sqrt{p} + \sqrt{q} + \sqrt{p+q})}{(\sqrt{p} + \sqrt{q})^2 - (\sqrt{p+q})^2}
$$

$$
E = \frac{(\sqrt{p} + \sqrt{q} + \sqrt{p+q})}{p + 2\sqrt{pq} + q - p - q}
$$

$$
E = \frac{(\sqrt{p} + \sqrt{q} + \sqrt{p+q})}{2\sqrt{pq}}
$$

Racionalizando mais uma vez.

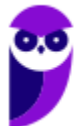

137 181

$$
E = \frac{(\sqrt{p} + \sqrt{q} + \sqrt{p+q})}{2\sqrt{pq}} \cdot \frac{\sqrt{pq}}{\sqrt{pq}}
$$

$$
E = \frac{\sqrt{p^2q} + \sqrt{pq^2} + \sqrt{pq(p+q)}}{2pq}
$$

$$
E = \frac{p\sqrt{q} + q\sqrt{p} + \sqrt{pq(p+q)}}{2pq}
$$

### **Gabarito:** LETRA B.

**8. (FUNDATEC/PREF. AMETISTA DO SUL/2022) O resultado da seguinte multiplicação de polinômios** 

$$
(a^2 + b^2 + c^2) \cdot (a + b^2 + c)
$$

**é:** A)  $a^3 + b^4 + c^3$ B)  $a^3 + ab^2 + ac + ab + b^3 + bc + ac + b^2c + c^3$ C)  $a + ab + ac + ab^2 + b^3 + bc^2 + a^2c + b^2c^2 + c^2$ D)  $a^3 + a^2b^2 + a^2c + ab^2 + b^4 + b^2c + ac^2 + b^2c^2 + c^3$ E)  $a^3 + ab^2 + ac^2 + a^2b + b^3 + bc^2 + a^2c + bc + c^2$ 

#### **Comentários:**

Pessoal, nessa aqui devemos aplicar a propriedade distributiva:

$$
E = (a^2 + b^2 + c^2) \cdot (a + b^2 + c)
$$

$$
E = a3 + a2b2 + a2c + b2a + b4 + b2c + c2a + c2b2 + c3
$$

## **Gabarito:** LETRA D.

#### **9. (ZAMBINI/ISS-LORENA/2019) A simplificação da expressão abaixo é dada por**

$$
\frac{x^2+12x+36}{2x+12}
$$

A)  $x + 3$ B)  $(x + 6)/2$ C)  $x^2 + 3$ D)  $(x^2 + 6)/2$ 

#### **Comentários:**

Para simplificar a expressão do enunciado, precisamos perceber que:

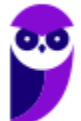

$$
x^2 + 12x + 36 = (x+6)^2
$$

Com isso, a expressão fica:

$$
E = \frac{x^2 + 12x + 36}{2x + 12}
$$

$$
E = \frac{(x + 6)^2}{2 \cdot (x + 6)}
$$

Simplificando:

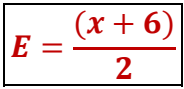

**Gabarito:** LETRA B.

**10. (ITAME/PREF. SEN. CAN./2019) Uma possível simplificação para expressão** 

$$
\left(\sqrt[3]{a}-\sqrt[3]{b}\right)\left(\sqrt[3]{a^2}+\sqrt[3]{ab}+\sqrt[3]{b^2}\right),
$$

**pode ser escrita como:** 

A)  $a + b$ B)  $a - b$ C)  $b - a$  $D$ )  $-a - b$ 

## **Comentários:**

Observe como essa expressão tem a cara daquele Produto de Warring que vimos na teoria:

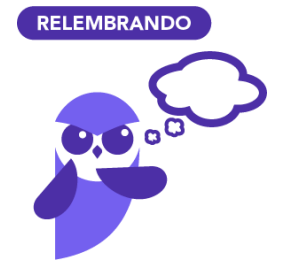

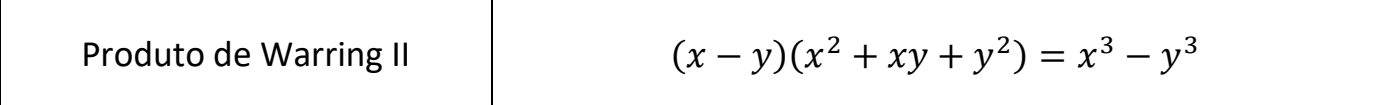

Observe que  $x = \sqrt[3]{a}$  e  $y = \sqrt[3]{b}$ .

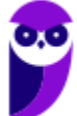

Com isso, podemos escrever que:

$$
\left(\sqrt[3]{a}-\sqrt[3]{b}\right)\left(\sqrt[3]{a^2}+\sqrt[3]{ab}+\sqrt[3]{b^2}\right)=\left(\sqrt[3]{a}\right)^3+\left(\sqrt[3]{b}\right)^3
$$

Cortando a raiz com a potência.

$$
\left(\sqrt[3]{a} - \sqrt[3]{b}\right)\left(\sqrt[3]{a^2} + \sqrt[3]{ab} + \sqrt[3]{b^2}\right) = a + b
$$

*Professor, eu preciso lembrar mesmo desse Produto de Warring?*

Galera, não precisa. Lembrá-lo economizaria tempo na hora da prova, mas também é possível **aplicar a propriedade distributiva** e depois efetuar os cortes pertinentes, caso você não consiga lembrá-lo.

**Gabarito:** LETRA B.

**FGV** 

 $11.$  (FGV/SASDH/2016) Dois números x e y são tais que  $\; x + y = 11$  e  $\; x^2 - y^2 = 66$  O valor de x é: A) 7

B) 7,5 C) 8 D) 8,5 E) 9

#### **Comentários:**

Questão bem interessante envolvendo a parte de Produtos Notáveis.

```
x^2 - y^2 = 66(x + y)(x - y) = 6611 \cdot (x - y) = 66x - y = 6
```
Com a equação que encontramos acima, podemos juntar como  $x + y = 11$  e formar um sistema com duas equações e duas variáveis.

$$
\begin{cases} x + y = 11 \\ x - y = 6 \end{cases}
$$

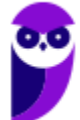

Quando somamos as duas equações membro a membro, ficamos com:

$$
2x = 17 \qquad \rightarrow \qquad x = 8.5
$$

**Gabarito:** LETRA D.

**12. (FGV/SAD-PE/2009)** A expressão 
$$
\frac{(a+b+c)^2 - (a^2+b^2+c^2)}{2}
$$
 é igual a:  
A) 0.  
B) 1.  
C) *abc*.  
D) *ab* + *bc* + *ac*

#### **Comentários:**

E)  $a^2b + b^2c + c^2a$ 

Temos a seguinte expressão algébrica:

$$
E = \frac{(a+b+c)^2 - (a^2 + b^2 + c^2)}{2}
$$

Lembre-se que na teoria vimos que:

$$
(a+b+c)^2 = a^2 + b^2 + c^2 + 2 \cdot (ab + bc + ca)
$$

Podemos usar esse resultado diretamente em "E":

$$
E = \frac{(a^2 + b^2 + c^2) + 2 \cdot (ab + bc + ca) - (a^2 + b^2 + c^2)}{2}
$$

Assim, ficamos com:

$$
E = \frac{2 \cdot (ab + bc + ca)}{2} \qquad \rightarrow \qquad \boxed{E = ab + bc + ca}
$$

#### **Gabarito:** LETRA D.

13. (FGV/SAD-PE/2009) O desenvolvimento de  $(x - y - z + w)^2 - (y - w - x + z)^2$  é igual a: A)  $x^2 + y^2 + z^2 + w^2$ B)  $2xy + 2xz + 2xw + 2yz + 2yw + 2zw$ C)  $2xy + 2xz - 2xw + 2yz - 2yw + 2zw$ D) 1 E) 0

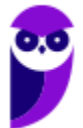

### **Comentários:**

Outra questão muito boa da FGV que envolve produtos notáveis!

Lembre-se do **produto da soma pela diferença**!

$$
(a+b)(a-b) = a^2 - b^2
$$

A expressão do enunciado está justamente na forma  $a^2-b^2$  em que:

$$
a = x - y - z + w
$$

$$
b = y - w - x + z
$$

Fazendo o caminho de "volta":

$$
(x - y - z + w)^2 - (y - w - x + z)^2
$$
  
=  $(x - y - z + w + y - w - x + z)(x - y - z + w + y - w - x + z)$ 

Agora vamos cortar algumas coisas!

$$
(x - y - z + w)^2 - (y - w - x + z)^2
$$
  
=  $(x - y - z + w)^2 - (y - w - x + z)^2$   
 $(x - y - z + w)^2 - (y - w - x + z)^2 = 0 \cdot 0 = 0$ 

**Gabarito:** LETRA E.

# Inéditas

**14. (Questão Inédita) Marque a alternativa que contenha a simplificação da seguinte expressão algébrica:**

$$
E=\frac{4ab+3b+5ab+3b}{3a+2}
$$

A) 0 B) 1 C)  $3a$  $D$ )  $3b$ E)  $a + b$ 

#### **Comentários:**

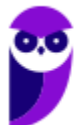

Vamos simplificar a expressão do enunciado!

$$
E = \frac{4ab + 3b + 5ab + 3b}{3a + 2}
$$

$$
E = \frac{9ab + 6b}{3a + 2}
$$

Agora, devemos colocar "3b" do numerador **em evidência**.

$$
E = \frac{3b \cdot (3a + 2)}{3a + 2}
$$

Podemos **cortar** o  $(3a + 2)$  presente no numerador e no denominador.

$$
E=3b
$$

#### **Gabarito:** LETRA D.

**15. (Questão Inédita) Marque a alternativa que corresponda a expansão da seguinte expressão algébrica:**

$$
E = (4a + 4bc) \cdot (5ac + 3d^2) - 20abc^2 - 12bcd^2 - 8a^2c
$$

A) 0  $B)$  abc C)  $E = 12a(ac + d^2)$ D)  $E = 12a(ac - d^2)$ E)  $E = 10a(2ac + d^2)$ 

## **Comentários:**

Nessa questão, vamos usar a **propriedade distributiva da multiplicação**. Tenha apenas muito cuidado para não se embaralhar com as letras.

$$
E = (4a + 4bc) \cdot (5ac + 3d^2) - 20abc^2 - 12bcd^2 - 8a^2c
$$

$$
E = 20a^2c + 12ad^2 + 20abc^2 + 12bcd^2 - 20abc^2 - 12bcd^2 - 8a^2c
$$

Agora, veja que **podemos eliminar alguns termos**!

$$
E = 20a^{2}c + 12ad^{2} + 20abc^{2} + 12bcd^{2} - 20abc^{2} - 12bcd^{2} - 8a^{2}c
$$

$$
E = 12a^{2}c + 12ad^{2}
$$

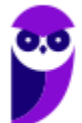

Podemos colocar "12a" em evidência.

$$
E=12a(ac+d^2)
$$

**Gabarito:** LETRA C.

**16. (Questão Inédita) Marque a alternativa que contenha o resultado da racionalização da seguinte expressão algébrica:**

$$
E=\frac{3a+\sqrt{3}b}{5a-\sqrt{3}b}
$$

A)  $E = \frac{15a^2 + 8\sqrt{3}ab + 3b^2}{25a^2 - 3b^2}$  $25a^2 - 3b^2$ B)  $E = 15a^2 - 8\sqrt{3}ab + 3b^2$ C)  $E = 15a^2 - 8\sqrt{3}ab - 3b^2$ D)  $E = 15a^2 + 8\sqrt{3}ab + 3b^2$ E)  $E = \frac{15a^2 - 8\sqrt{3}ab + 3b^2}{35a^2 + 3b^2}$  $25a^2 + 3b^2$ 

#### **Comentários:**

Para racionalizar a expressão acima, multiplicamos tanto o numerador quanto o denominador pelo que está no denominador, mas com o sinal trocado! Veja:

$$
E = \frac{3a + \sqrt{3}b}{5a - \sqrt{3}b} \cdot \frac{(5a + \sqrt{3}b)}{(5a + \sqrt{3}b)}
$$

$$
E = \frac{(3a + \sqrt{3}b) \cdot (5a + \sqrt{3}b)}{(5a)^2 - (\sqrt{3}b)^2}
$$

$$
E = \frac{15a^2 + 3\sqrt{3}ab + 5\sqrt{3}ab + 3b^2}{25a^2 - 3b^2}
$$

$$
E = \frac{15a^2 + 8\sqrt{3}ab + 3b^2}{25a^2 - 3b^2}
$$

**Gabarito:** LETRA A.

**17. (Questão Inédita) Considere o seguinte triângulo:**

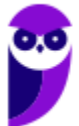
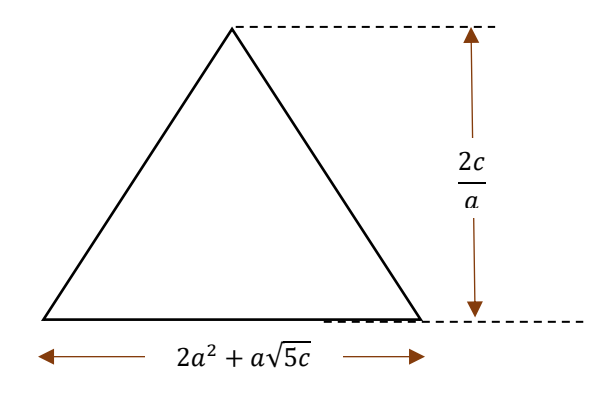

**Marque a alternativa que contenha a expressão algébrica correspondente à área desse triângulo.**

A)  $A_t = c(2a + \sqrt{5}c)$ B)  $A_t = c(2a + \sqrt{5c})$ C)  $A_t = a(2a^2 - \sqrt{5c})$ D)  $A_t = c(2a + \sqrt{5})$ E)  $A_t = c(2a - \sqrt{5ac})$ 

#### **Comentários:**

Questão que envolve um pouco de Geometria Plana também! Lembre-se que a área de um triângulo é dada pelo **produto da base pela altura dividido por dois**.

$$
A_t = \frac{b \cdot h}{2}
$$

Vamos substituir os valores da base e da altura na expressão acima.

$$
A_t = \frac{(2a^2 + a\sqrt{5c}) \cdot \left(\frac{2c}{a}\right)}{Z}
$$

$$
A_t = (2a^2 + a\sqrt{5c}) \cdot \left(\frac{c}{a}\right)
$$

$$
A_t = c(2a + \sqrt{5c})
$$

#### **Gabarito:** LETRA B.

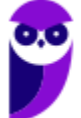

# **LISTA DE QUESTÕES**

## **Operações Fundamentais**

### **Outras Bancas**

1. (OBJETIVA CONC./PREF. S. DIAS/2022) Considerando-se que certos dígitos foram substituídos pelas letras X e Y na operação abaixo, assinalar a alternativa que apresenta os valores de X e de Y, de modo quea operação esteja CORRETA:

$$
\begin{array}{r}\nY & 4 \\
-5 & X \\
3 & 6\n\end{array}
$$

A)  $X = 8$  e  $Y = 8$ .  $B) X = 8 e Y = 9.$ C)  $X = 9$  e  $Y = 8$ . D)  $X = 9$  e  $Y = 9$ . E)  $X = 7$  e  $Y = 0$ .

2. (IDECAN/IBGE/2022)

$$
\begin{array}{r}\n & X \quad 4 \\
+ & 5 \quad Y \\
8 & 5\n\end{array}
$$

Qual o valor de  $X \in Y$  na soma:

- A) 8 e 5 B) 4 e 1
- C) 3 e 5
- D) 4 e 5
- E) 3 e 1

3. (GUALIMP/PREF. CARMO/2022) Na operação abaixo, cada letra representa um valor numérico. Determine o valor de  $2X + Y$ :

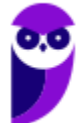

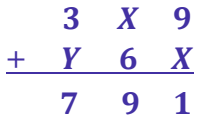

A) 4

B) 6

C) 8

D) 10

4. (OMNI/PREF. S. J. BATISTA/2021) Na prova de matemática de Adriana tinha a seguinte questão: "O valor de (-6) · (5) · (8), é:". Sabendo que Adriana respondeu corretamente à questão, sua resposta foi:

A) -38

B) 240

C) 34

D) NDA

5. (GUALIMP/PREF. AREAL/2020) A reta numérica abaixo está dividida em segmentos de mesma medida.:

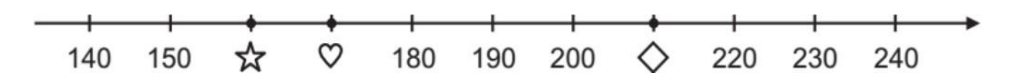

Os símbolos  $\forall x, \forall e \diamond e$  representam números inteiros positivos. Qual o resultado da expressão  $\mathbf{\hat{x}} + \mathbf{\hat{v}} - \mathbf{\hat{\hat{x}}}$ ?

A) 120

- B) 200
- C) 220
- D) 160

6. (METROCAPITAL/PREF. N. ODESSA/2022) A professora Fernanda escreveu no quadro a seguinte operação com os números reais:

$$
\frac{-7,5}{-0,25} =
$$

Sobre o resultado dessa operação, podemos afirmar que:

A) é um número natural.

B) é um número inteiro negativo.

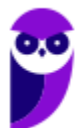

C) é um número racional e inteiro.

D) é um número real, mas não racional.

E) é um número irracional.

7. (QUADRIX/CRA PR/2022) Sabendo que A = 1, B = 2, C = 3, D = 4, E = 5, F = 6, G = 7, H =  $8, 1 = 9, L = 10, M = 11, N = 12, O = 13, P = 14, Q = 15, R = 16, S = 17, T = 18, U = 19, V = 20$  $e Z = 21$ , julgue o item.

A soma do algarismo das dezenas com o algarismo das unidades de C + A + T + E + R + I + N + A é um númeropar.

### **FGV**

8. (FGV/MPE-GO/2022) Na operação de multiplicação abaixo, cada letra representa um algarismo, letras diferentes representam algarismos diferentes e C não pode ser zero.

$$
\begin{array}{@{}c@{\hspace{1em}}c@{\hspace{1em}}c@{\hspace{
$$

#### O valor de A + B + C é igual a

A) 13.

B) 14.

C) 15.

D) 16.

E) 17.

9. (FGV/SEMSA-MANAUS/2022) Na operação de subtração abaixo as letras X, Y e Z representam algarismos ocultos, não necessariamente diferentes.

$$
\begin{array}{c}\n \times 53 \\
 -47 \text{ Y} \\
 \hline\n 225\n \end{array}
$$

O valor de X + Y + Z é

A) 19.

B) 20.

C) 21.

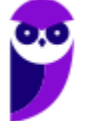

D) 22.

E) 23.

10. (FGV/SEMSA-MANAUS/2022) O dobro do sucessor de 13 é a terça parte do antecessor de A) 73.

- B) 81.
- C) 83.
- D) 85.
- E) 88.

11. (FGV/SEMSA-MANAUS/2022) A soma do quociente com o resto da divisão do número 886 por 51 é igual a

- A) 30.
- B) 32.

C) 34.

- D) 36.
- E) 38.

12. (FGV/CBM-AM/2022) Suponha que a # b signifique 5a + 2b, onde a e b são números inteiros. O valor de  $4 \# (5 \# 2)$ é: A) 78.

- B) 66.
- 
- C) 52.
- D) 48.
- E) 45.

### **CESGRANRIO**

13. (Cesgranrio/IBGE/2013) Ariovaldo escolheu um número natural de 5 algarismos e retirou dele um de seus algarismos, obtendo assim um número de 4 algarismos (por exemplo, se o número escolhido é 56.787 e o algarismo retirado é o 8, então o número obtido é 5.677). A soma do número inicial de 5 algarismos, escolhido por Ariovaldo, com o de 4 algarismos, obtido retirando-se um dos algarismos do número escolhido, é 81.937. O algarismo retirado do número inicial de 5 algarismos foi o algarismo das

- a) dezenas de milhares
- b) unidades de milhares
- c) centenas

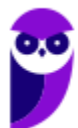

- d) dezenas
- e) unidades

14. (Cesgranrio/BNDES/2013) Multiplicando-se o maior número inteiro menor do que 8 pelo menornúmero inteiro maior do que − 8, o resultado encontrado será

- a) -72
- b) -63
- c) -56
- d) -49
- e) -42

15. (Cesgranrio/BR/2010) O triplo da metade de um número real positivo corresponde

- a) a menos da metade desse número.
- b) à metade desse número.
- c) ao próprio número.
- d) ao próprio número mais a sua metade.
- e) ao dobro desse número.

### 16. (Cesgranrio/IBGE/2009) Seja n um número inteiro e par. É correto afirmar que, qualquer que seja n, a(o)

a) metade do seu sucessor pode ser representada por  $\frac{n}{2}+1$ .

- b) sucessor do seu triplo pode ser representado por  $3 \cdot (n + 1)$ .
- c) quadrado do seu dobro pode ser representado por 2 $n^2$ .
- d) quadrado da sua metade pode ser representado por  $\frac{n^2}{2}$ .
- e) antecessor do seu quadrado pode ser representado por  $n^2$  1.

# **GABARITO**

- 1. LETRA B
- 2. LETRA E
- 3. LETRA C
- 4. LETRA D
- 5. LETRA A
- 6. LETRA A
- 7. ERRADO
- 8. LETRA C

9. LETRA D 10.LETRA D 11.LETRA D 12.LETRA A 13.LETRA E 14.LETRA D

- 15.LETRA D
- 16.LETRA E

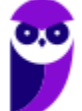

# **LISTA DE QUESTÕES**

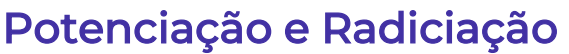

### Outras Bancas

**1. (FAUEL/CM DOURADINA/2022) O número**  $\sqrt[3]{2^6 \cdot 5^9}$  **é:** 

A) primo.

B) par.

C) ímpar.

D) negativo.

2. (MAIS/IPREV SANTOS/2022) Sejam os números racionais  $A = (2^7 - 3)^{0.333}$  e  $B = (2, 4 \cdot 10^3 + 1)^{0.25}$  . **Então o valor do produto**  $A ∙ B$  **é** 

A) 25

B) 30

C) 35

D) 40

**3. (OMNI/PREF. SJ BATISTA/2021) Considerando 56, elevado ao cubo, igual a X. O valor de X dividido por dois, menos um, é:**

A) 175.616.

B) 3.135.

C) 87.807.

D) Nenhuma das alternativas.

#### **4. (UNIVALE/PREF ITAJAÍ/2022) Simplificando a expressão abaixo temos:**

$$
\sqrt{12+2\sqrt{6-\sqrt{4}}}
$$

A) 1

B) 2

C) 3

D) 4

**5. (OMNI/PREF. SERTÃOZINHO/2021) Sabendo que**  $a = 2 e b = 8$ **, o valor numérico da expressão**  $\sqrt{\sqrt{a \cdot b}}$ **é:**

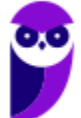

- A) 1
- B) 2
- C) 4
- D) 8

**6. (Inst. AOCP/CM Bauru/2022) Qual é a metade da metade de ?**

- A)  $4^8$
- B)  $8^4$
- C)  $4^{16}$
- D) 2 8
- E)  $2^{30}$

**7. (IBADE/GCM-SP/2022 - Adaptada) Considere a seguinte expressão:** ==0==

$$
\frac{9^5\cdot 3^2}{81^4}
$$

**O resultado dessa expressão é:**

- A)  $3<sup>4</sup>$
- $B) 3<sup>2</sup>$
- $C$ ) 3<sup>-2</sup>
- D)  $1/3<sup>4</sup>$
- $E$ )  $-3<sup>4</sup>$

**8. (NOSSO RUMO/PREF. SUZANO/2022) Considere a igualdade:**

$$
\sqrt[20]{2^{10}}=\sqrt[2]{2^5}
$$

**O valor de x será:** 

- A) 10
- B) 5
- C) 4
- D) 2
- E) 12

**9. (QUADRIX/CRA PR/2022) Sendo A e B números tais que**  $A = \sqrt{42} + \sqrt{168} - \sqrt{378} + 5$  e  $B = \frac{58}{9}$  $\frac{36}{9}$  –  $\frac{169}{04}$  $\frac{10}{81}$ , julgue o item.

O número A é inteiro.

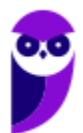

**10. (QUADRIX/CRA PR/2022) Julgue o item.**

$$
\sqrt{81\%} = 9\%
$$

### **FGV**

11. (FGV/SEE-PE/2016) Considere os números  $A = 2^{0,3}$  e  $B = 2^{0,7}$  . Um valor aproximado, com 2 **decimais, para A é 1,23. Um valor aproximado para B é** 

- A) 1,47.
- B) 1,51.

C) 1,58.

D) 1,63.

E) 1,69.

#### **12. (FGV/PREF. SALVADOR/2019) Na expressão**

$$
\frac{\sqrt{14} + \sqrt{10}}{\sqrt{14} - \sqrt{10}} = a + \sqrt{b}
$$

**Os números a e b são inteiros. Então,**  $**b** − **a**$  **é igual a** 

A) 25.

B) 26.

C) 27.

D) 28.

E) 29.

13. (FGV/SEE-PE/2016) Considere o conjunto de números  $\{1, 2, 2^2, 2^3, \ldots, 2^{2015}, 2^{2016}\}$ . A diferença entre **o maior elemento desse conjunto e a soma dos demais elementos é** 

A) 0.

B) 1.

C) 2.

D) 2 2015 .

 $E$ )  $-2^{2015}$ .

**14. (FGV/CM-PE/2014) O corpo humano possui cerca de 50 bilhões de células e a população brasileira é de cerca de 200 milhões de habitantes. A quantidade de células de toda a população brasileira é cerca de:** A)  $10^{16}$ 

B) 10<sup>17</sup>

C)  $10^{18}$ 

D)  $10^{19}$ 

E) 10<sup>20</sup>

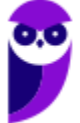

## **FCC**

**15. (FCC/SABESP/2018) Os computadores utilizam sistema binário de numeração e, nesse sistema, as operações são feitas com potências de base 2. Norberto precisa saber qual é a quarta parte da potência para conseguir um número para o sistema binário. Se ele fizer a conta corretamente, o resultado encontrado será igual a**

- A) 0, 5 $^{100}$ B)  $2^{25}$ C)  $2^{98}$
- D) 0, 5 25
- E) 2 96

16. (FCC/SEDU-ES/2018) O número  $10^{100}$  é chamado de gugol. Chamaremos de "dugol" o número  $2^{100}$ . **Com as definições de gugol e dugol, é correto afirmar que a quinta parte de 1 gugol é igual a**

- A) 5<sup>99</sup> dugol
- B)  $10^{20}$  dugol
- C)  $2^{-80}$  dugol
- D) 1 dugol
- E)  $5^{100}$  dugol

17. (FCC/SABESP/2017) Se  $a = 5^{3000}$ ,  $b = 2^{7000}$  e  $c = 3^{5000}$ , então A)  $b > c > a$ 

 $B \cap c > a > b$ C)  $c > b > a$  $D$ )  $b > a > c$  $E$ )  $a > b > c$ 

```
18. (FCC/SEDU-ES/2016) Sendo A=\sqrt{14}, B=\sqrt{7} e C=\sqrt{2}, o valor da expressão numérica \frac{A\cdot B}{C}é igual a
A) \sqrt{98}/2B) \sqrt{7}/7C) 7
D) 2\sqrt{7}E) 24,5
```
### **CEBRASPE**

**19. (CESPE/SEDF/2017) A respeito de números reais e números complexos, julgue o item subsecutivo. Se**   $\bm{r}$  for um número real positivo, então  $\sqrt[3]{\bm{r}} < \sqrt{\bm{r}}$  .

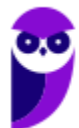

**20. (CESPE/MDIC/2014) Lúcio, Breno, Cláudia e Denise abriram a loja virtual Lik, para a qual, no ato de abertura, Lúcio contribuiu com R\$ 10.000,00; Breno, com R\$ 15.000,00; Cláudia, com R\$ 12.000,00; e Denise, com R\$ 13.000,00. Os lucros obtidos por essa loja serão distribuídos de forma diretamente proporcional à participação financeira de cada um dos sócios no ato de abertura da loja. A partir dessas informações, julgue o item a seguir: Se M for a quantidade média de acessos por minuto ao sítio eletrônico**   $da$  loja Lik e  $M^2 = 0.8$ , então M será um número irracional menor que 0.8.

### **CESGRANRIO**

```
21. (Cesgranrio/BB/2015) O número natural (2^{103} + 2^{102} + 2^{101} - 2^{100}) é divisível por
```
a) 6

b) 10

c) 14

d) 22

e) 26

**22. (Cesgranrio/BB/2013) Uma empresa gera números que são chamados de protocolos de atendimento a clientes. Cada protocolo é formado por uma sequência de sete algarismos, sendo o último, que aparece separado dos seis primeiros por um hífen, chamado de dígito controlador. Se a sequência dos seis primeiros algarismos forma o número n, então o dígito controlador é o algarismo das unidades de n<sup>3</sup> – n<sup>2</sup>. Assim, no protocolo 897687-d, o valor do dígito controlador d é o algarismo das unidades do número**  natural que é resultado da expressão 897687<sup>3</sup> — 897687<sup>2</sup>, ou seja, d é igual a

a) 0

b) 1

c) 4

d) 3

e) 2

## Vunesp

```
23. (VUNESP/PREF. DOIS CÓRREGOS/2019) Ao ser modelada e resolvida uma situação real, chegou-se à 
\mathsf{conclusão}\ \mathsf{que}\ y\ =\ \mathsf{64}^{1,5}. Sendo assim, o valor de y é
A) 1024.
B) 512.
C) 256.
D) 96.
E) 72.
```
**24. (VUNESP/PREF. DE OLÍMPIA/2019) Carmem contratou um plano de telefone celular pelo qual ela paga a quantia fixa de R\$ 60,00 por mês, com direito a 300 minutos de ligações para telefones, celulares ou** 

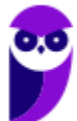

**fixos, de qualquer operadora. Se ela utilizar mais de 300 minutos, pagará R\$ 0,90 por minuto extra. Se no final do mês Carmem pagou R\$ 78,00 de conta, o número de minutos extras que ela utilizou foi**  A) 14.

B) 16.

C) 18.

D) 20.

E) 22.

**25. (VUNESP/PREF. MARÍLIA/2017) Ao realizar um cálculo, um profissional, que estava sem acesso a uma** 

calculadora, chegou ao seguinte resultado:  $x=\sqrt{128^{\frac{4}{7}}}$  . Após realizar corretamente as operações, esse **profissional identificou que o valor de x é:**

A) 2.

B) 4.

C) 8.

D) 16.

E) 32.

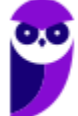

# **GABARITO**

- 1. LETRA B
- 2. LETRA C
- 3. LETRA C
- 4. LETRA D
- 5. LETRA B
- 6. LETRA E
- 7. LETRA D
- 8. LETRA A
- 9. CERTO
- 10. ERRADO
- 11. LETRA D
- 12. LETRA E
- 13. LETRA B
- 14. LETRA D
- 15. LETRA C
- 16. LETRA A
- 17. LETRA A
- 18. LETRA C
- 19. ERRADO
- 20. ERRADO
- 21. LETRA E
- 22. LETRA C
- 23. LETRA B
- 24. LETRA D
- 25. LETRA B

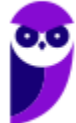

# **LISTA DE QUESTÕES**

## Problemas

### Outras Bancas

**1. (OBJETIVA/PREF. SÃO SIMÃO/2022) Gabriela compra 2 chaveiros e 5 selos para a sua coleção em cada mês. Sabendo-se que ela possui um total de 175 selos, ao todo, quantos chaveiros ela possui?**

A) 68

B) 76

C) 72

D) 74

E) 70

**2. (AOCP/IPE PREV/2022) Em determinado evento a ser promovido por uma empresa, é do conhecimento dos planejadores que, utilizando-se copos descartáveis de 150 mL, é possível servir 136 pessoas com determinada bebida. Caso ocorra uma mudança de planos e decida-se utilizar copos descartáveis de 80 mL, a quantidade de pessoas a mais que serão servidas com essa bebida, além da quantidade inicial prevista, é igual a**

- A) 259 pessoas.
- B) 55 pessoas.
- C) 119 pessoas.
- D) 155 pessoas.
- E) 89 pessoas.

**3. (UEPB/PREF. SOUSA/2022) Um pote cheio de sorvete pesa 420 g e, com apenas metade do sorvete, pesa 240 g. É CORRETO afirmar que o peso do pote vazio é de:**

- A) 80 g
- B) 60 g
- C) 50 g
- D) 70 g
- E) 90 g

**4. (AOCP/IPE-PREV/2022) Considere que o número de identificação de um processo em andamento seja formado por cinco algarismos, seguidos de um dígito verificador. Para a obtenção do dígito verificador, seguem-se as seguintes regras, nesta ordem:**

**1º) efetua-se a multiplicação dos cinco primeiros algarismos que identificam o processo; 2º) efetua-se a divisão do resultado da multiplicação, obtida anteriormente, por 9;** 

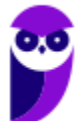

**3º) o algarismo que identifica o resto dessa divisão será o dígito verificador.** 

**Com base nessas informações, considere que um processo em andamento possua o número de identificação 12377-W, em que W é o dígito verificador. Então, é correto afirmar que o valor de W, nesse número de identificação, é igual a**

- A) 8.
- B) 6.
- C) 4.
- D) 2.
- E) 0.

**5. (FCM/PREF. TIMÓTEO/2022) Em um sacolão onde abacaxis e brócolis são vendidos na unidade, Cecília comprou uma dúzia de abacaxis por R\$ 60,00. Se a unidade do brócolis é R\$1,00 mais barata que a de cada abacaxi, o valor correto de uma dezena de brócolis, em reais, é igual a**

- A) 30
- B) 35
- C) 40
- D) 45

**6. (RBO/CESAMA/2022) Um estacionamento cobra R\$ 27,00 pela primeira hora e mais R\$ 12,50 por hora adicional, e não trabalha com fração de hora. Num certo dia entrou 18 veículos e o proprietário obteve lucro bruto de R\$ 961,00, então, o total de horas adicionais cobradas nesse dia foi:**

- A) 38
- B) 34
- C) 29
- D) 43

**7. (FUNDEP/UFJF/2022) Em um campeonato de futebol, o time recebe 3 pontos por cada vitória, 1 ponto por empate e zero ponto por derrota. Sabendo que depois de 7 jogos um time tem 9 pontos, é correto afirmar:**

- A) O time teve exatamente 3 vitórias.
- B) O time teve pelo menos 2 vitórias.
- C) O time teve pelo menos 1 vitória.
- D) O time teve exatamente 3 empates.
- E) O time teve pelo menos 1 derrota.

**8. (QUADRIX/COREN AP/2022) Para fazer um penteado, Jéssica precisa de grampos e de presilhas. Os grampos são vendidos em embalagens com 8 unidades e as presilhas, em embalagens com 6 unidades. Com base nesse caso hipotético, julgue o item.**

Se Jéssica for utilizar 100 grampos, precisará comprar menos que 13 embalagens.

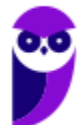

**9. (IBADE/CRC RO/2022) Julieta compra, de segunda à sexta, determinada quantidade de barras de chocolate na venda de Romeu. Ela adquiriu o costume de comprá-las pela manhã e compra sempre uma unidade a mais que o dobro do dia anterior. Sabendo que a contagem é reiniciada toda segunda, e que ela comprou uma barra na segunda, quantas barras ela terá comprado até às 20:00 da quinta-feira, juntando todos os dias em que comprou chocolate?**

- A) 27
- B) 26
- C) 20
- D) 14
- E) 7

**10. (IDIB/CRF MS/2021) Um livro contém 150 páginas, totalmente numeradas. Assinale a alternativa que indica a quantidade de algarismos utilizados para numerar todas as páginas.** ==0==

- A) 315 algarismos
- B) 327 algarismos
- C) 357 algarismos
- D) 342 algarismos

**11. (SELECON/EMGEPRON/2021) Dividindo-se igualmente Q reais por 18 pessoas, sobram 17 reais. Se esta mesma quantia Q for dividida igualmente por 6 pessoas, sobrará em reais, o seguinte valor:**

- A) 5
- B) 4
- C) 3
- D) 2

## **FGV**

**12. (FGV/CM TAUBATÉ/2022) Para ocupar a presidência de um clube de futebol foi realizada uma eleição em dois turnos. No primeiro turno, os três mais votados foram Antônio, Flávio e Renato. No segundo turno, cada eleitor deveria assinalar, na cédula contendo esses três nomes, 3 pontos para sua primeira opção, 2 pontos para sua segunda opção e 1 ponto para a opção restante. O regulamento determinava que as cédulas não preenchidas dessa forma seriam descartadas. Terminado o segundo turno, a apuração revelou que Antônio teve 482 pontos, Flávio teve 563 pontos e Renato teve 479 pontos. Assim, Flávio será o novo presidente do clube. O número de cédulas válidas no segundo turno foi** 

- a) 242.
- b) 250.
- c) 254.
- d) 260.
- e) 272.

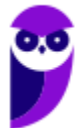

**13. (FGV/CM TAUBATÉ/2022) As amigas Bia, Deca e Manu passaram o sábado treinando e jogaram várias partidas de tênis entre si. Nos jogos de tênis não há empate. Ao todo, Bia ganhou 5 jogos e perdeu 3, Deca ganhou 4 jogos e perdeu 4. Se Manu ganhou 5 jogos, então ela perdeu** 

- a) 3.
- b) 4.
- c) 5.
- d) 6.
- e) 7.

**14. (FGV/SENADO FEDERRAL/2022) As Uma empresa constrói ferrovias usando 3 tipos de peças de encaixe, de 110, 210 e 310 metros de comprimento. Ela pretende construir um trecho com exatamente 1,5 quilômetros de extensão, usando ao menos uma peça de cada um dos 3 tipos. O número total de peças que ela deve usar para montar o trecho da ferrovia é igual a** 

- a) 8.
- b) 9.
- c) 10.
- d) 11.
- e) 12.

**15. (FGV/TRT-MA/2022) Horácio tem 5 filhos. Cada um desses 5 filhos, também tem 5 filhos ou não tem filho algum. Horácio não tem bisnetos. Ao todo, somando filhos e netos, Horácio tem 20 descendentes. O número de descendentes de Horácio que não têm filhos é igual a** 

- a) 3.
- b) 6.
- c) 9.
- d) 15.
- e) 17.

**16. (FGV/SSP-AM/2022) Um encontro de família foi organizado por 5 casais. Cada um desses casais teve 4 filhos, todos casados e com 3 filhos cada um. Todas as pessoas citadas compareceram ao encontro. O número de pessoas nesse encontro de família é**

- A) 70.
- B) 80.
- C) 90.
- D) 100.
- E) 110.

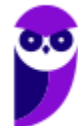

## **FCC**

**17. (FCC/PGE-AM/2022) Um museu decidiu, devido à pandemia, autorizar a entrada de apenas três pessoas por vez. Aguardando a entrada, o trio em que Ana estava era o sétimo trio contando do início da fila e era o quinto trio contando do final da fila. O número de pessoas que estavam na fila do museu era** A) 33

- B) 30
- C) 27
- D) 36
- E) 39

**18. (FCC/TRT-4/2022) Oito cartões, numerados de 1 a 8, sem repetições, são distribuídos em duas caixas, A e B, de modo que a soma dos números dos cartões da caixa A seja igual à soma dos números dos cartões da caixa B. Se na caixa A há três cartões, então, certamente,**

A) o cartão com número 8 está na caixa A.

- B) o cartão com número 7 está na caixa A.
- C) o cartão com número 3 está na caixa B.
- D) os cartões com números 1 e 2 estão na caixa B.

E) o cartão com número 4 está na caixa B.

**19. (FCC/TRT-4/2022) Geraldo perguntou aos seus três filhos, Antônio, Bruno e Carlos, quantas cabeças de gado ele possuía. Antônio disse 2022, Bruno disse 2027 e Carlos disse 2010. Geraldo respondeu que eles erraram por 12, 7 e 5 cabeças, não necessariamente nessa ordem. O número de cabeças de gado que Geraldo possui é:**

- A) 2012
- B) 2015
- C) 2017
- D) 2020
- E) 2010

**20. (FCC/TJ-CE/2022) Uma costureira realiza compras em uma loja que vende tecido, por metro, em rolos de mesma largura. Ela costuma comprar, por mês, 12 rolos de tecido com 30 metros de comprimento cada um. No último mês, ela comprou a mesma quantidade de tecido em rolos de 18 metros de comprimento cada um. O número de rolos comprados pela costureira no último mês foi de**

- A) 18
- B) 14
- C) 15
- D) 20
- E) 24

**21. (FCC/TJ-CE/2022) Daniel lê 5 páginas, por dia, de um livro, exceto sábado e domingo, em que ele lê 20 e 25 páginas, respectivamente. Daniel começa a ler um livro de 350 páginas em um domingo. O número de dias consecutivos que Daniel levará para ler todo o livro é**

- A) 35.
- B) 38.
- C) 30.
- D) 32.
- E) 40.

### **CEBRASPE**

**22. (CESPE/PREF. DOS COQUEIROS/2020) Carlos cumpre a seguinte jornada de trabalho semanal:**

- **segundas, quartas e sextas — das 8 horas às 12 horas e das 14 horas às 18 horas;**
- **terças e quintas — das 15 horas às 19 horas;**
- **sábados — das 8 horas às 14 horas.**

**Com base nessas informações, é correto afirmar que, semanalmente, Carlos trabalha**

- A) 24 horas.
- B) 32 horas.
- C) 38 horas.
- D) 40 horas.
- E) 44 horas.

**23. (CESPE/COGE-CE/2019) Segundo o portal cearatransparente.ce.gov.br, em 2018, dos 184 municípios do estado do Ceará, 4 celebraram exatamente 1 convênio com o governo estadual, 22 celebraram exatamente 2 convênios com o governo estadual, e 156 celebraram 3 ou mais convênios com o governo**  estadual. De acordo com o texto, se, para cada  $j = 0, 1, 2, ..., n_j$  indicar a quantidade de municípios cearenses que celebraram, pelo menos, *j* convênios com o governo estadual, então  $n_1$  será igual a:

- A) 2.
- B) 18.
- C) 134.
- D) 178.
- E) 182.

**24. (CESPE/SEFAZ-RS/2019) Ao organizar uma prova de concurso público com 24 questões, uma instituição estabeleceu o seguinte critério de correção:**

- **o candidato receberá 4 pontos por cada resposta correta (ou seja, em concordância com o gabarito oficial);**
- **o candidato perderá 1 ponto por cada resposta errada;**

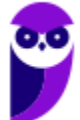

• **o candidato não ganhará nem perderá pontos por questões deixadas por ele em branco (ou seja, sem resposta) ou por questões anuladas.**

**Nessa situação hipotética, a quantidade máxima de respostas corretas que podem ser dadas por um candidato que obtiver 52 pontos na prova é igual a**

A) 14 B) 15 C) 16

D) 17

E) 18

### **CESGRANRIO**

**25. (Cesgranrio/LIQUIGÁS/2018) A capacidade máxima de carga de um caminhão é de 2,670 toneladas (t). Duas cargas de grãos estão destinadas a esse caminhão: a primeira, de 2,500 t e, a segunda, de 0,720 t. A soma das massas das duas cargas destinadas ao caminhão excede a sua capacidade máxima em** 

a) 0,100 t

b) 0,550 t

c) 0,593 t

d) 1,450 t

e) 1,648 t

**26. (Cesgranrio/LIQUIGÁS/2018) Pouca gente sabe, mas uma volta completa no planeta Terra, no perímetro do Equador, corresponde a cerca de 40.000 km. Observe, na imagem, a quilometragem indicada no hodômetro de um veículo.**

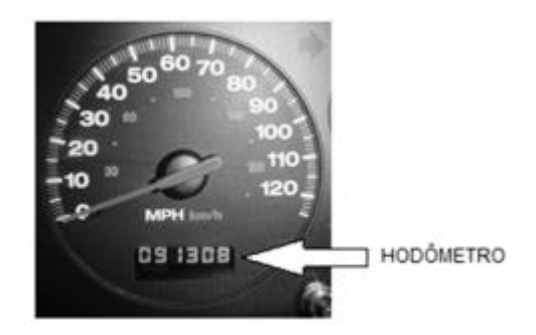

**Considerando-se os dados do texto e a imagem acima, quantos quilômetros esse veículo ainda terá que percorrer para completar o equivalente a três voltas no perímetro do Equador da Terra?** a) 51.308

b) 38.602

c) 31.308

d) 28.692

e) 28.620

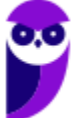

**27. (Cesgranrio/LIQUIGÁS/2018) Marcela colocou 62 livros em três prateleiras. Na primeira prateleira, ela colocou 19 livros. Na segunda prateleira, ela colocou 25. Quantos livros Marcela colocou na terceira prateleira?** 

- a) 12
- b) 18
- c) 22
- d) 26
- e) 28

### Vunesp

**28. (VUNESP/PREF. TAUBATÉ/2022) Tenho menos de duas dúzias e meia de tomates, e essa quantidade de tomates pode ser distribuída em caixas com 6 tomates cada, ou caixas com 8 tomates cada, sendo que, em ambos os casos, não sobra tomate fora das caixas. Para o que pretendo fazer, eu preciso de exatamente duas dúzias e meia de tomates. Sendo assim, preciso de mais**

A) 4 tomates.

- B) 5 tomates.
- C) 6 tomates.
- D) 7 tomates.
- E) 8 tomates.

**29. (VUNESP/PREF. TAUBATÉ/2022) Certo dia, Carlos estava com sua conta corrente negativa no banco, em R\$ 130,00. Nesse dia, ele recebeu o salário na conta corrente, no valor de R\$1.300,00, e pagou algumas contas, no valor total de R\$ 320,00. Se, nesse dia, houve somente essa movimentação em sua conta corrente, no final do dia, o saldo em conta era de**

- A) R\$ 840,00.
- B) R\$ 850,00.
- C) R\$ 860,00.
- D) R\$ 870,00.
- E) R\$ 880,00.

**30. (VUNESP/PREF. TAUBATÉ/2022) Roberto pagou em 2,5 kg de certo produto o valor total de R\$ 12,50. Ana, que estava com Roberto e comprou 3,5 kg desse mesmo produto, no mesmo local e momento, pagou o total de**

- A) R\$ 17,50.
- B) R\$ 18,00.
- C) R\$ 18,50.
- D) R\$ 19,00.
- E) R\$ 19,50.

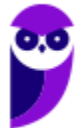

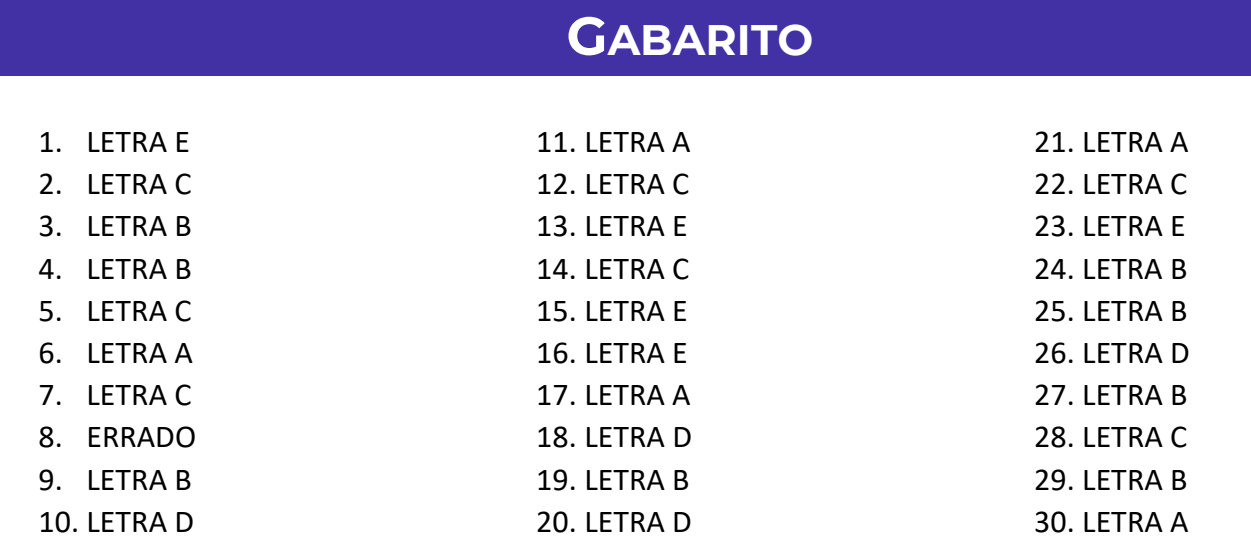

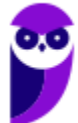

# **LISTA DE QUESTÕES**

# Expressões Numéricas

### Outras Bancas

**1. (Inst. Consulplan/Pref. Gonçalves/2022) Para realizar uma festa de fim de ano, certa turma de uma indústria fez os cálculos dos gastos da quantia de cada participante. Alice, preocupada com o valor, perguntou à organizadora, que respondeu: o valor está na solução da expressão a seguir:**

 ${[(80 - 3 \times 20):4] + [(14 + 12:2)]}$ 

**Assinale-o.**

A) 24 B) 25

C) 26

D) 27

**2. (FUNDATEC/PREF. CACHOEIRA DO SUL/2022) Resolvendo a expressão numérica**

 $(-5)^2 \times [36 + (-2)^3] \div (-2)^2$ 

**obtemos o resultado da alternativa:**

A) 175.

B) 120.

C) 60.

D) -50.

E) -275.

**3. (AVANÇASP/PREF. AMERICANA/2023) Assinale a alternativa que apresenta o valor correspondente a :**

$$
\frac{0,1\times0,5-2\times0,01}{0,2\times0,1}
$$

A) 1,2.

B) 1,3.

C) 1,4.

D) 1,5.

E) 1,6.

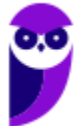

**4. (FUNDATEC/PREF. VACARIA/2021) O valor da expressão numérica**  $\frac{\sqrt{4}}{\sqrt{9}} + \frac{\sqrt{16}}{\sqrt{25}}$ **é:** 

A) 15/22

B) 22/15

C) 5/2

D) 2/5

E) 1/2

**5. (AVANÇASP/PREF. R. CLARO/2021) Qual o resultado da seguinte expressão?**

 $64 \div 8 + 5 \times 5 - 3$ 

A) 30

B) 46

C) 57

D) 62

E) 76

**6. (OMNI/PREF. PERITIBA/2021) Encontre o resultado da expressão abaixo:**

 $32 - {\sqrt{196} + 8^3 \times [9 - (18 \div 3)]}$ 

A) -1408.

B) -1518.

C) - 928.

D) Nenhuma das alternativas.

**7. (ÁPICE/DPE-PB/2021) Determine o valor da expressão numérica:**

 $12 + (3 \times 8 - 2) \div 2 + 2 \times (11 + 2 \times 5)$ 

A) 19 B) 3 C) 9 D) 67/45 E) 65

**8. (FUNDATEC/CM IMBÉ/2021) O resultado da seguinte expressão:**

 ${28 - [24 \div (14 - 10)]}$ 

**é igual a:**

A) 22.

B) 18.

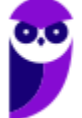

C) 14. D) 10. E) 4.

**9. (Inst. Consulplan/Pref. Linhares/2022) Daniela resolveu fazer uma viagem internacional e comprou uma mala nova com cadeado. Dentro dessa mala ela colocou o dinheiro que reservou para passar os dias no exterior, assim como o seu notebook e demais pertences de valor. Para não esquecer a senha de três dígitos da mala, Daniela resolveu colocar uma dica em forma de uma expressão para ajudá-la quando necessário.**

$$
\left[\frac{2}{5} + \frac{16}{10} + 5^3\right] - \left[(-1)^3 \times \left(2^5 - 58 \div 2\right)\right]
$$

**Qual a senha do cadeado da mala?**

A) 114

B) 124

C) 130

D) 210

### **FGV**

**10. (FGV/TRT-MA/2022) O valor da expressão numérica** 

 $2^3 + 2^4 + 2^5 + 2^6 + 2^7 + 2^8$  $3^3 + 3^4 + 3^5 + 3^6$ 

**é:**

a) 2/3.

b) 4/7.

c) 5/11.

d) 7/15.

e) 8/17.

**11. FGV/SEMSA-MANAUS/2022) O resultado da operação 17 − 3 × 4 + 1 é** 

A) 2.

B) 6.

C) 17.

D) 57.

E) 70.

### **12. (FGV/IBGE/2022) O valor da expressão a seguir é**

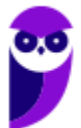

### $2 \times 4 \times 6 \times 8 \times 10 \times 12 \times 14$  $\overline{2 + 4 + 6 + 8 + 10 + 12 + 14}$

A) 1.

B) 1/7.

C) 11520.

D) 12800.

E) 25616.

#### **13. (FGV/CM ARACAJU/2021) O resultado da operação**  $4 + 2 \times 4 - 2$  **é:**

A) 24

B) 22

C) 12

D) 10

E) 8

**14. (FGV/IMBEL/2021) Assinale a opção que indica o valor de**

#### $2 + 4 + 6 + ... + 2020 + 2022 - 1 - 3 - 5 - ... - 2019 - 2021$

A) -1011.

B) -1010.

C) 1009.

D) 1010.

E) 1011.

#### **15. (FGV/PREF. ANGRA DOS REIS/2019) Calcule o valor da expressão aritmética**

 $2 \cdot (2 \cdot (2 \cdot (2 + 0 + 1 + 9) + 0 + 1 + 9) + 0 + 1 + 9) + 0 + 1 + 9$ 

A) 154.

B) 158.

C) 166.

D) 216.

E) 219.

### **FCC**

#### **16. (FCC/IAPEN-AP/2018) O valor da expressão**  $(3-5)^2 + 3^0 - 4 \cdot (-\frac{1}{4})$  $\left(\frac{1}{4}\right)\right]^{3}$ **é igual a:**

 $A$ )  $-2$ 

B) zero

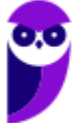

**Matemática e Raciocínio Lógico para Iniciantes (Nível Médio) www.estrategiaconcursos.com.br**

- C) 4
- D) 6
- E) 7

**17. (FCC/SABESP/2017) O resultado da expressão numérica**  $(2-3)\cdot(3-4)\cdot(4-5)\cdot(5-6)^2$  é igual a A) 4  $B$ )  $-3$  $C$ )  $-1$ D) 3

E) 1

18. (FCC/ARTESP/2017) A expressão numérica  $3,4^{-1} \cdot 6,8 - \left(\frac{3}{2}\right)$  $\left(\frac{3}{2}\right)^{-1} - \left(-\frac{3}{4}\right)$  $\left(\frac{3}{4}\right)^{-1}$ ) é igual a

A) 0.  $B) - \frac{1}{4}$ 4 C) 1,5 D)  $-\frac{1}{2}$ 2 E)  $\frac{4}{3}$ 

**19.** (FCC/ELETROBRÁS/2016) A expressão numérica  $(0, 2)^2 + 3 \cdot (7 - 4) + (\frac{3}{4})$  $\left(\frac{3}{4}\right)^{-2}$  – 101<sup>3</sup> supera a **expressão numérica** (  $\left(\frac{3}{4}\right)^{-2}+3\cdot(4-11)-101^3+(0,2)^2$  em um número igual a A) 30 B) 3/4 C) 16/9 D) 12 E) 0,71

20. (FCC/DPE-RR/2015) Se mudarmos a posição dos parênteses da expressão  $(-1)^4 \cdot 5 + 2 \cdot 3^3$  para  $-1^4 \cdot$  $(5+2) \cdot 3^3$  o resultado irá

- A) diminuir em 130 unidades.
- B) diminuir em 248 unidades.
- C) diminuir em 378 unidades.
- D) aumentar em 130 unidades.
- E) permanecer inalterado.

**21. (FCC/SEE-MG/2012) Considere a reta numérica abaixo:**

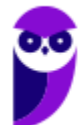

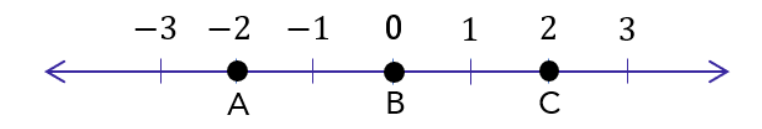

#### Pode-se afirmar que o valor da expressão  $B^{\mathcal{C}}+A/\mathcal{C}$  é um número

A) nulo.

B) decimal periódico.

C) positivo.

D) inteiro negativo.

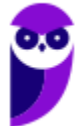

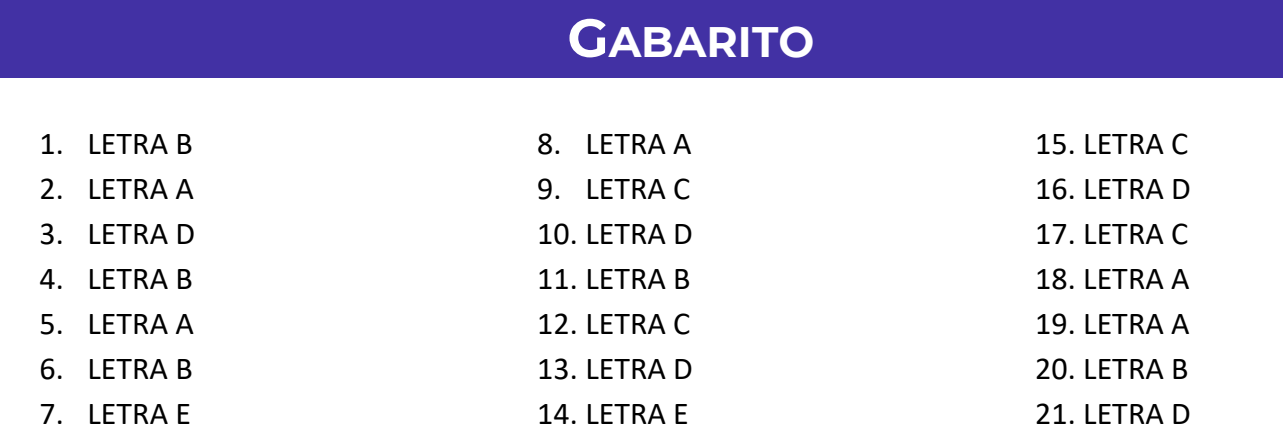

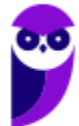

# **LISTA DE QUESTÕES**

## Expressões Algébricas

#### Outras Bancas

**1. (UEPB/PREF. SOUSA/2022)** Os números reais x e y são tais que  $x + y \neq 0$ . Simplificando a expressão

$$
\frac{x^2-y^2+3x^2+3xy}{x+y}
$$

**obtém-se:**

A)  $x + 2y$ 

B)  $4x - y$ 

C)  $2x - y$ 

D)  $x + y$ 

E)  $x - 4y$ 

**2. (IPREV-SANTOS/2022) Simplificando a expressão**

 $3ax + 6ay + bx + 2by$  $b^2$  +  $6ab + 9a^2$ 

 ${\bf com} \;{\bf b}^2 + {\bf 6} {\bm a} {\bm b} + {\bf 9} {\bm a}^2 \neq {\bf 0}$ , obtém-se A)  $(x + 2y)/(b + 3a)$ B)  $(2x + y)/(3b + a)$ C)  $(3x + y)/(2b + a)$ D)  $(x + 3y)/(b + 2a)$ 

**3. (FUNDATEC/PREF. ESTÂNCIA VELHA/2020) Assinale a alternativa que apresenta a forma agrupada e reduzida do seguinte monômio:**

$$
3ax + 5bx - 12ax - 15bx + 4x
$$

A)  $ab(-9x - 10x + 4x)$ B)  $x(-9a - 10b + 4)$ C)  $b(-9a-10x + 4x)$ D)  $ax(-9-10b + 4)$ 

**4. (FAFIPA/PREF. ARAPONGAS/2020) Dada a expressão algébrica:**

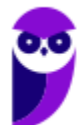

 $2^x + 9x + \sqrt{169} + 2^{2x} + \sqrt[3]{27}$ 

**Qual será o valor dessa expressão algébrica para**  $x = 4$ ? A) 1000 B) 500 C) 324 D) 100. E) 75

5. (PREF. ITAJÁI/2021) Desenvolvendo o produto notável  $(x^3 + x)^2$  temos: A)  $x^6 + x^2$ B)  $x^6 + 2x^4 + x^2$ C)  $x^6 + 2x^2 + 1$ D)  $x^6 + x^2 + 1$ 

#### **6. (DIRENS/EPCAR/2022) Se**

$$
y = \frac{x^{\frac{3}{2}} + x - x^{\frac{1}{2}} - 1}{x + 2\sqrt{x} + 1}
$$

Com 
$$
x \ge 0
$$
 e  $x \ne 1$ , então Y é igual a  
A)  $x^{\frac{3}{2}} - x^{\frac{1}{2}}$   
B)  $x - 1$   
C)  $x^{3/2} - 1$   
D)  $x^{1/2} - 1$ 

**7. (CEV URCA/PREF. CRATO/2021) Sejam p e q números primos positivos. Racionalizando a expressão**

$$
\frac{1}{\sqrt{p} + \sqrt{q} - \sqrt{p+q}}
$$

**obtemos:**

A)  $\left(p\sqrt{q} + q\sqrt{p} - \sqrt{pq(p+q)}\right)/2pq$ B)  $\left(p\sqrt{q} + q\sqrt{p} + \sqrt{pq(p+q)}\right)/2pq$ C)  $(\sqrt{pq(p+q)} - p\sqrt{q} - q\sqrt{p})/pq$ D)  $(\sqrt{pq(p+q)} + p\sqrt{q} - q\sqrt{p})/2pq$ E)  $(\sqrt{pq(p+q)} - p\sqrt{q} - q\sqrt{p})/2pq$ 

#### **8. (FUNDATEC/PREF. AMETISTA DO SUL/2022) O resultado da seguinte multiplicação de polinômios**

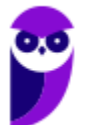

$$
(a^2 + b^2 + c^2) \cdot (a + b^2 + c)
$$

**é:** A)  $a^3 + b^4 + c^3$ B)  $a^3 + ab^2 + ac + ab + b^3 + bc + ac + b^2c + c^3$ C)  $a + ab + ac + ab^2 + b^3 + bc^2 + a^2c + b^2c^2 + c^2$ D)  $a^3 + a^2b^2 + a^2c + ab^2 + b^4 + b^2c + ac^2 + b^2c^2 + c^3$ E)  $a^3 + ab^2 + ac^2 + a^2b + b^3 + bc^2 + a^2c + bc + c^2$ 

**9. (ZAMBINI/ISS-LORENA/2019) A simplificação da expressão abaixo é dada por**

$$
\frac{x^2+12x+36}{2x+12}
$$

A)  $x + 3$ B)  $(x + 6)/2$ C)  $x^2 + 3$ D)  $(x^2 + 6)/2$ 

**10. (ITAME/PREF. SEN. CAN./2019) Uma possível simplificação para expressão** 

$$
\left(\sqrt[3]{a}-\sqrt[3]{b}\right)\left(\sqrt[3]{a^2}+\sqrt[3]{ab}+\sqrt[3]{b^2}\right),
$$

**pode ser escrita como:**  A)  $a + b$ 

 $B$ )  $a - b$ C)  $b - a$  $D$ )  $-a - b$ 

### **FGV**

11. (FGV/SASDH/2016) Dois números x e y são tais que  $\ x+y=11$  e  $\ x^2-y^2=66$  O valor de x é: A) 7 B) 7,5 C) 8 D) 8,5 E) 9

12. (FGV/SAD-PE/2009) A expressão 
$$
\frac{(a+b+c)^2 - (a^2+b^2+c^2)}{2}
$$
 é igual a:

\nA) 0.

\nB) 1.

\nC) abc.

\nD)  $ab + bc + ac$ 

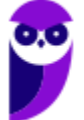

E)  $a^2b + b^2c + c^2a$ 

13. (FGV/SAD-PE/2009) O desenvolvimento de  $(x - y - z + w)^2 - (y - w - x + z)^2$  é igual a: A)  $x^2 + y^2 + z^2 + w^2$ B)  $2xy + 2xz + 2xw + 2yz + 2yw + 2zw$ C)  $2xy + 2xz - 2xw + 2yz - 2yw + 2zw$ D) 1 E) 0

### Inéditas

**14. (Questão Inédita) Marque a alternativa que contenha a simplificação da seguinte expressão algébrica:**

$$
E=\frac{4ab+3b+5ab+3b}{3a+2}
$$

A) 0 B) 1 C)  $3a$  $D$ )  $3b$  $E(a + b$ 

**15. (Questão Inédita) Marque a alternativa que corresponda a expansão da seguinte expressão algébrica:**

$$
E = (4a + 4bc) \cdot (5ac + 3d^2) - 20abc^2 - 12bcd^2 - 8a^2c
$$

A) 0  $B$ ) abc C)  $12a(ac + d^2)$ D)  $12a(ac-d^2)$ E)  $10a(2ac + d^2)$ 

**16. (Questão Inédita) Marque a alternativa que contenha o resultado da racionalização da seguinte expressão algébrica:**

$$
E=\frac{3a+\sqrt{3}b}{5a-\sqrt{3}b}
$$

A)  $E = \frac{15a^2 + 8\sqrt{3}ab + 3b^2}{25a^2 - 3b^2}$  $25a^2 - 3b^2$ B)  $E = 15a^2 - 8\sqrt{3}ab + 3b^2$ 

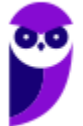

**Matemática e Raciocínio Lógico para Iniciantes (Nível Médio) www.estrategiaconcursos.com.br**

C) 
$$
E = 15a^2 - 8\sqrt{3}ab - 3b^2
$$
  
D)  $E = 15a^2 + 8\sqrt{3}ab + 3b^2$   
E)  $E = \frac{15a^2 - 8\sqrt{3}ab + 3b^2}{25a^2 + 3b^2}$ 

#### **17. (Questão Inédita) Considere o seguinte triângulo:**

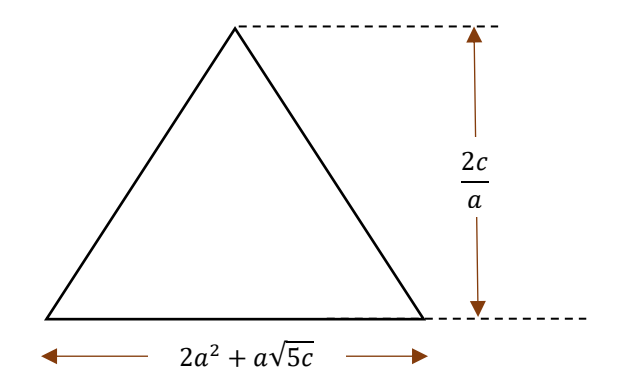

**Marque a alternativa que contenha a expressão algébrica correspondente à área desse triângulo.**

A)  $A_t = c(2a + \sqrt{5}c)$ B)  $A_t = c(2a + \sqrt{5c})$ C)  $A_t = a(2a^2 - \sqrt{5c})$ D)  $A_t = c(2a + \sqrt{5})$ E)  $A_t = c(2a - \sqrt{5ac})$ 

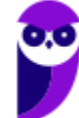

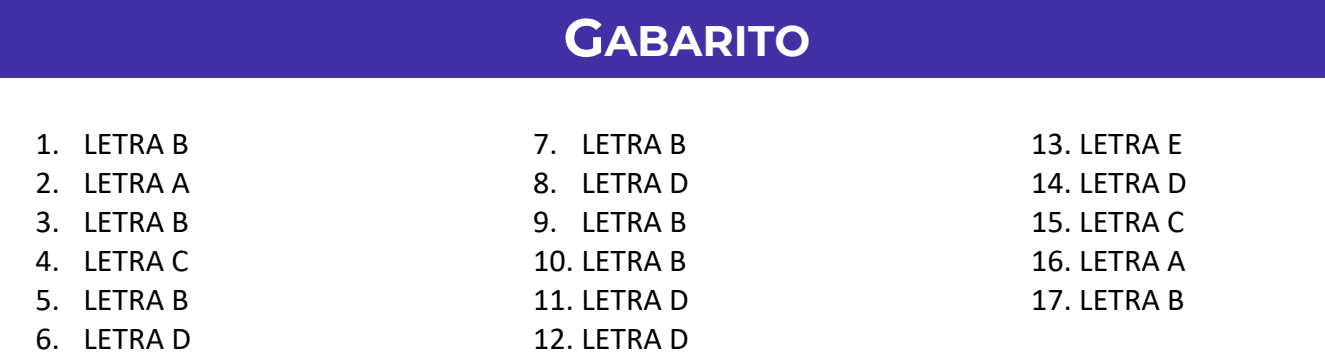

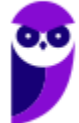
## SSA LEI TODO MUNDO CONHECI<br>PIRATTARIA E CRIMI:

## Mas é sempre bom revisar o porquê e como você pode ser prejudicado com essa prática.

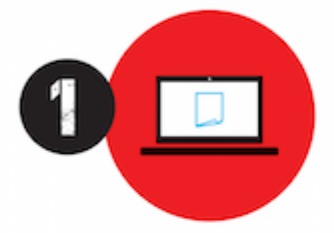

Professor investe seu tempo para elaborar os cursos e o site os coloca à venda.

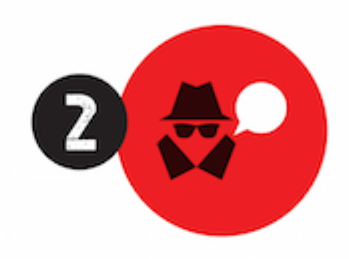

Pirata divulga ilicitamente (grupos de rateio), utilizando-se do anonimato, nomes falsos ou laranjas (geralmente o pirata se anuncia como formador de 'grupos solidários" de rateio que não visam lucro).

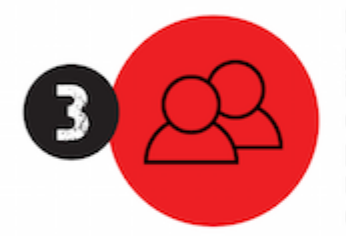

Pirata cria alunos fake praticando falsidade ideológica, comprando cursos do site em nome de pessoas aleatórias (usando nome, CPF, endereco e telefone de terceiros sem autorização).

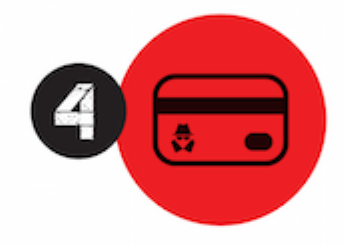

Pirata compra, muitas vezes. clonando cartões de crédito (por vezes o sistema anti-fraude não consegue identificar o golpe a tempo).

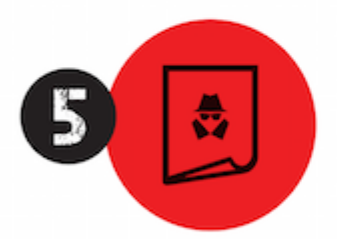

Pirata fere os Termos de Uso. adultera as aulas e retira a identificação dos arquivos PDF (justamente porque a atividade é ilegal e ele não quer que seus fakes sejam identificados).

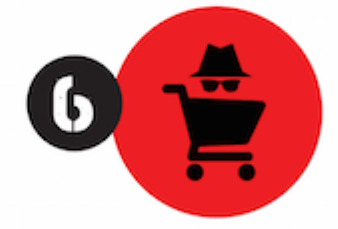

Pirata revende as aulas protegidas por direitos autorais. praticando concorrência desleal e em flagrante desrespeito à Lei de Direitos Autorais (Lei 9.610/98).

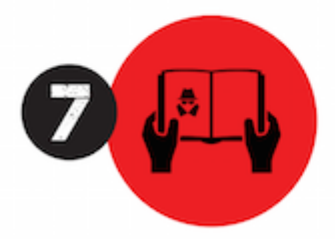

Concurseiro(a) desinformado participa de rateio, achando que nada disso está acontecendo e esperando se tornar servidor público para exigir o cumprimento das leis.

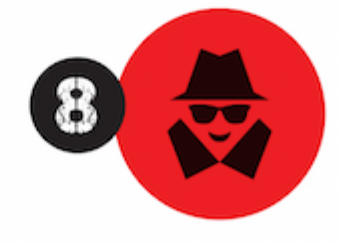

O professor que elaborou o curso não ganha nada, o site não recebe nada, e a pessoa que praticou todos os ilícitos anteriores (pirata) fica com o lucro.

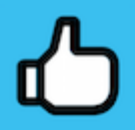

Deixando de lado esse mar de sujeira, aproveitamos para agradecer a todos que adquirem os cursos honestamente e permitem que o site continue existindo.